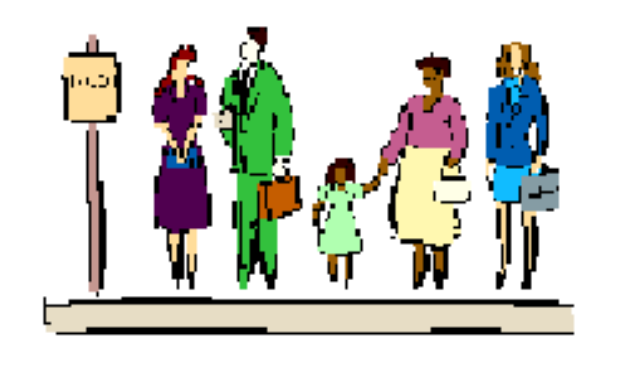

# **Queues**

#### Data Structures

Dr. Gurpreet Singh Lehal, Department of Computer Science, Punjabi University

## DEFINITION OF QUEUE

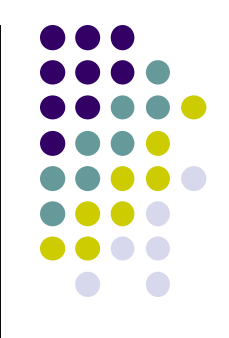

- A **Queue** is an ordered collection of items from which items may be deleted at one end (called the *front* of the queue) and into which items may be inserted at the other end (the *rear* of the queue).
- The first element inserted into the queue is the first element to be removed. For this reason a queue is sometimes called a *FIFO* (first-in firstout) list as opposed to the stack, which is a *LIFO*  (last-in first-out).

### Queues

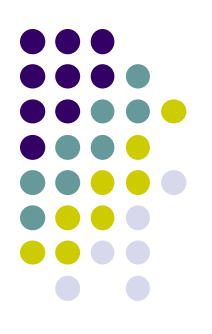

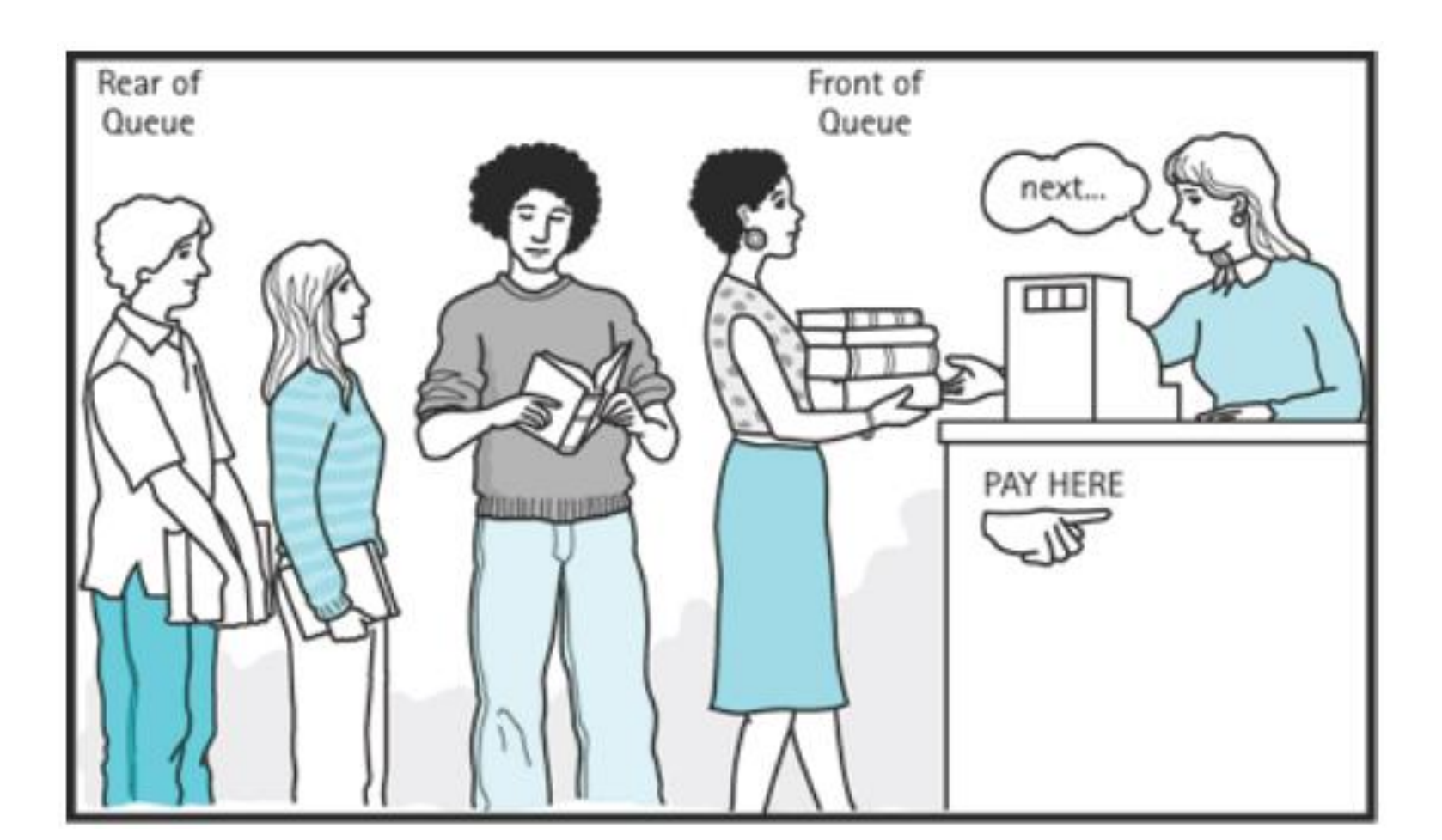

# **Basic Queue Operations**

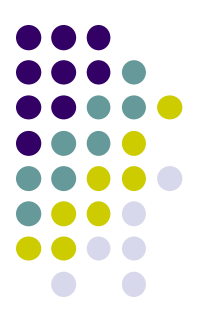

- There are two basic operations that can be performed on a queue:
- **Enqueue:** This operation inserts or adds data in the queue. The data will be added to the rear of the queue.
- **Dequeue:** This operation removes the data, which has been in the queue for the longest time. The data is present in the front of the queue.

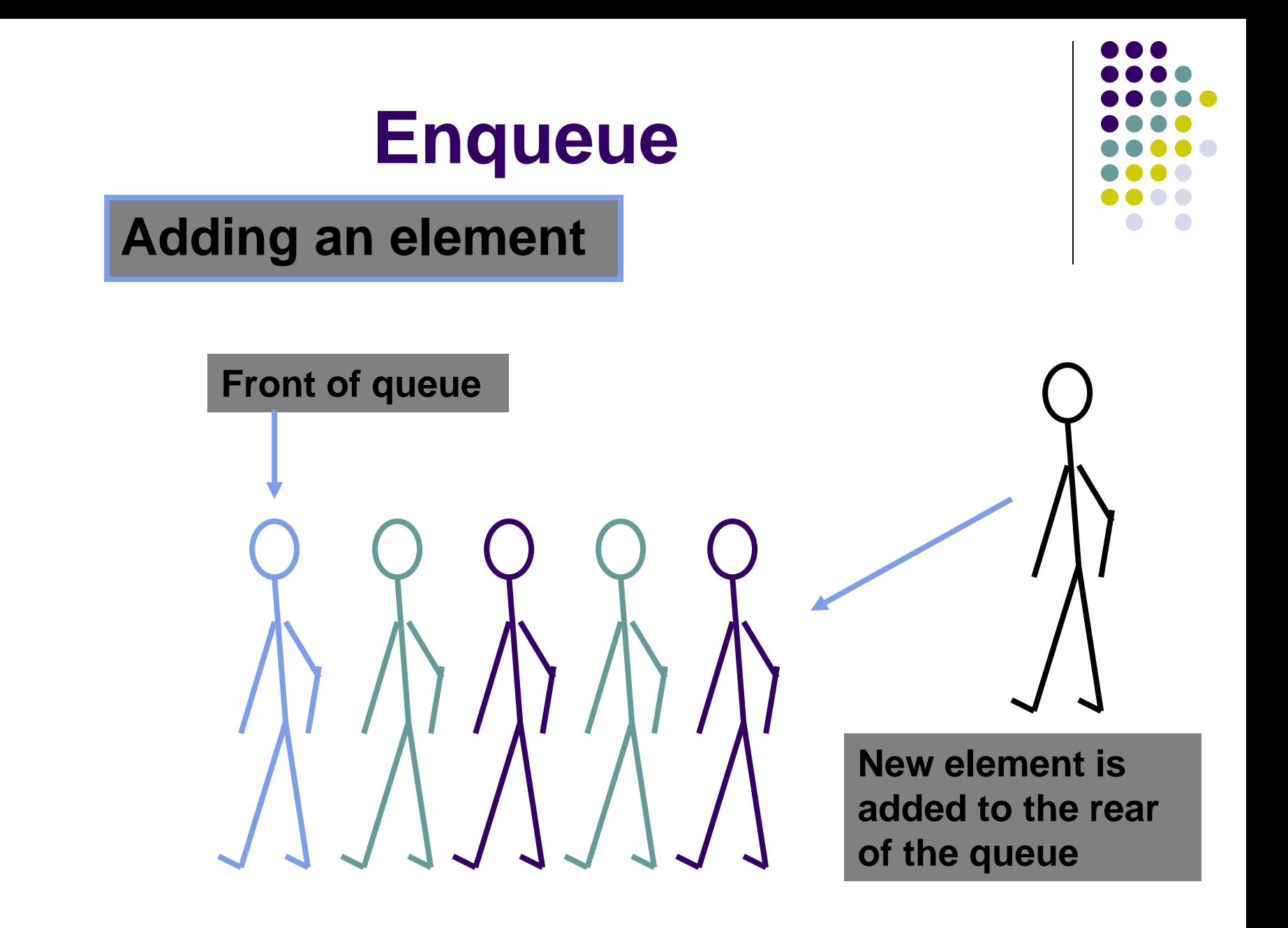

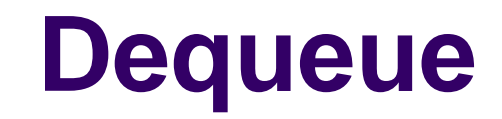

#### **Removing an element**

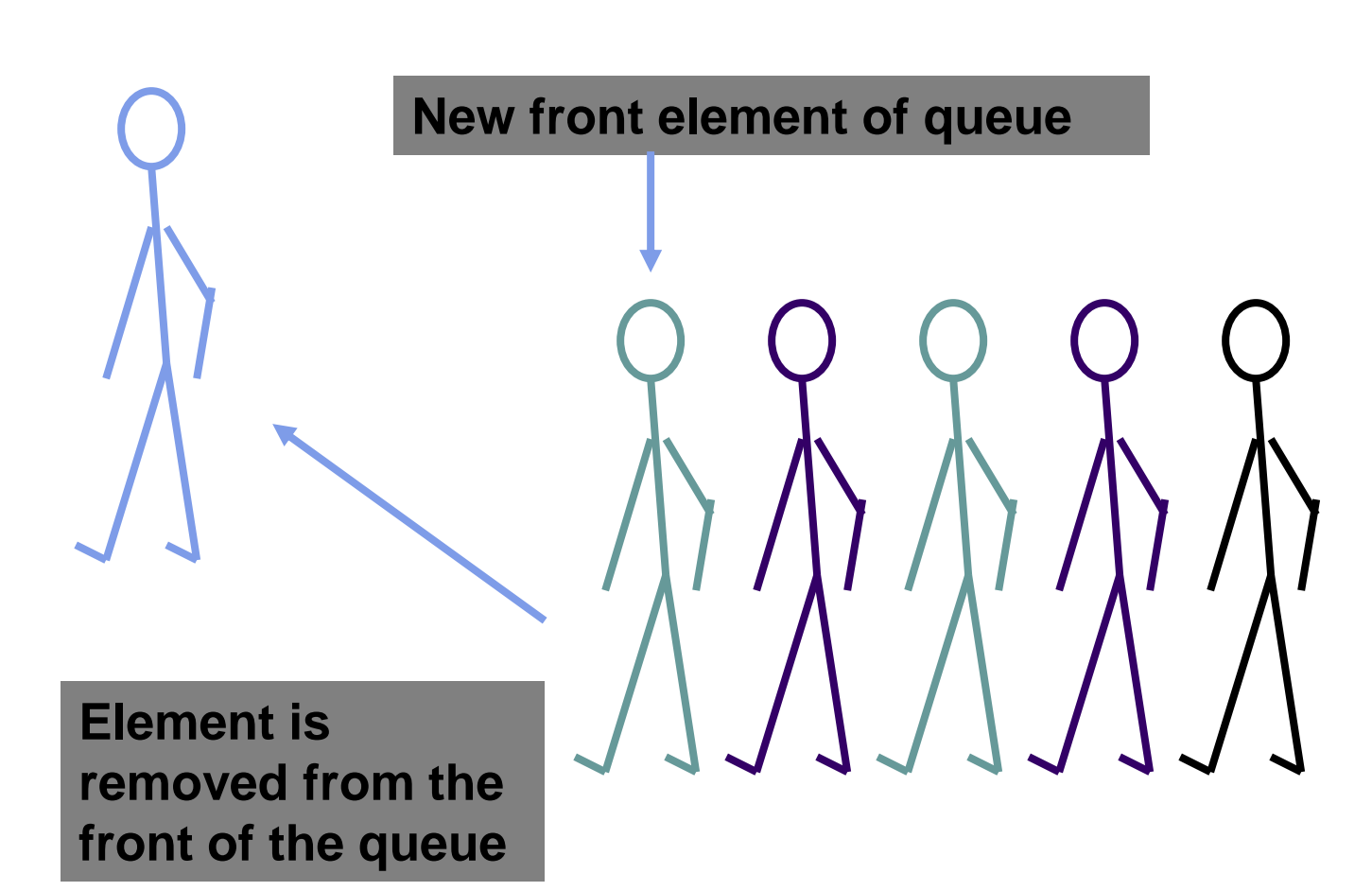

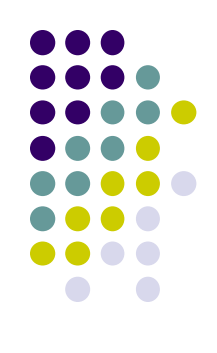

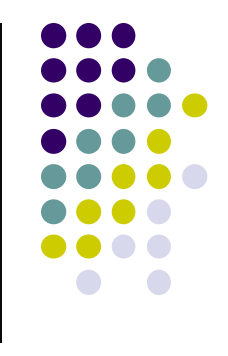

## **Basic Queue Operations**

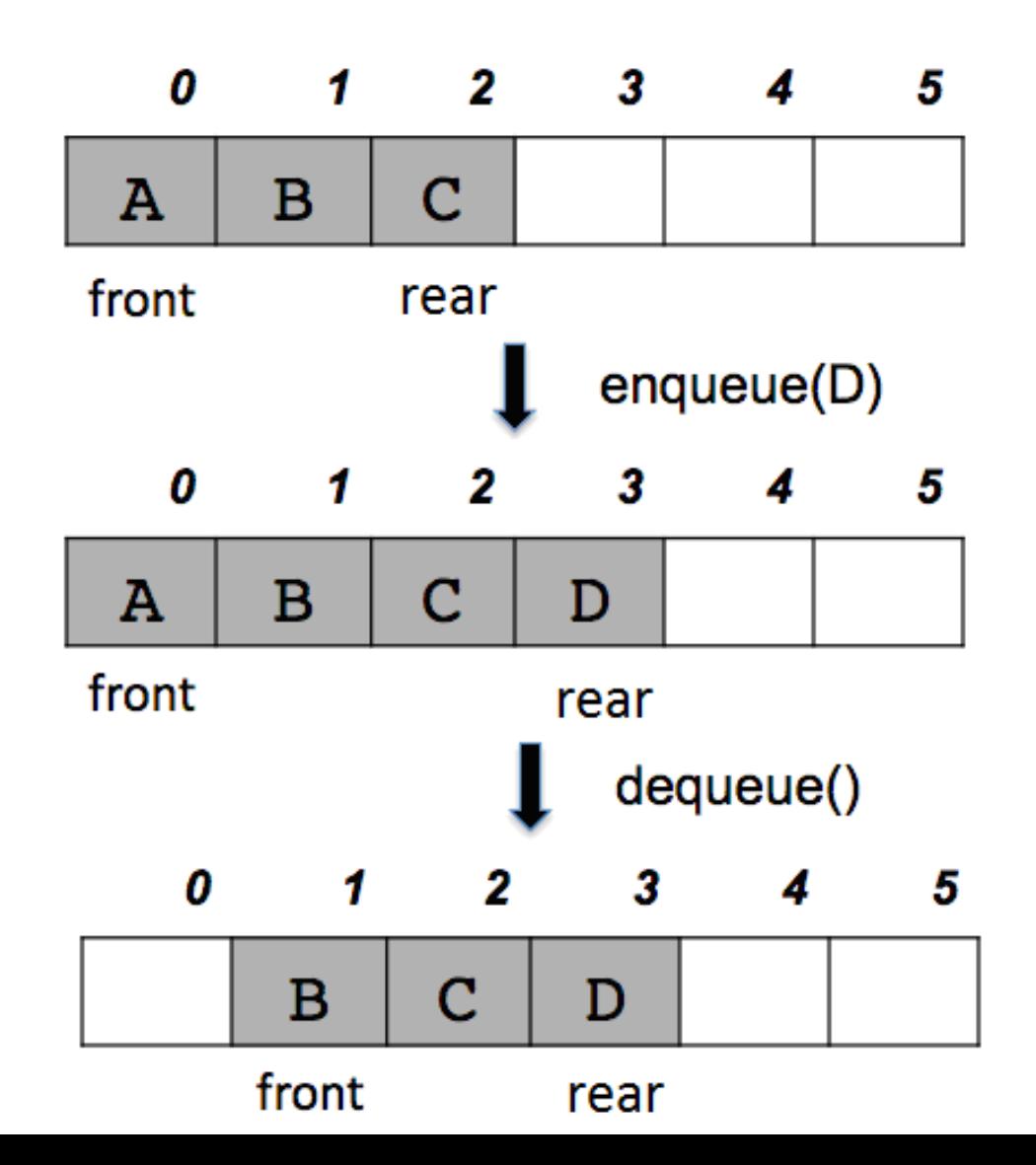

# **Implementation of the Queues**

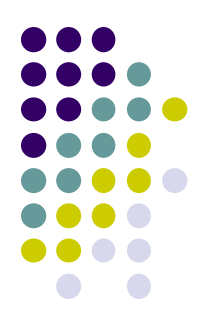

- There are many possible ways to implement the queues:
- An array with front at index 0
- An array with floating front and rear
- A circular array with floating front and rear (wrap around array)
- A singly linked list with front
- A singly linked list with front and rear
- A doubly linked list

# **Array Implementation of the Queues**

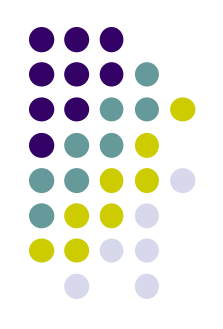

- We must keep track of both the *front* and the *rear* of the queue. One method is to keep the *front* of the array in the first location on the array. Then, we can simply increase the counter of the array to show *the rear*.
- Nevertheless, to **delete an entry from this queue is very expensive**, since after the first entry was served, all the existing entry need to be move back one position to fill in the vacancy.
- With a long queue this process can lead to poor performance.

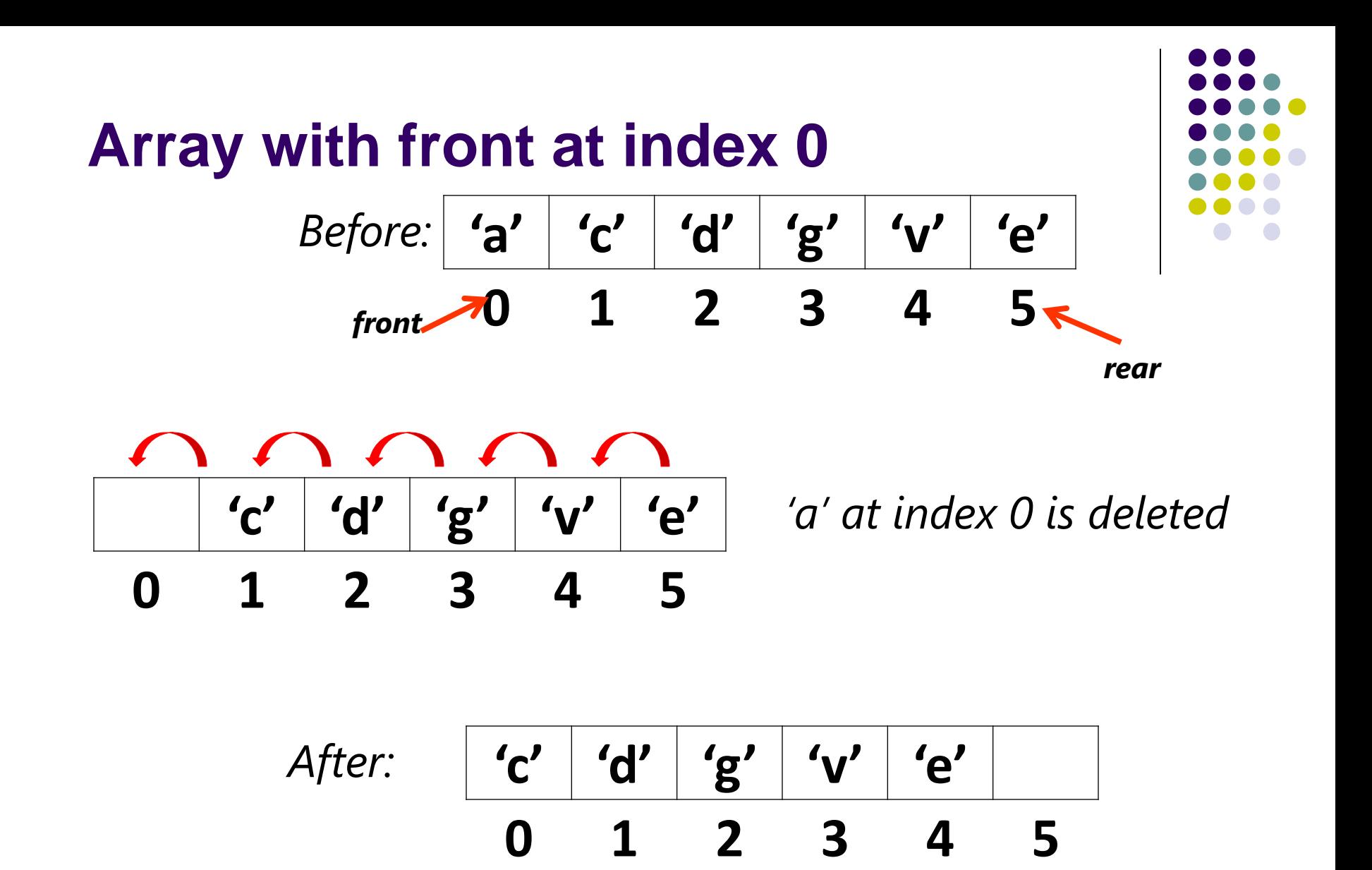

#### **Linear Implementation of Queues**

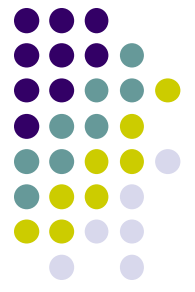

- *Indicate the front and rear of the queue*. We can keep
	- track the entry of the queue without moving any entries.
- Append an entry: increase the rear by one.
- $\triangleright$  To remove the entry: increase the front by one.

- *Problem:*
- Position of front will increase and never decrease
- > This leads to the end of the storage capacity

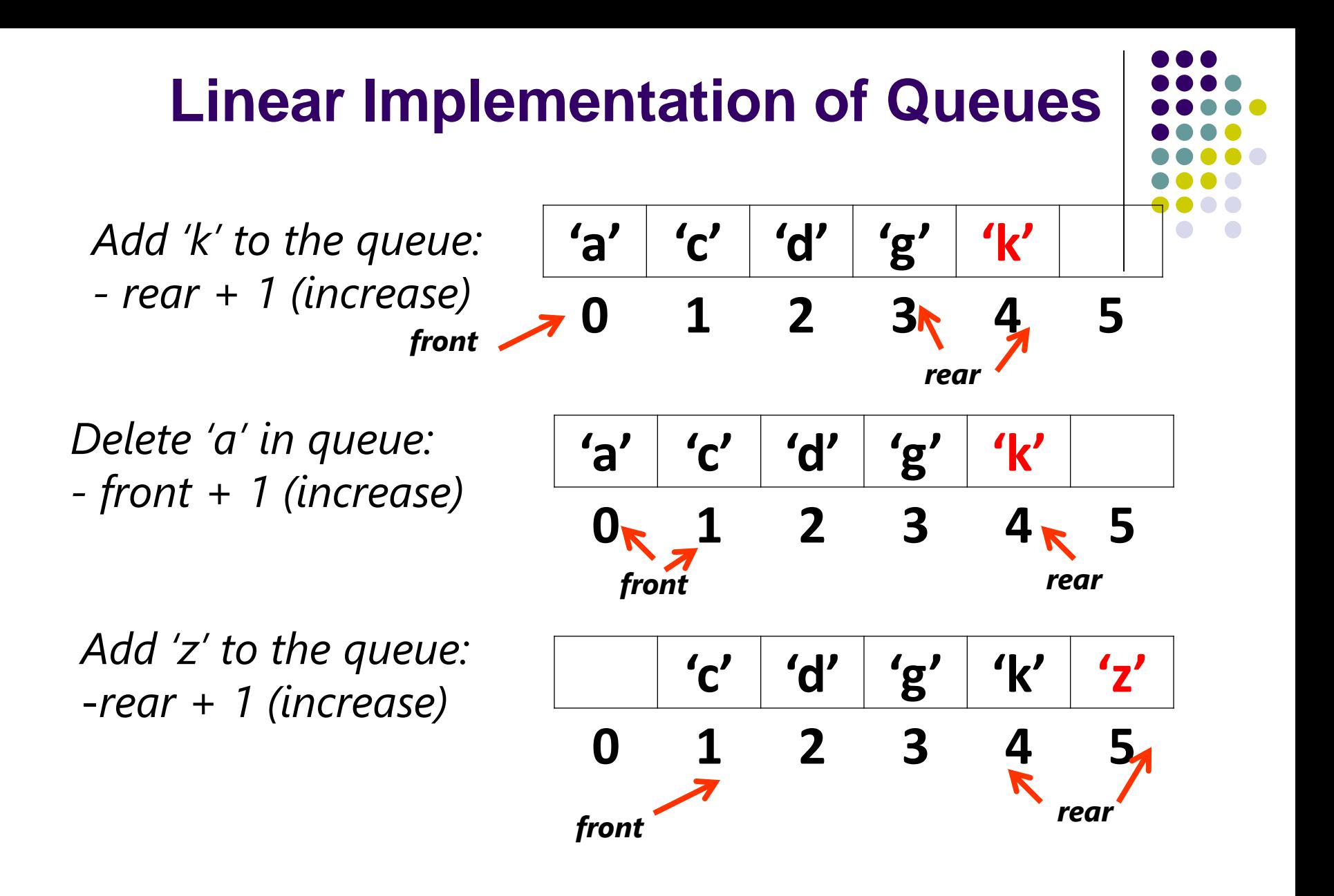

#### *Reach end of storage!!*

# **Need for Circular Queues**

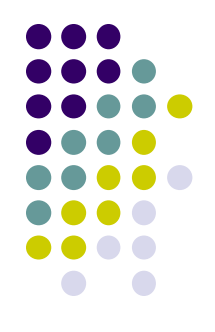

• Queues implemented as linear arrays have the drawback that once the queue is FULL, even though we delete few elements from the "front" and relieve some occupied space, we are not able to add anymore elements, as the "rear" has already reached the Queue's rear most position.

# **Need for Circular Queues**

- 
- To solve this problem, queues implement wrapping around. Such queues are called *Circular Queues*.
- Both the front and the rear pointers wrap around to the beginning of the array.
- Circular queues are better than normal queues as they effectively utilise the memory space.

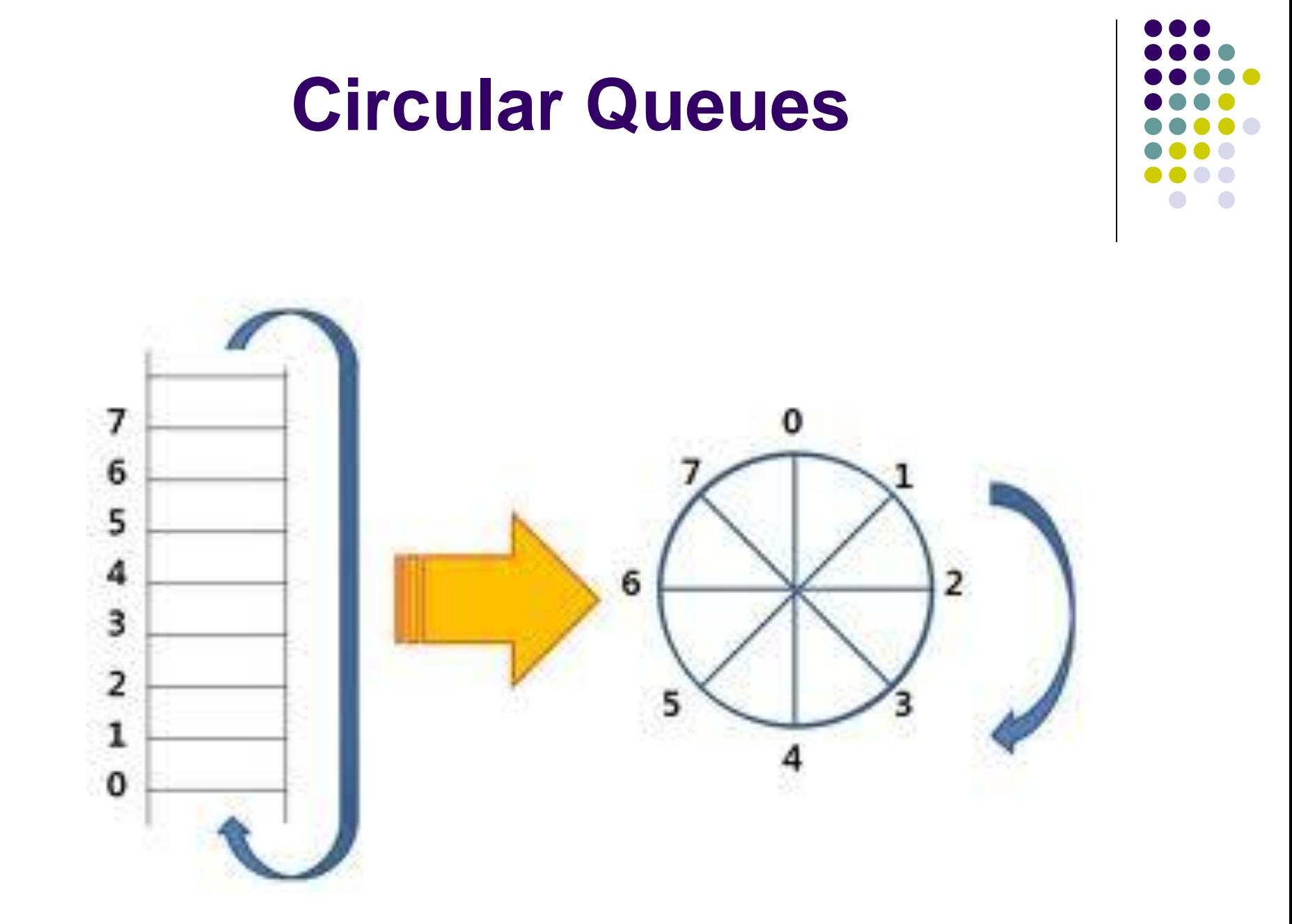

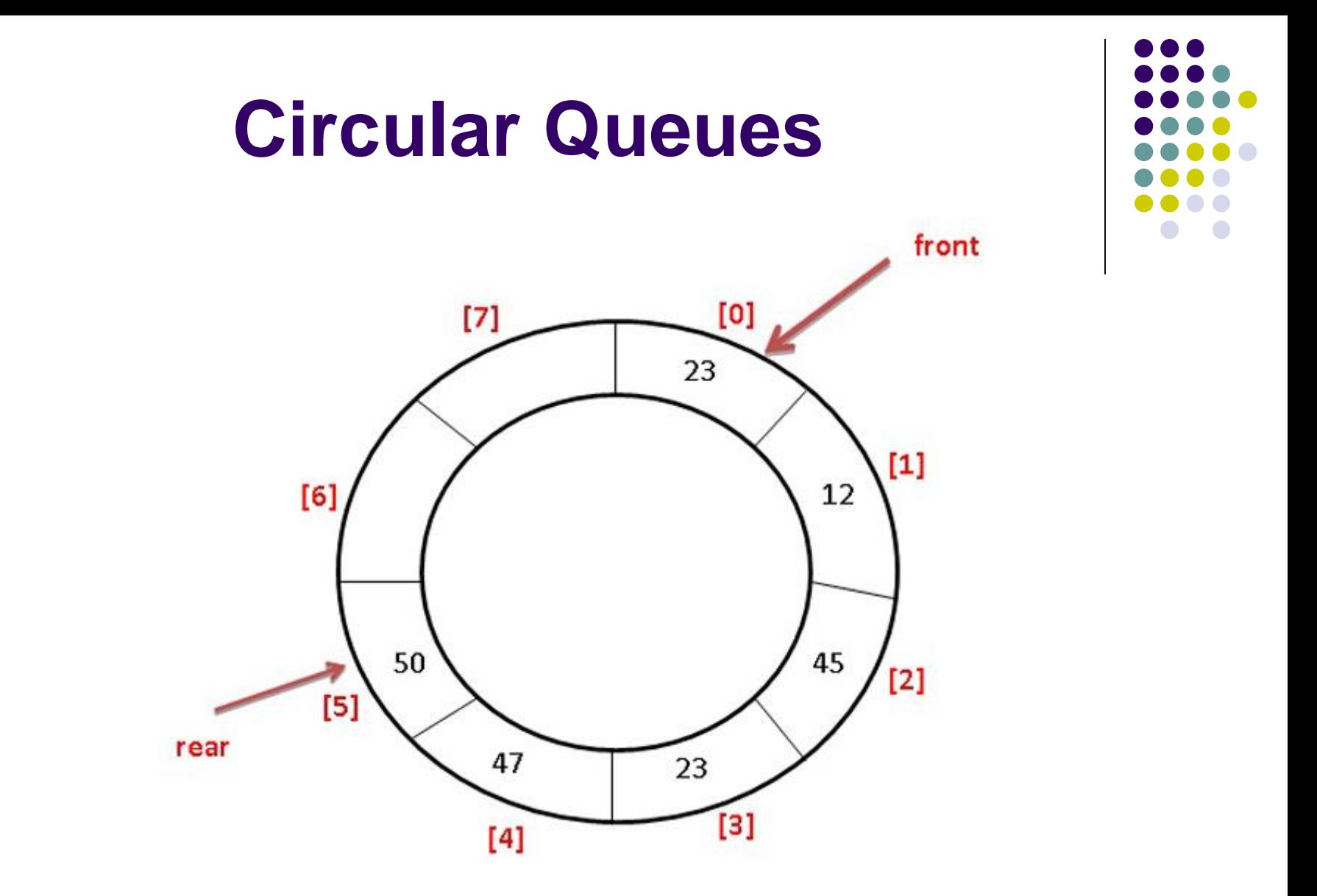

#### Queue with 6 elements

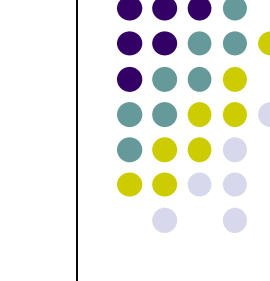

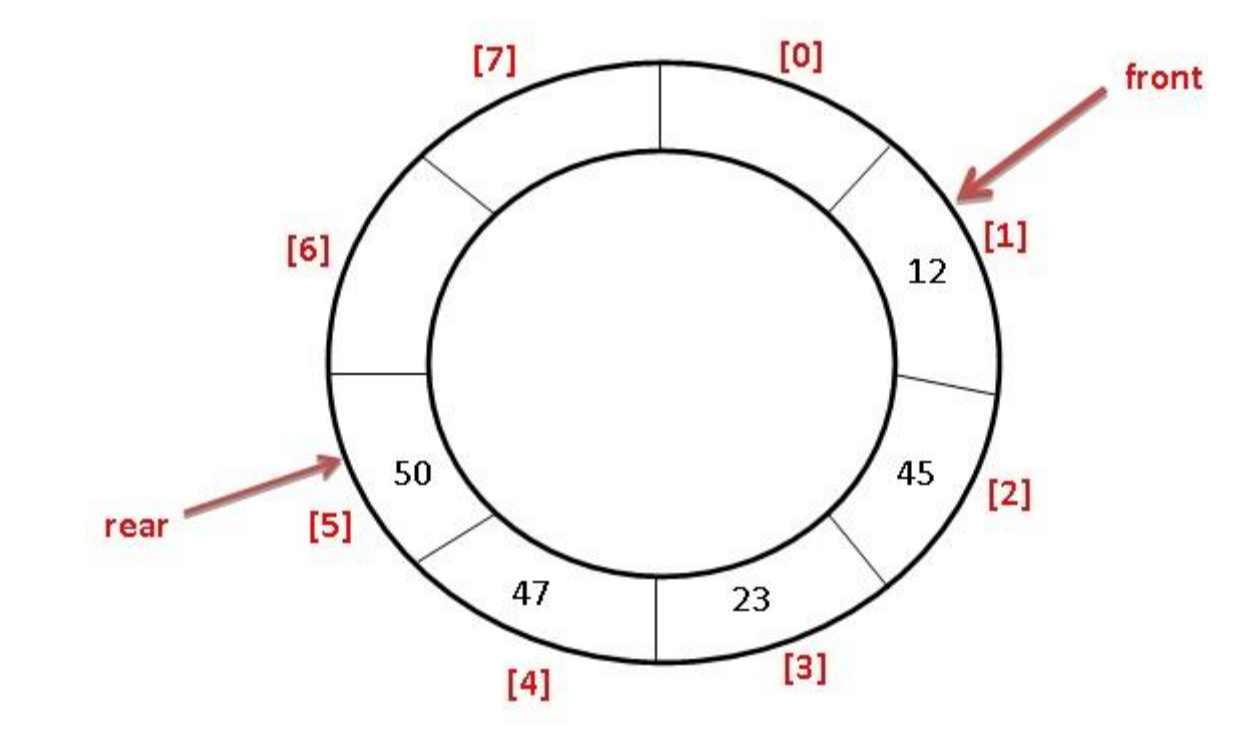

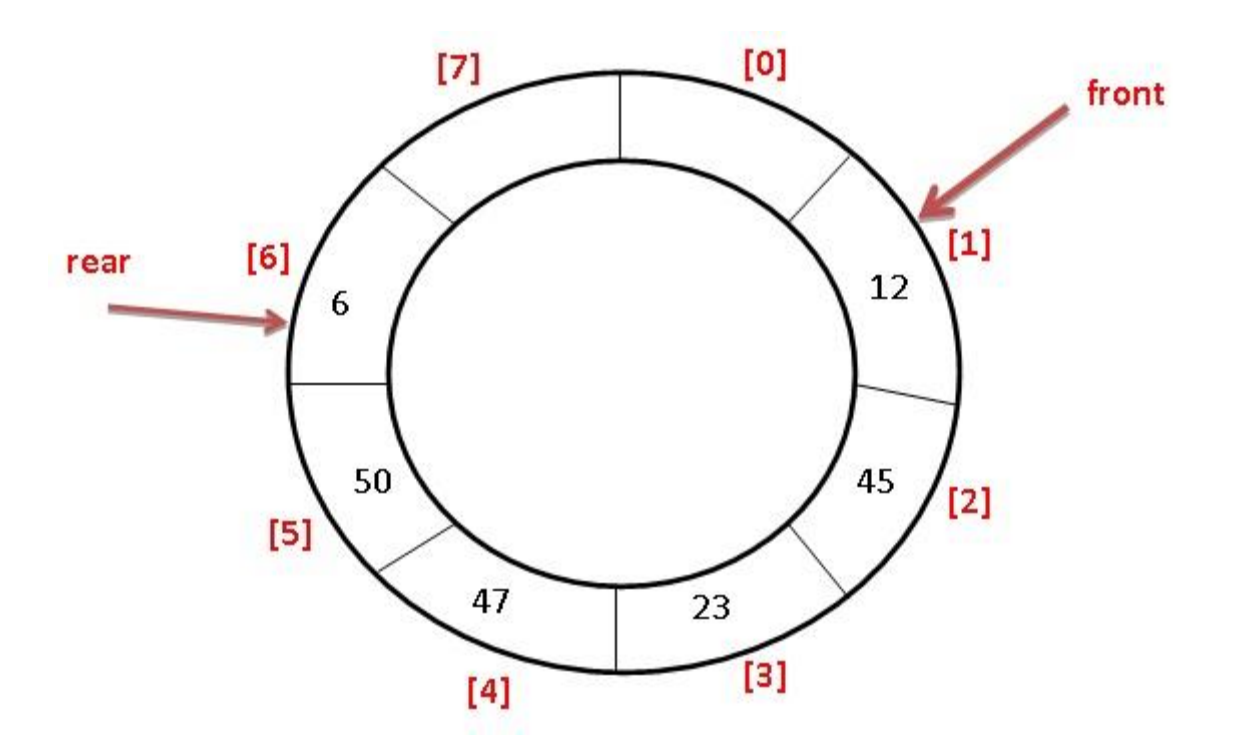

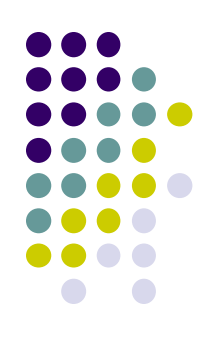

#### enqueue(6)

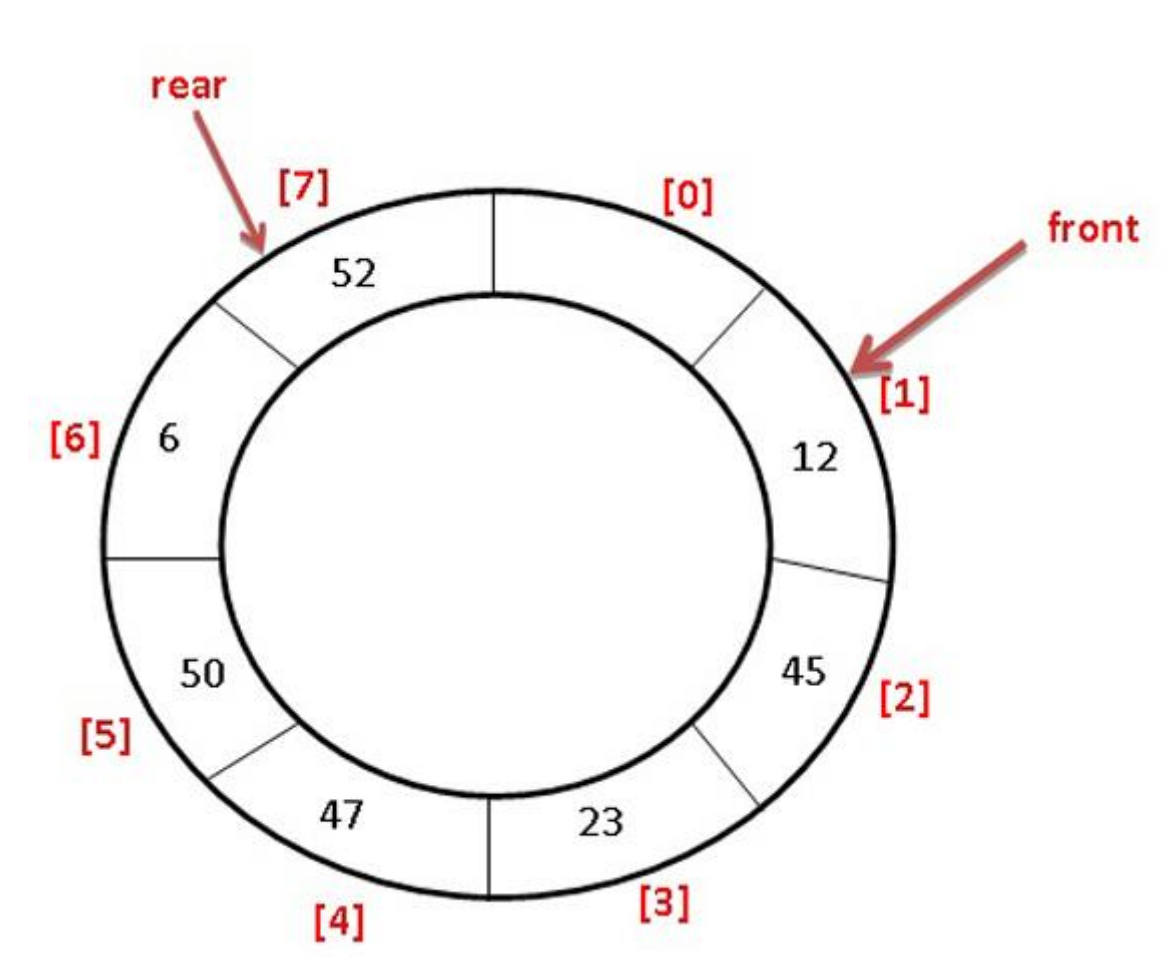

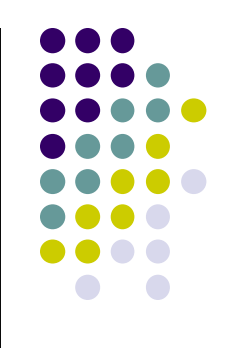

enqueue(52)

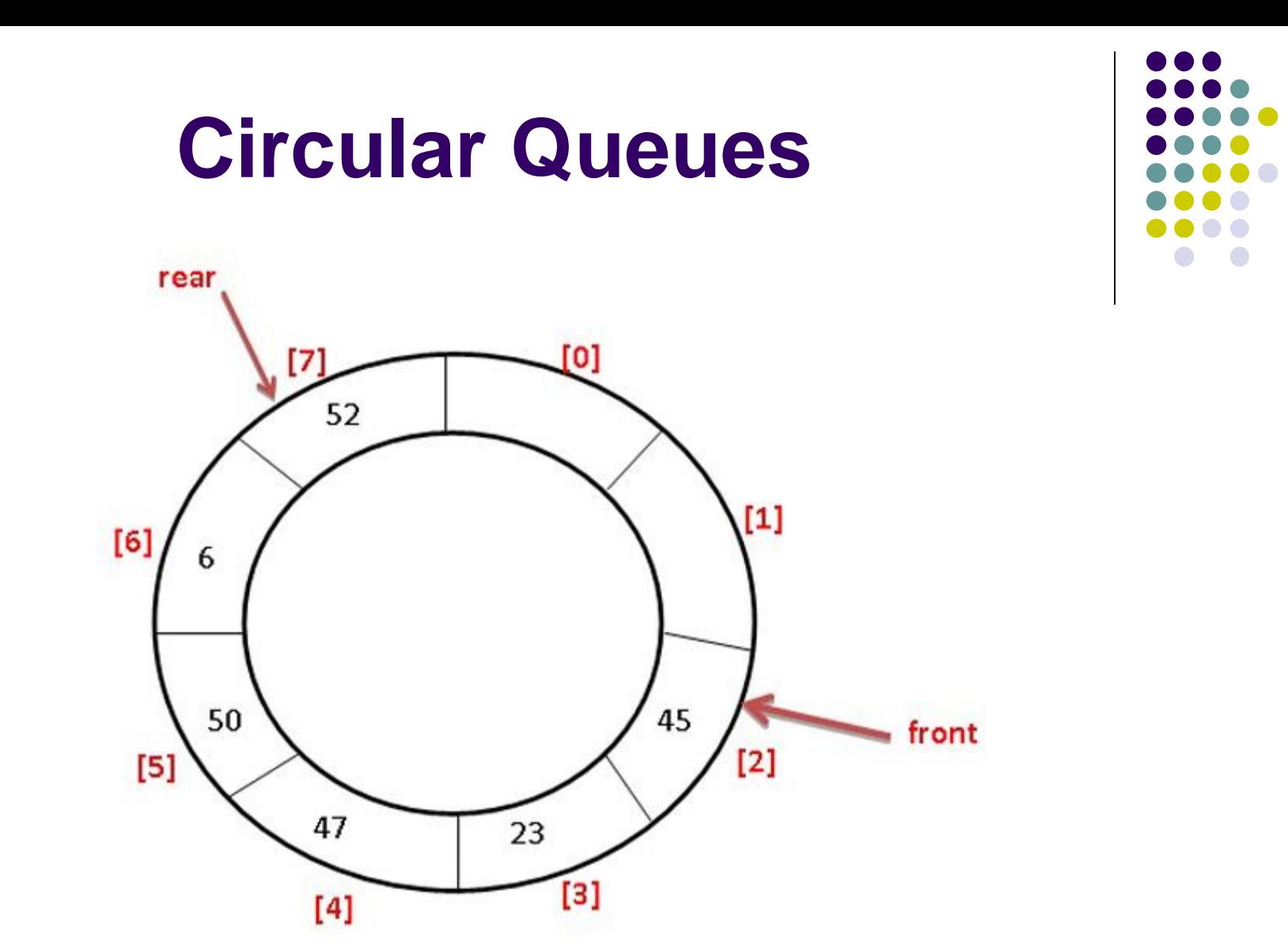

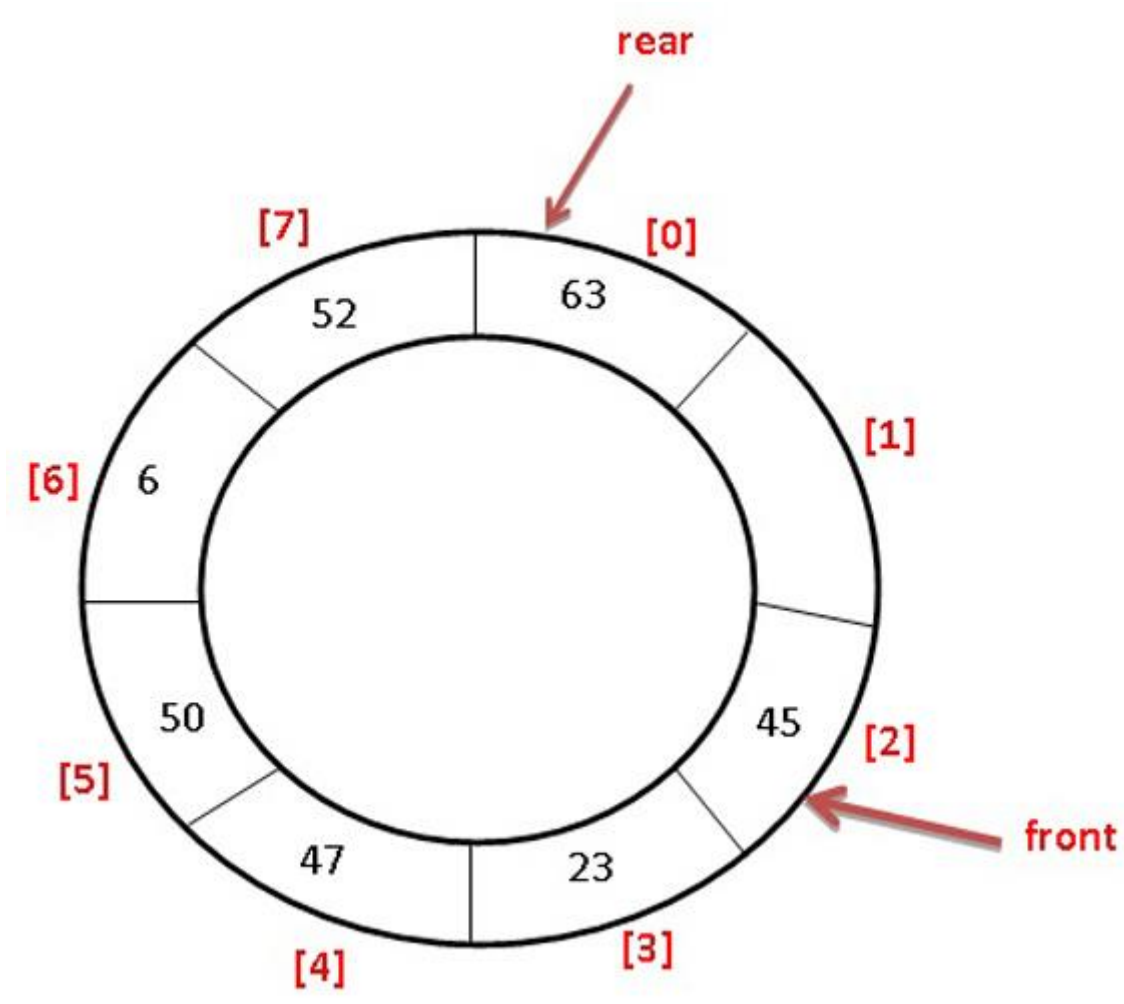

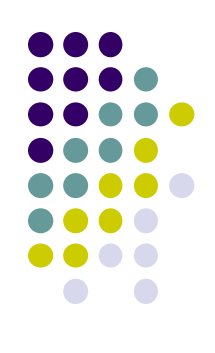

enqueue(63)

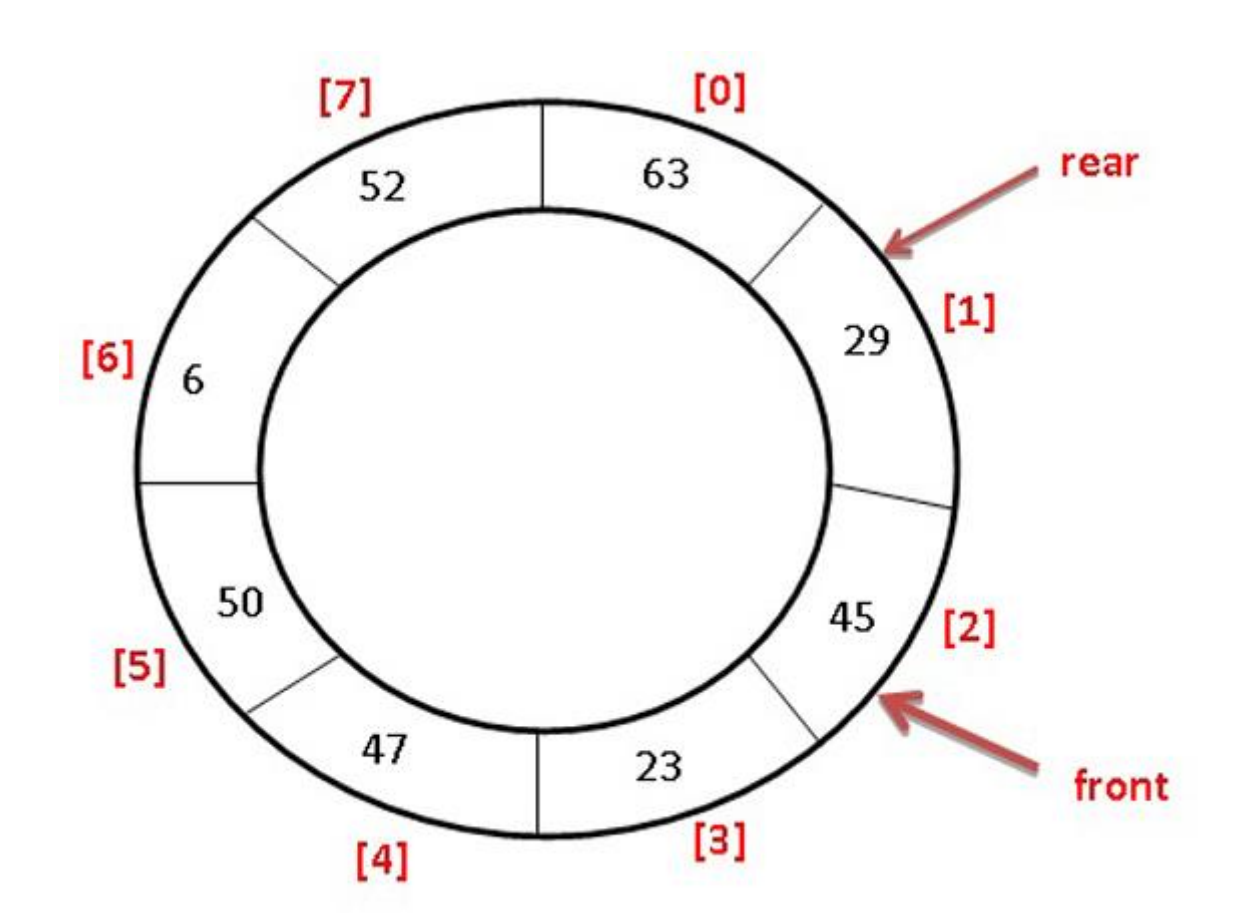

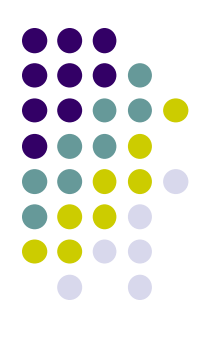

enqueue(29)

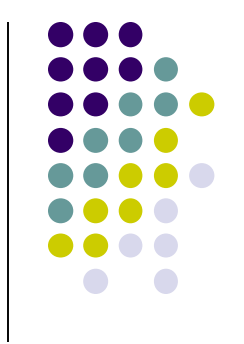

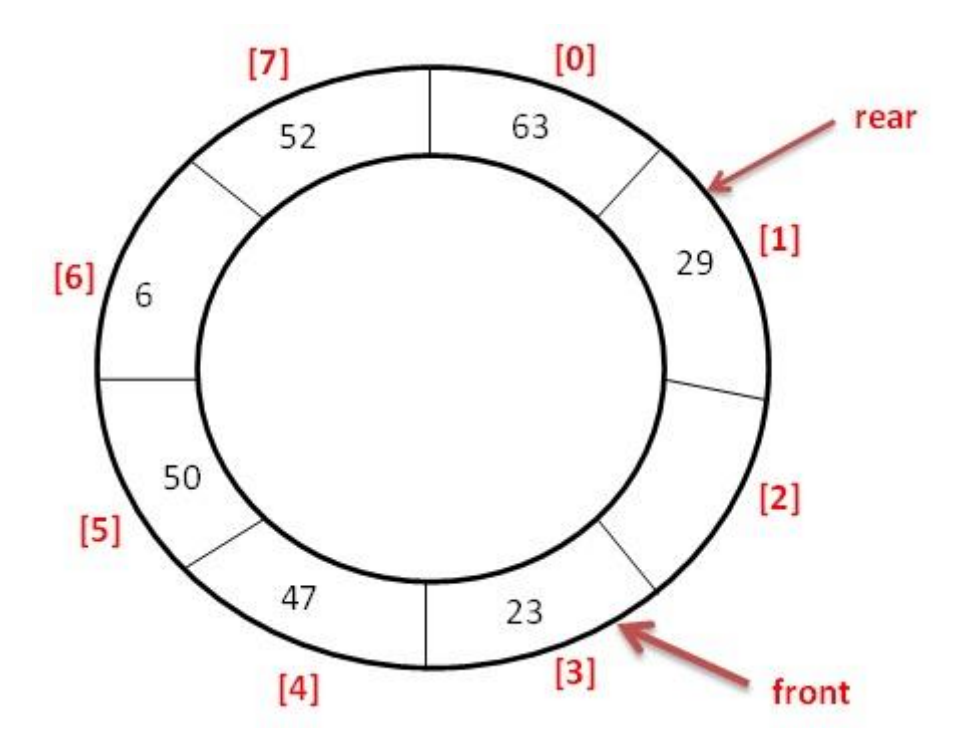

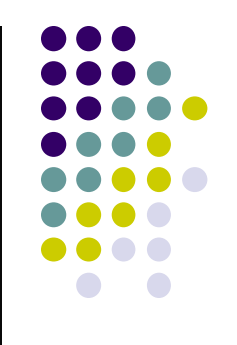

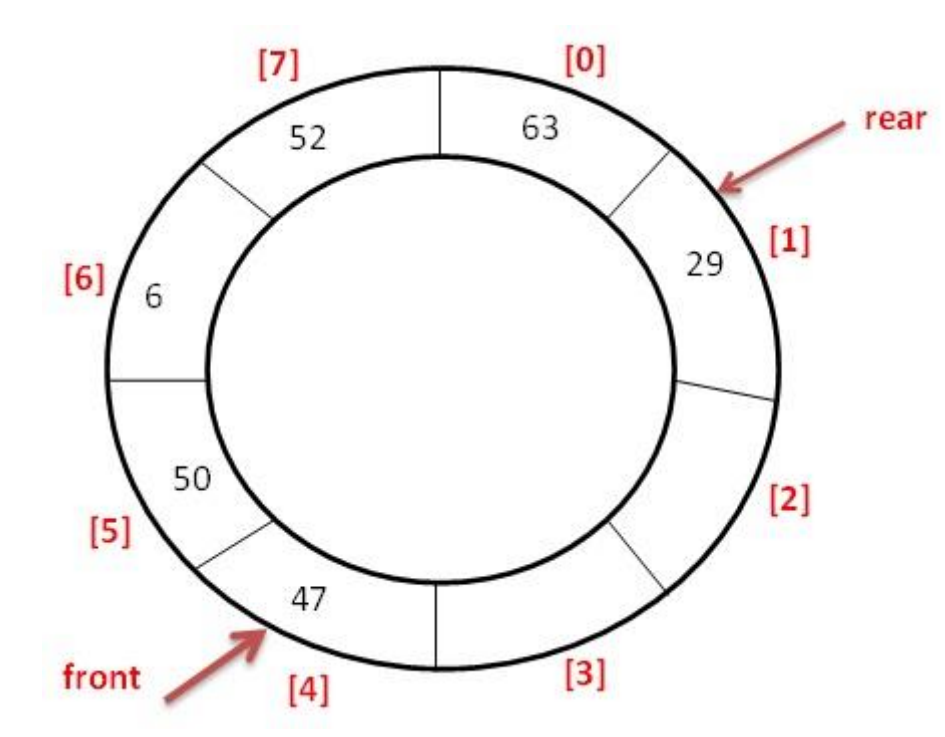

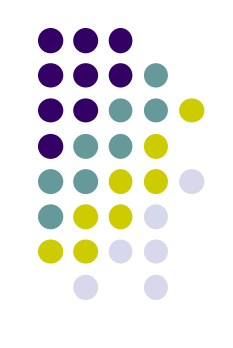

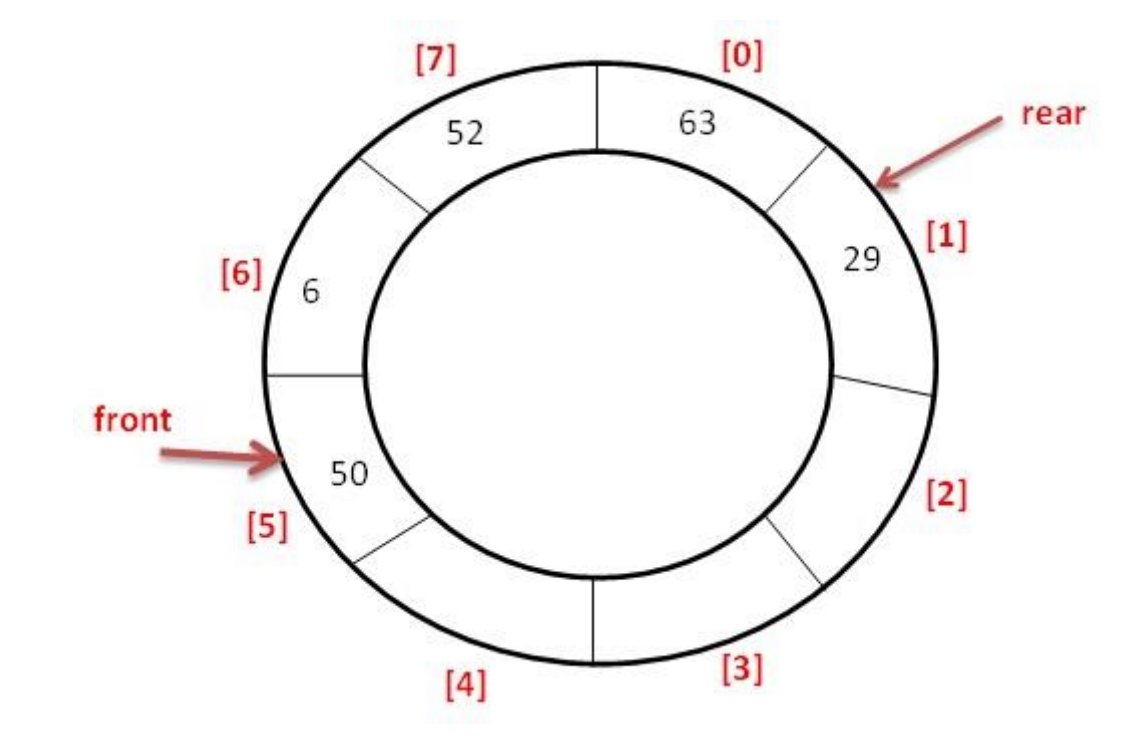

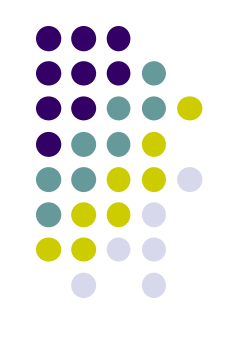

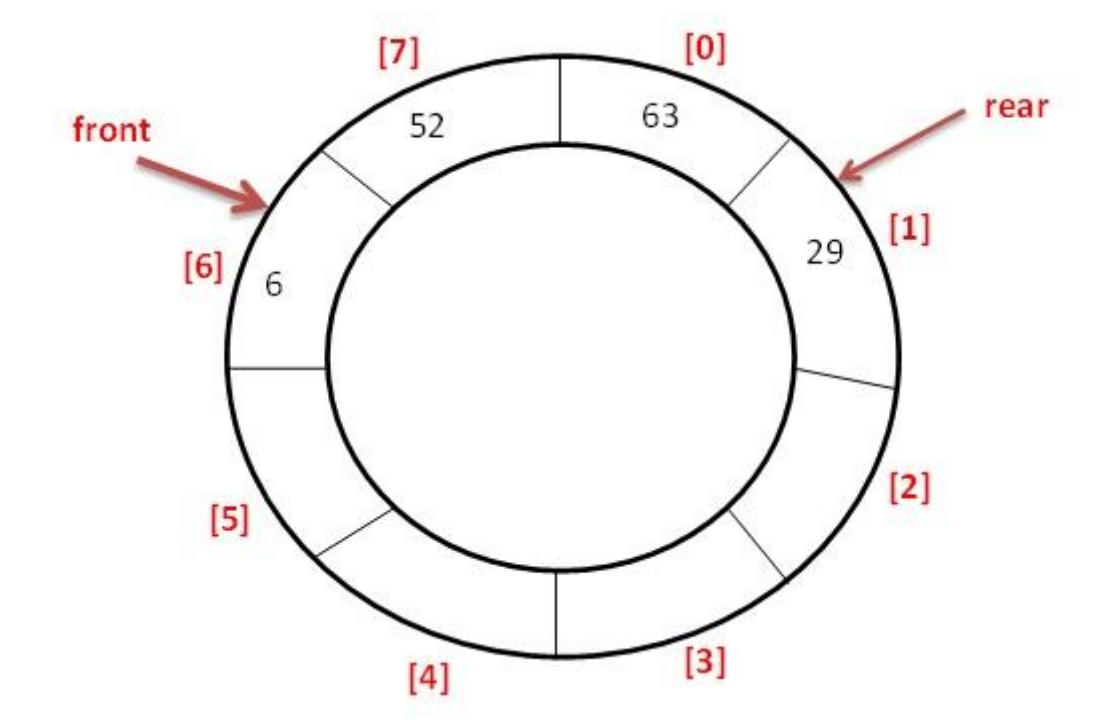

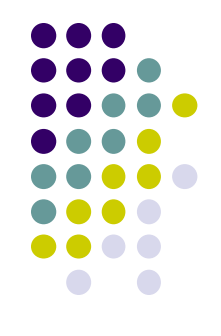

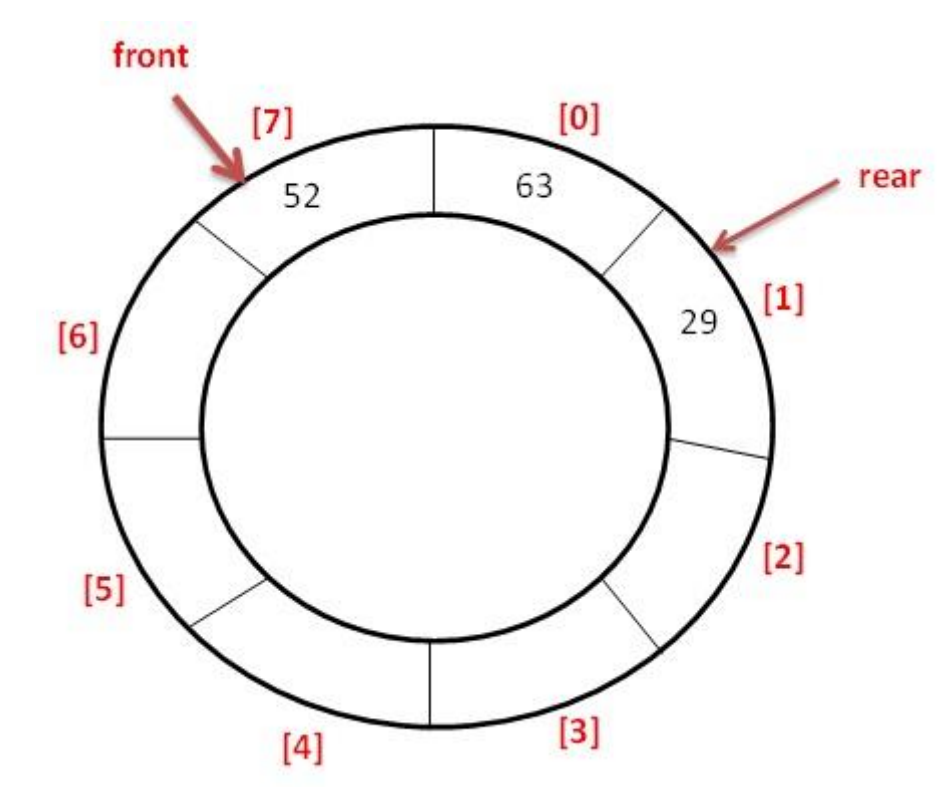

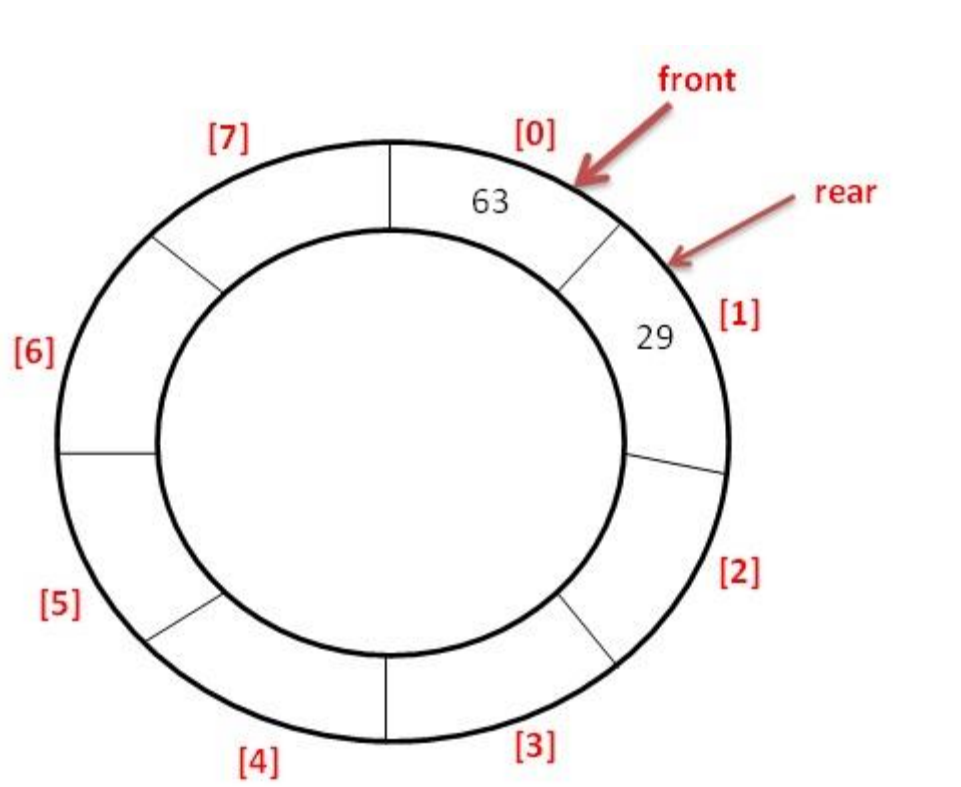

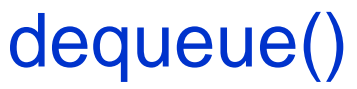

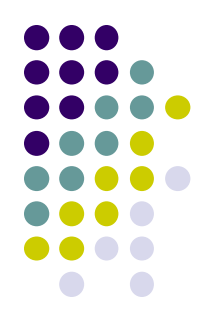

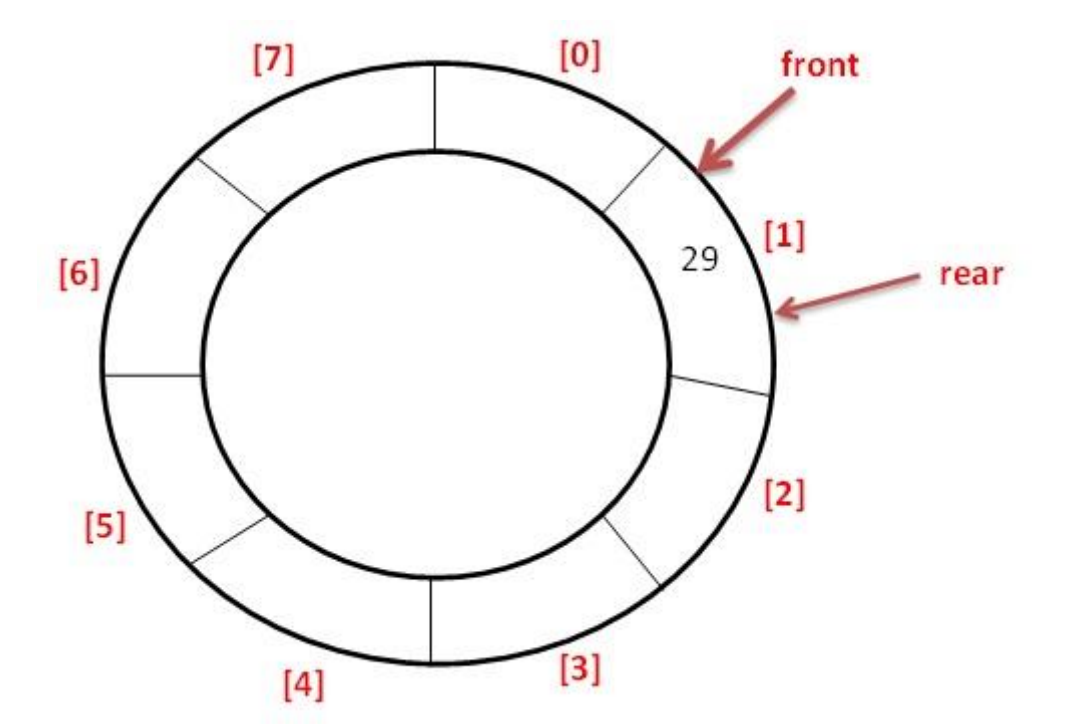

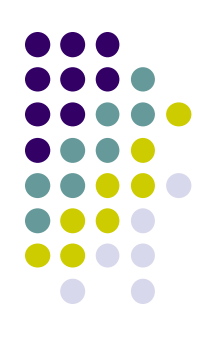

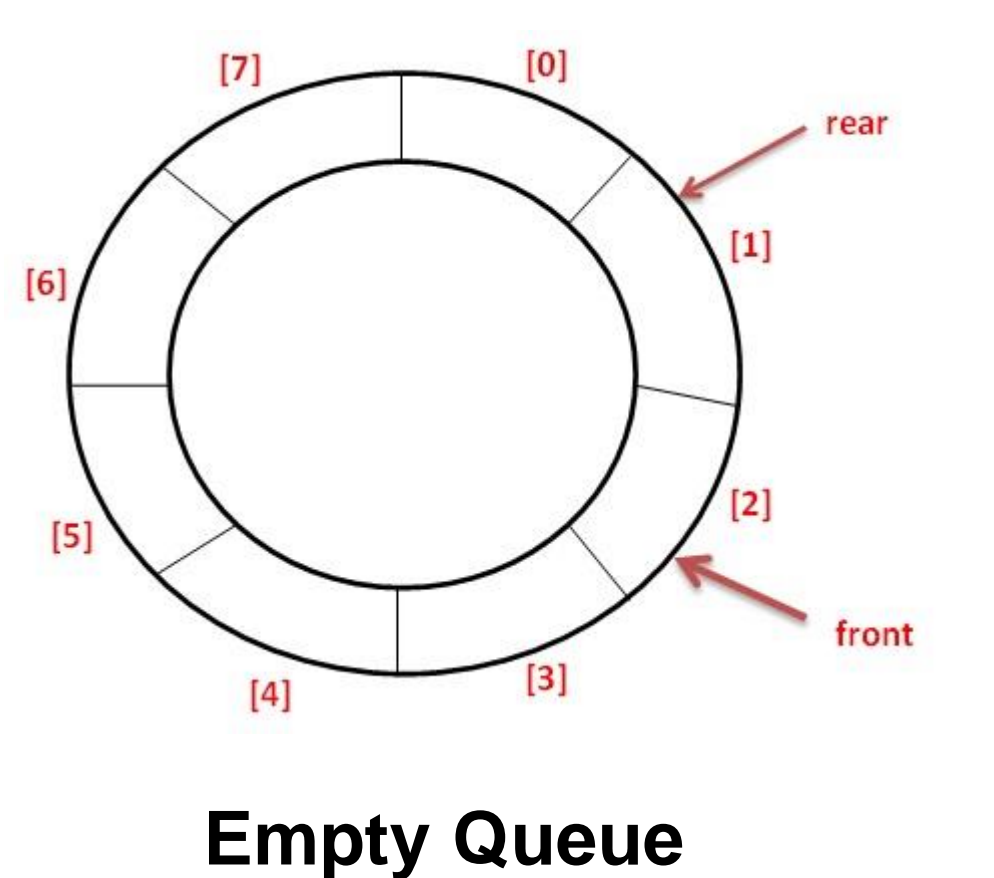

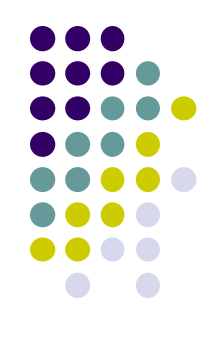

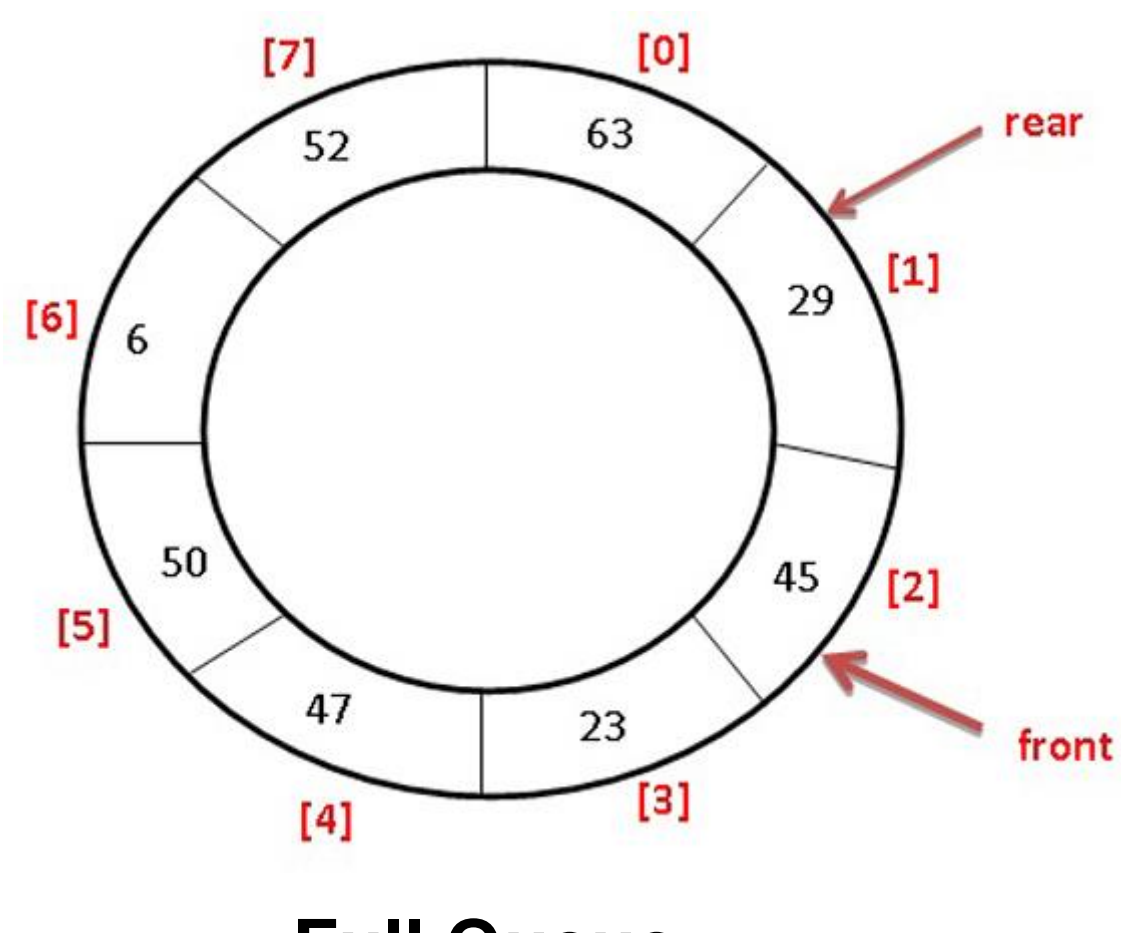

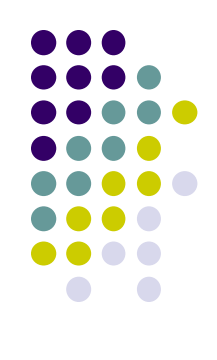

**Full Queue**

typedef char QueueItemType; class Queue{

public:

Queue(int size);

~Queue();

bool isEmpty();

bool isFull();

bool enqueue(QueueItemType newItem);

bool dequeue(QueueItemType \*QueueTop);

private:

};

QueueItemType \*items; int front, rear, count; int MaxQueue;

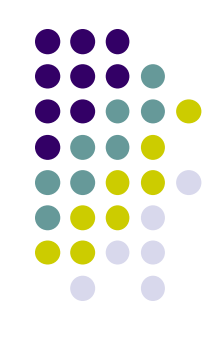

```
Queue::Queue(int size) {
     items = new QueueItemType[size];
     MaxQueue = size;
     front = 0;
     rear = -1;
     count = 0;
 }
```

```
Queue:: ~Queue(){
     delete [] items;
     items = NULL;
}
```
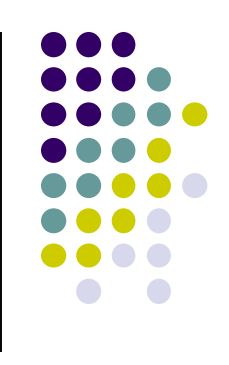

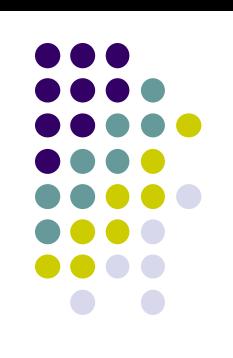

```
bool Queue::isEmpty() {
  return count \leq 0;
}
```

```
bool Queue::isFull() {
 return count >= MaxQueue-1;
}
```
}

bool Queue::enqueue(QueueItemType newItem){ if (isFull()) return false; else{ rear =  $(rear + 1)$  % MaxQueue; items[rear] = newItem; count++; return true; }

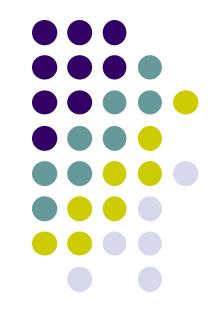

```
bool Queue:: dequeue (QueueItemType
*QueueTop){
 if (isEmpty())
   return false;
 else {
     count--;
     *QueueTop = items[front];
     front = (front + 1) % MaxQueue;
     return true;
  }
```
}

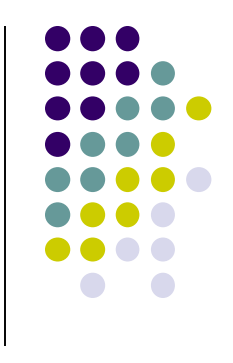
main(){

}

QueueItemType c; Queue Queue(4); Queue.enqueue('a'); Queue.enqueue('b'); Queue.enqueue('c'); Queue.dequeue(&c); printf("%c\n",c); Queue.dequeue(&c); printf("%c\n",c); Queue.enqueue('d'); Queue.dequeue(&c); Queue.enqueue('e'); printf("%c\n",c); Queue.dequeue(&c); printf("%c\n",c); Queue.dequeue(&c); printf("%c\n",c);

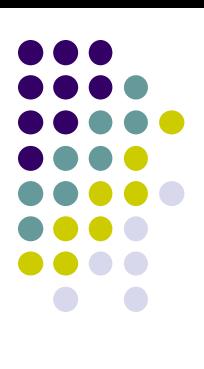

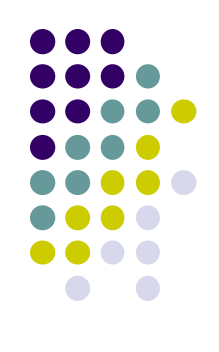

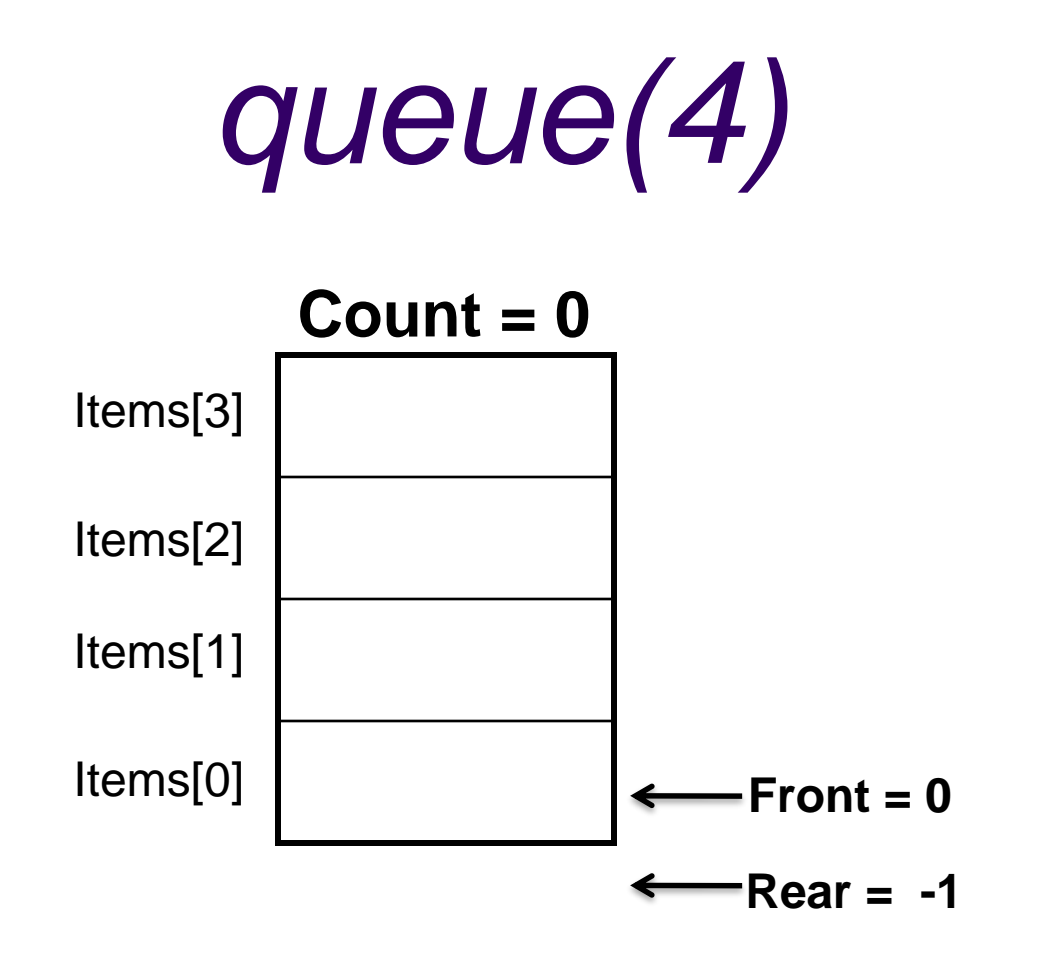

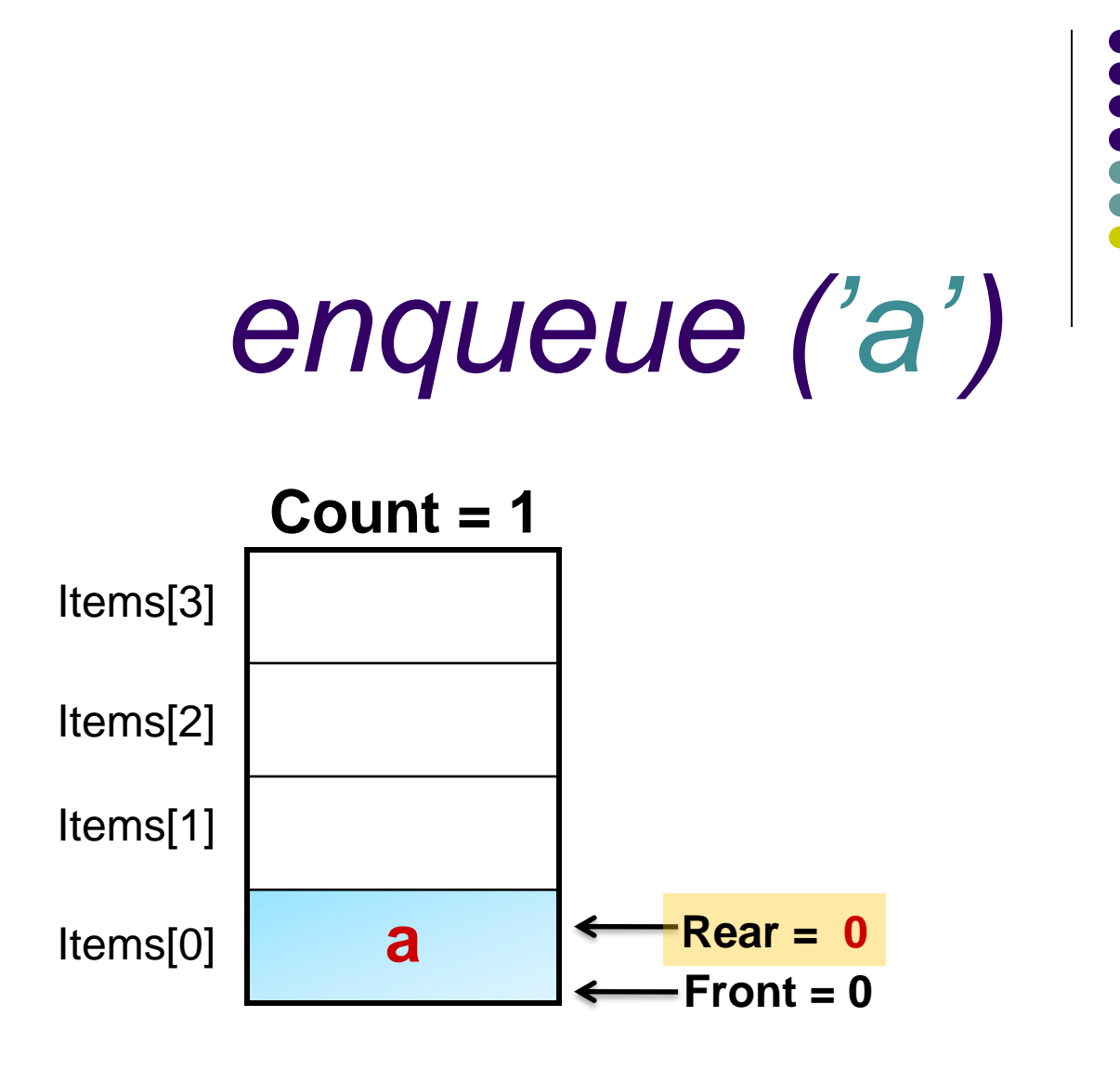

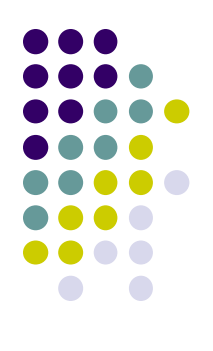

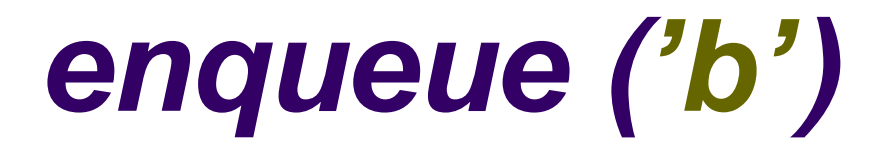

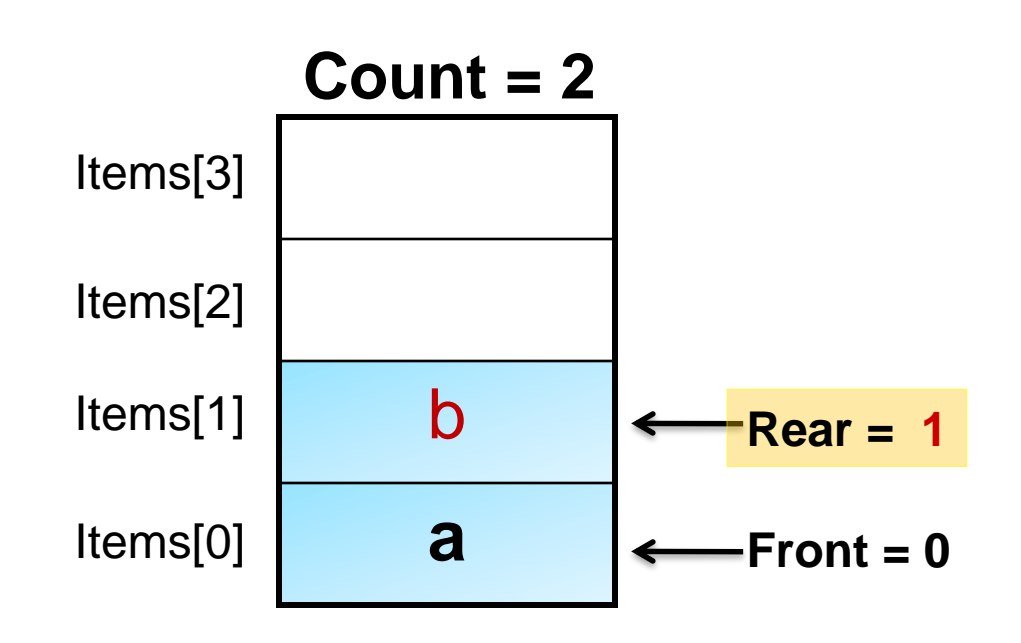

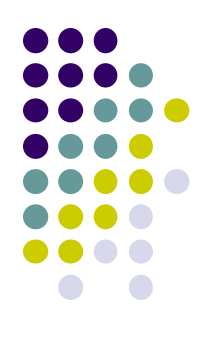

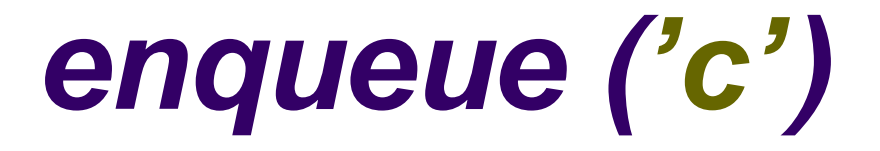

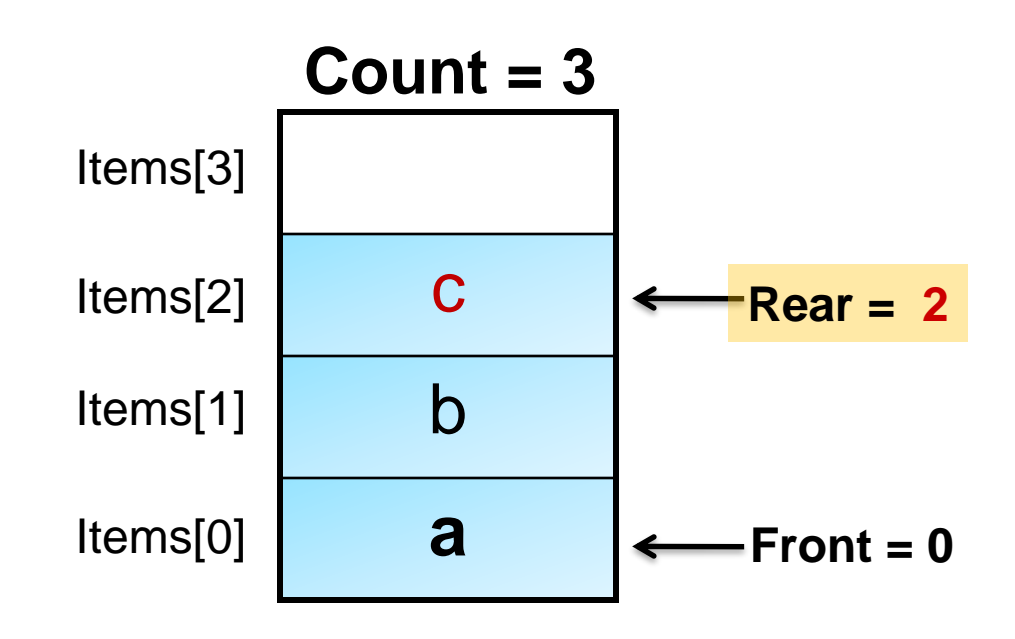

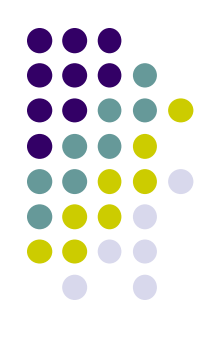

# *dequeue (&c)*

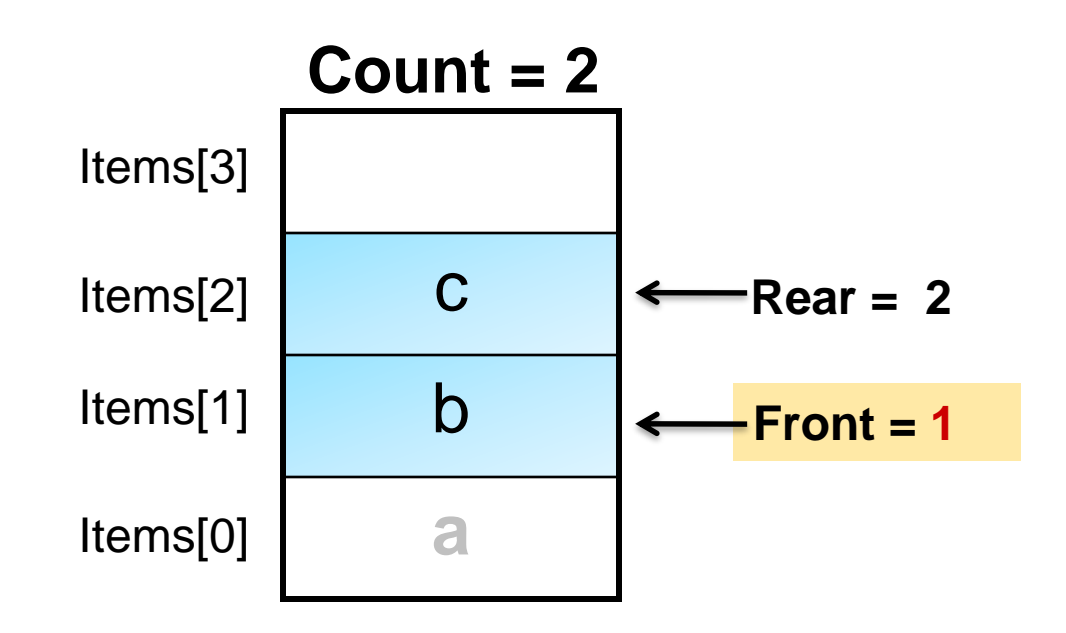

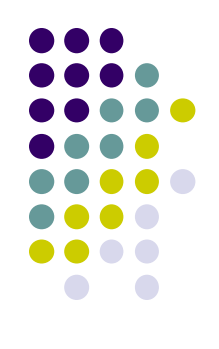

# *dequeue (&c)*

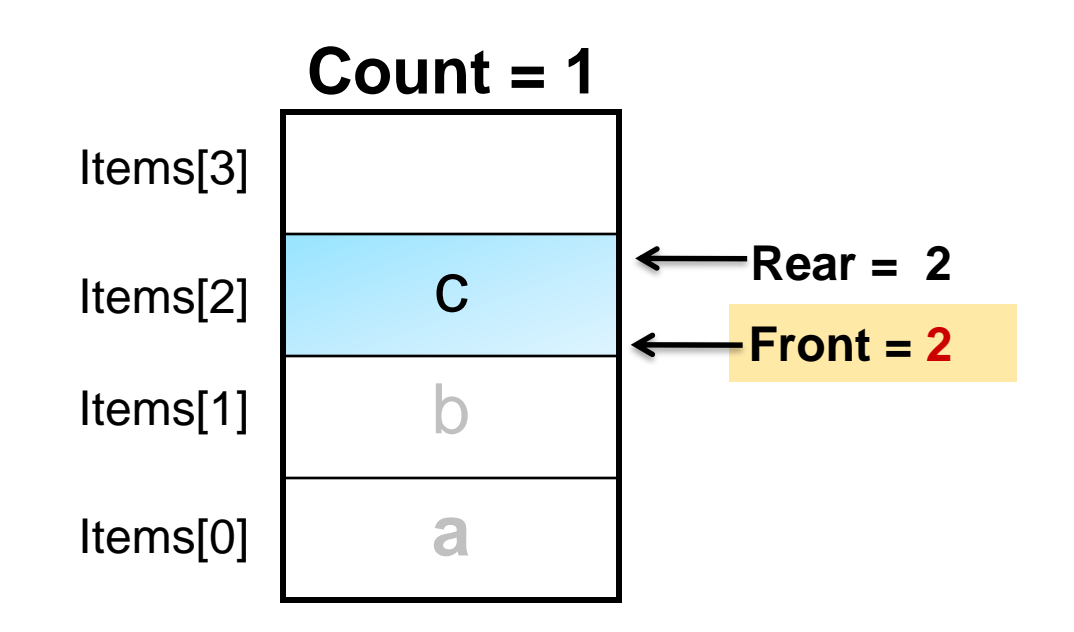

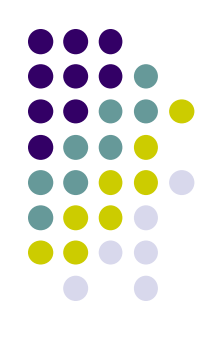

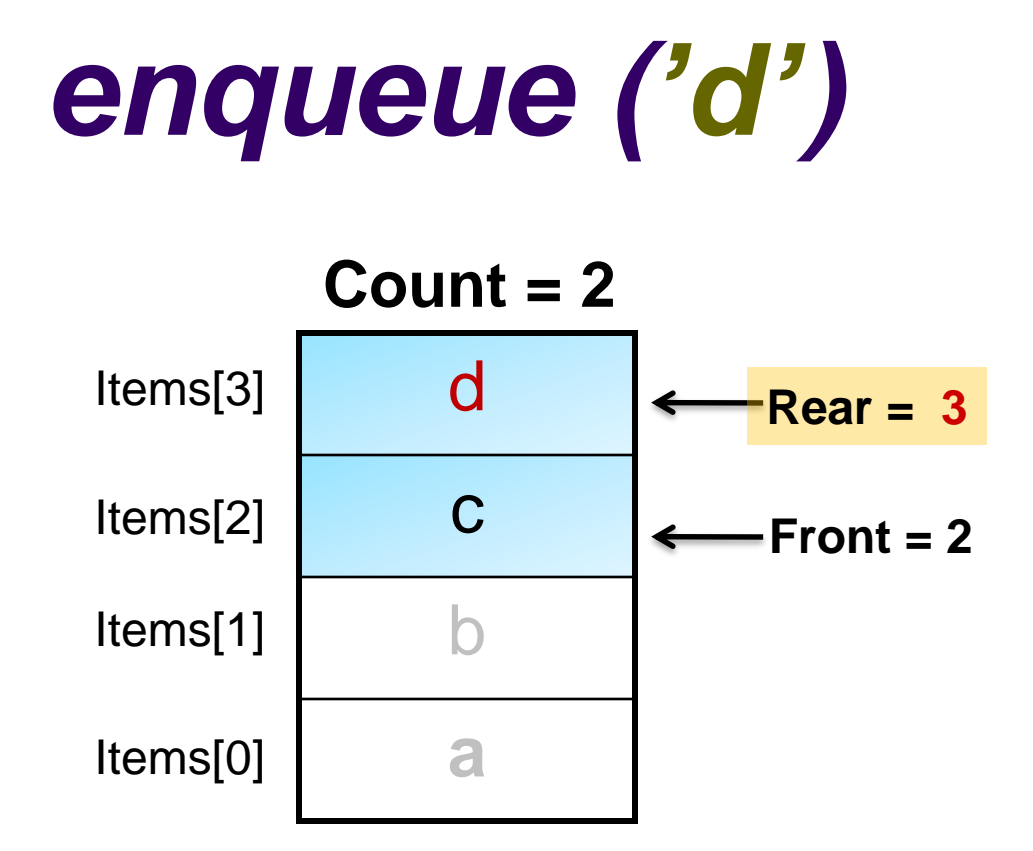

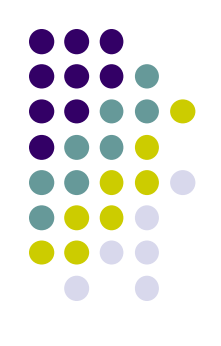

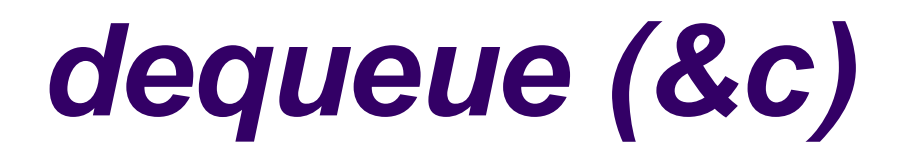

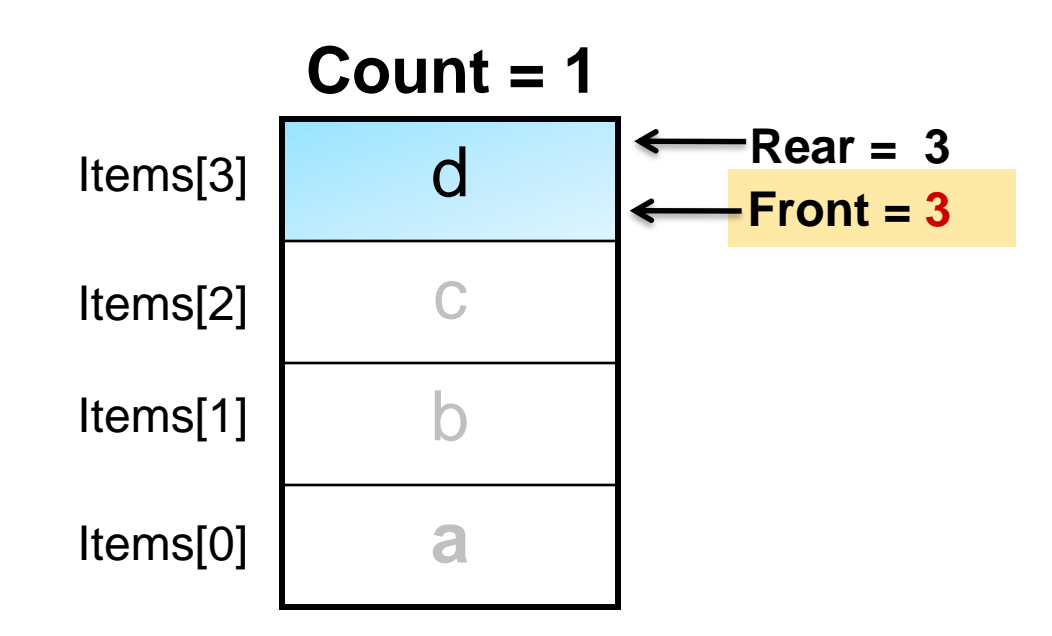

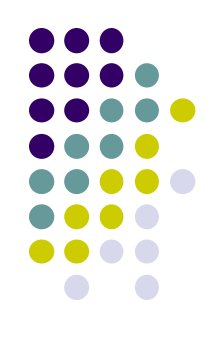

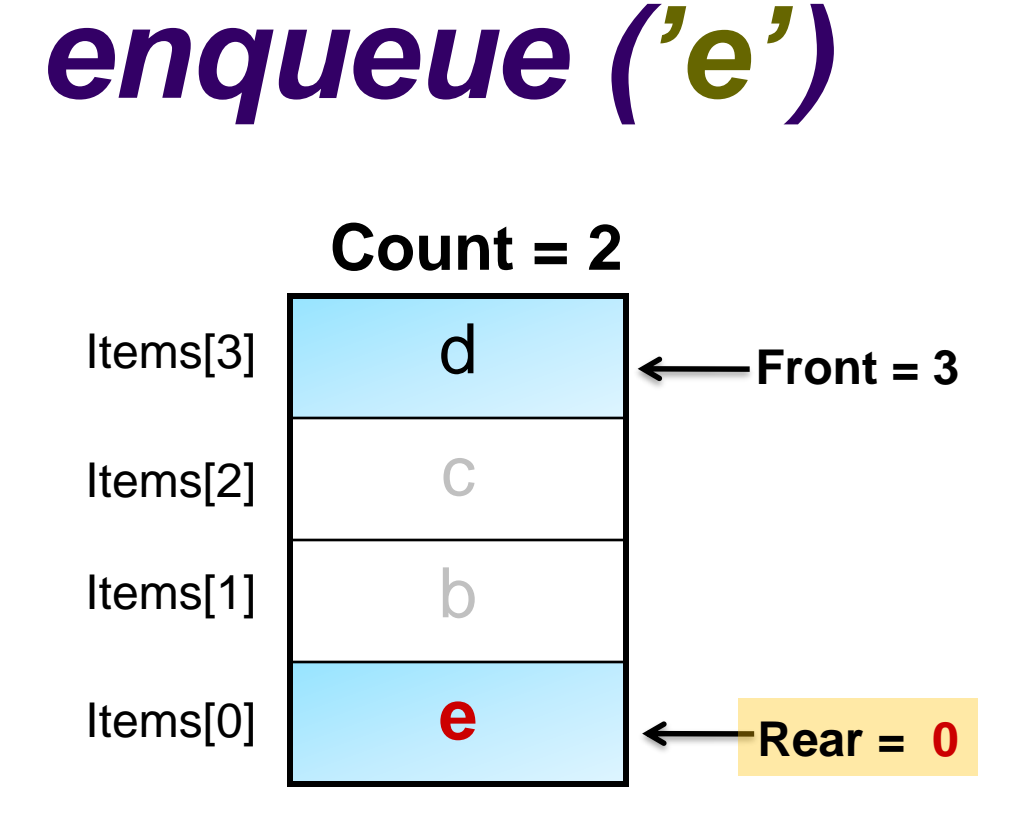

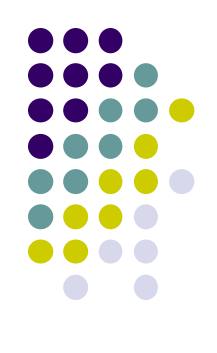

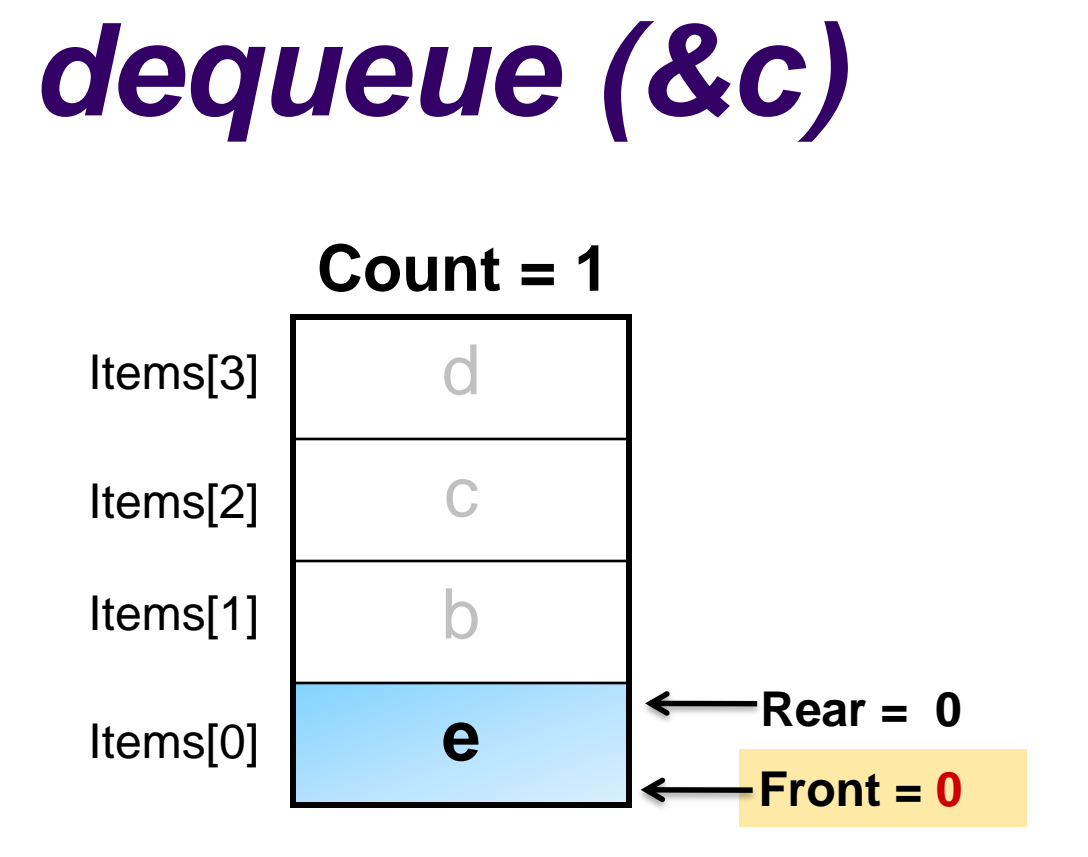

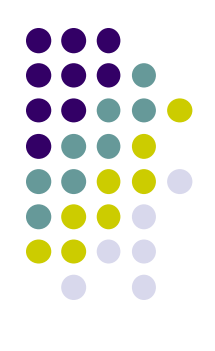

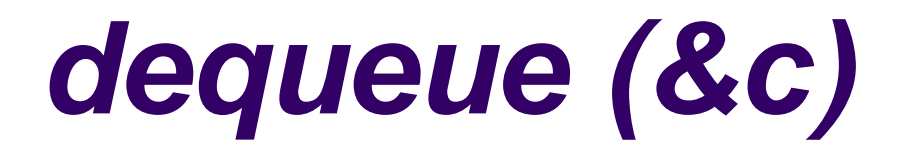

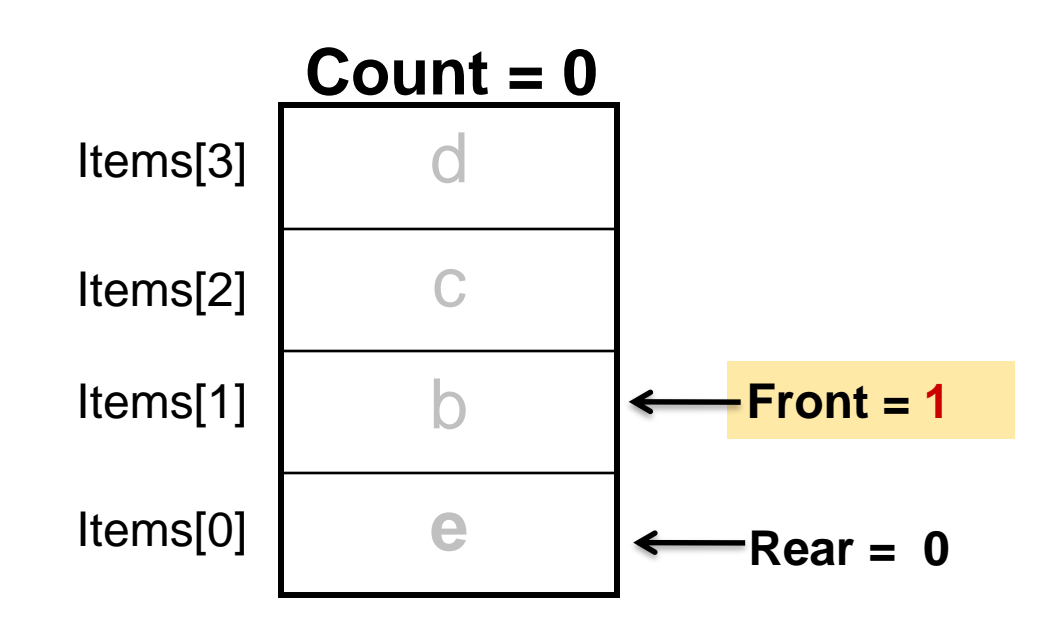

## **Applications of Queues**

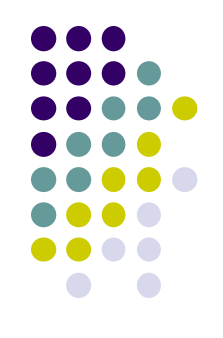

- Queues are used in operating systems, for controlling access to shared system resources such as:
	- Printer
	- Disk access on a network
	- CPU

### **Printer Queue**

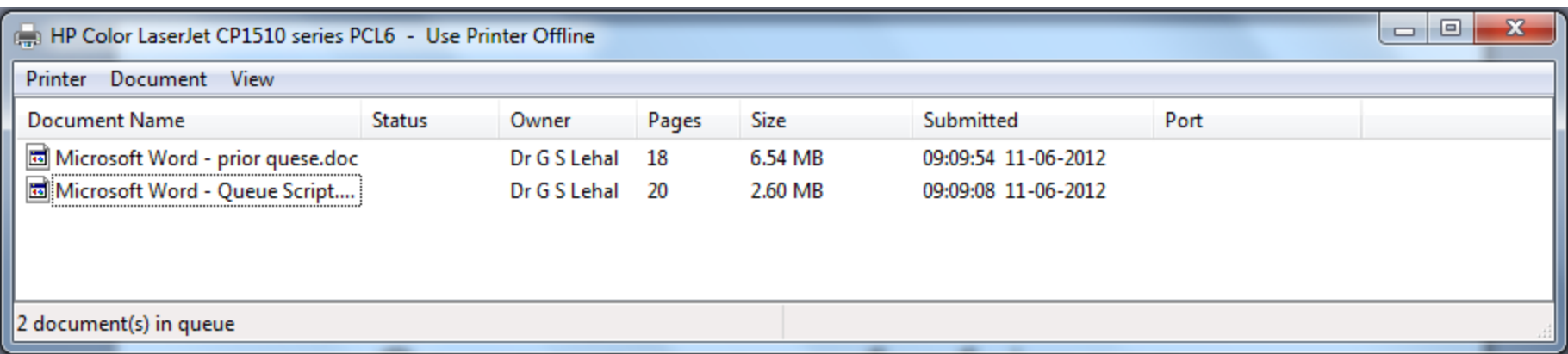

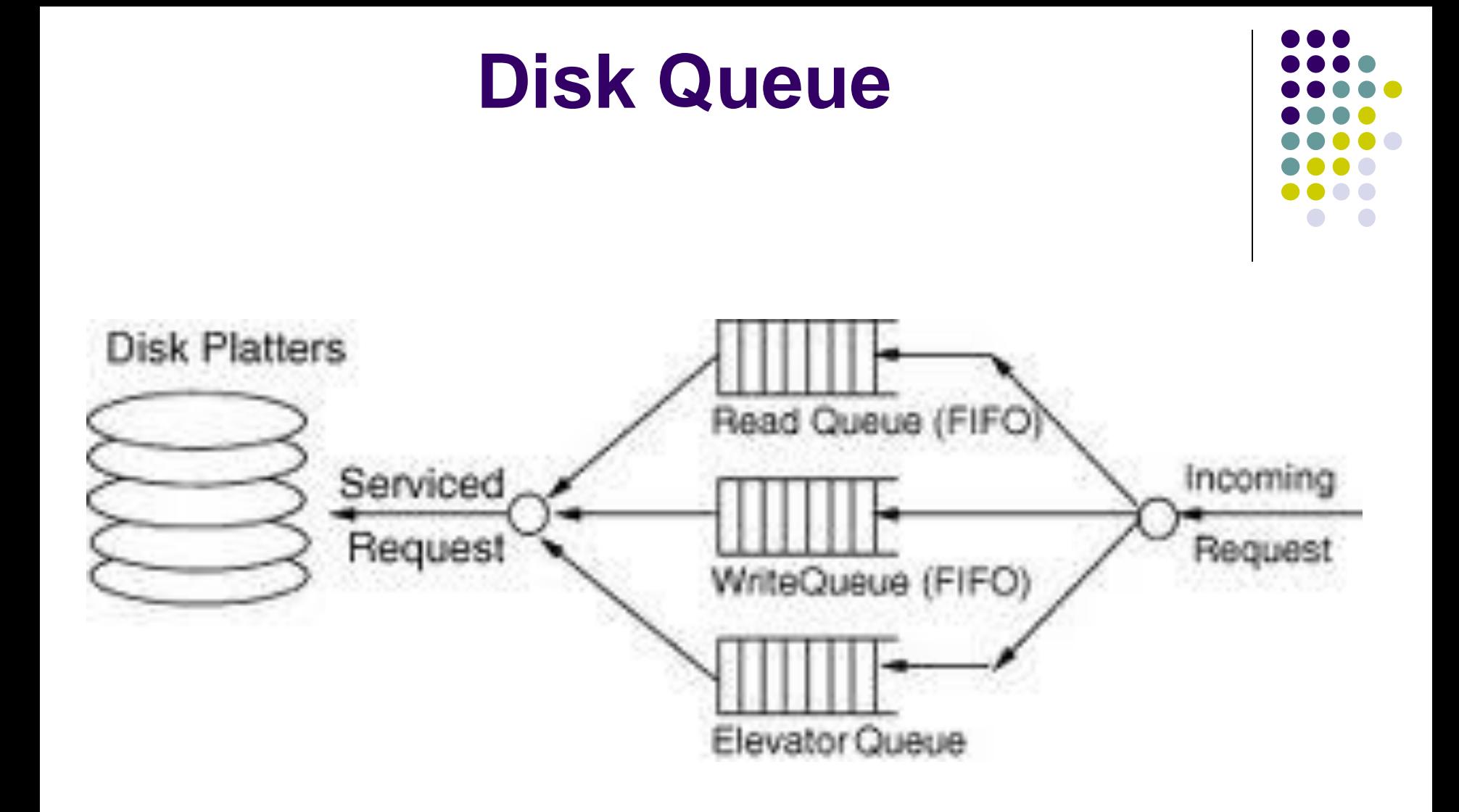

### **Process Queues**

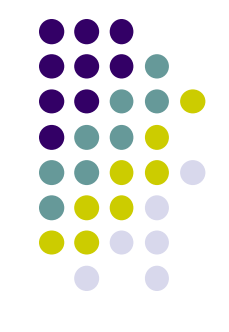

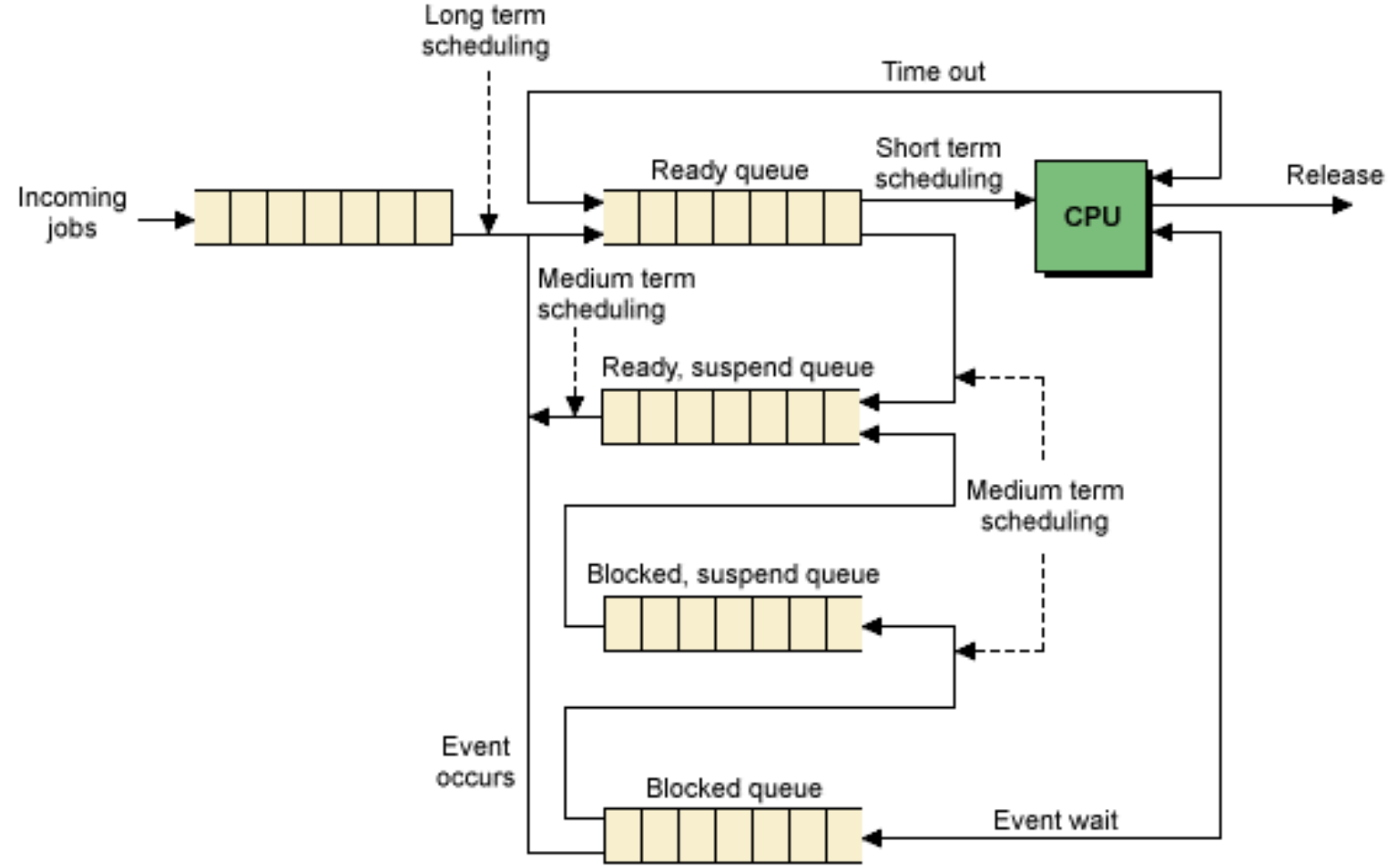

### **Queues in Simulation**

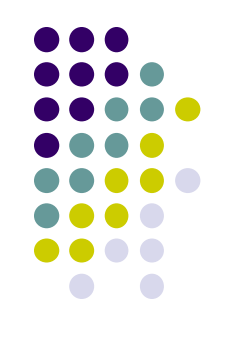

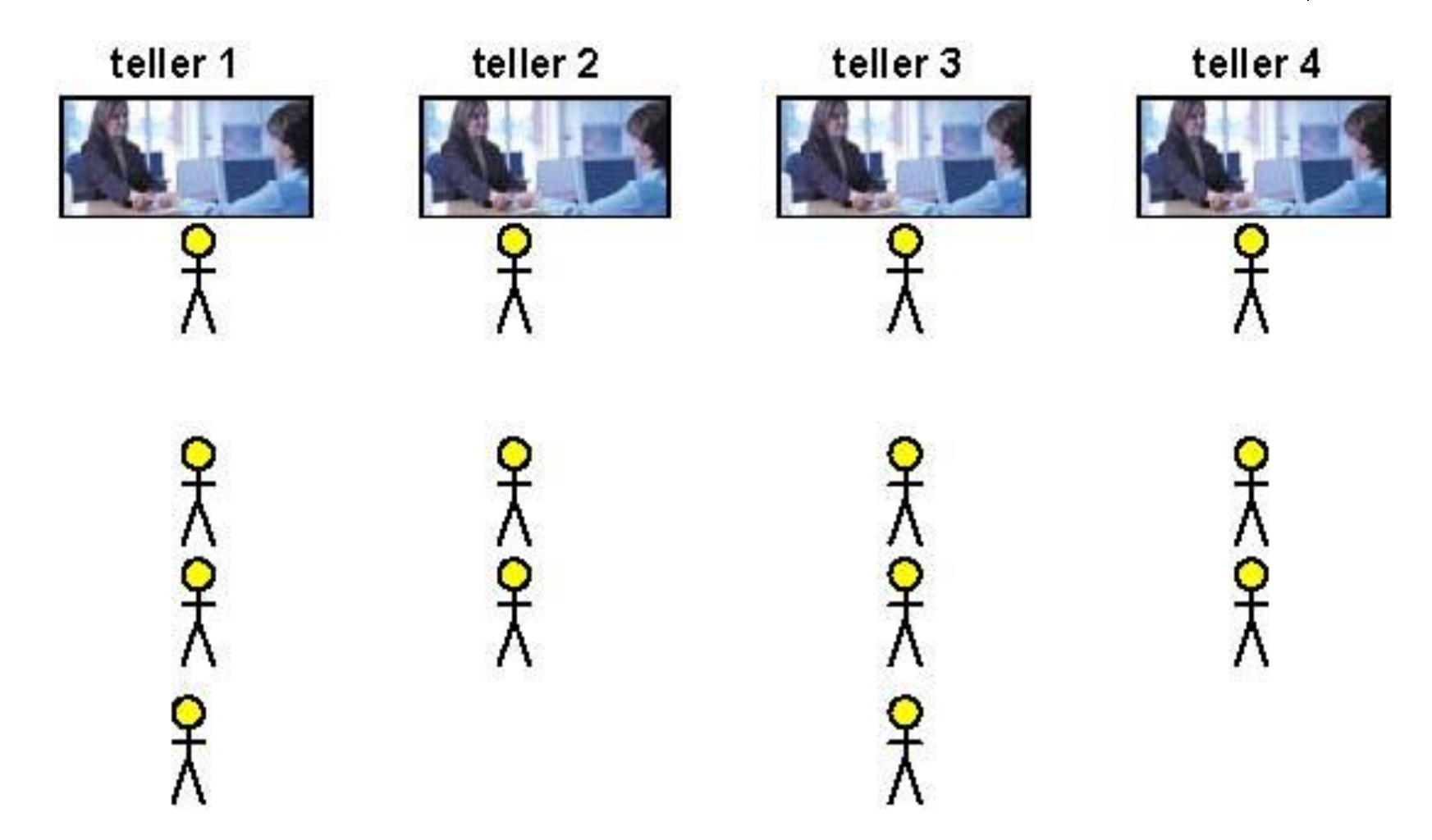

## **Simulation of Airplane Traffic**

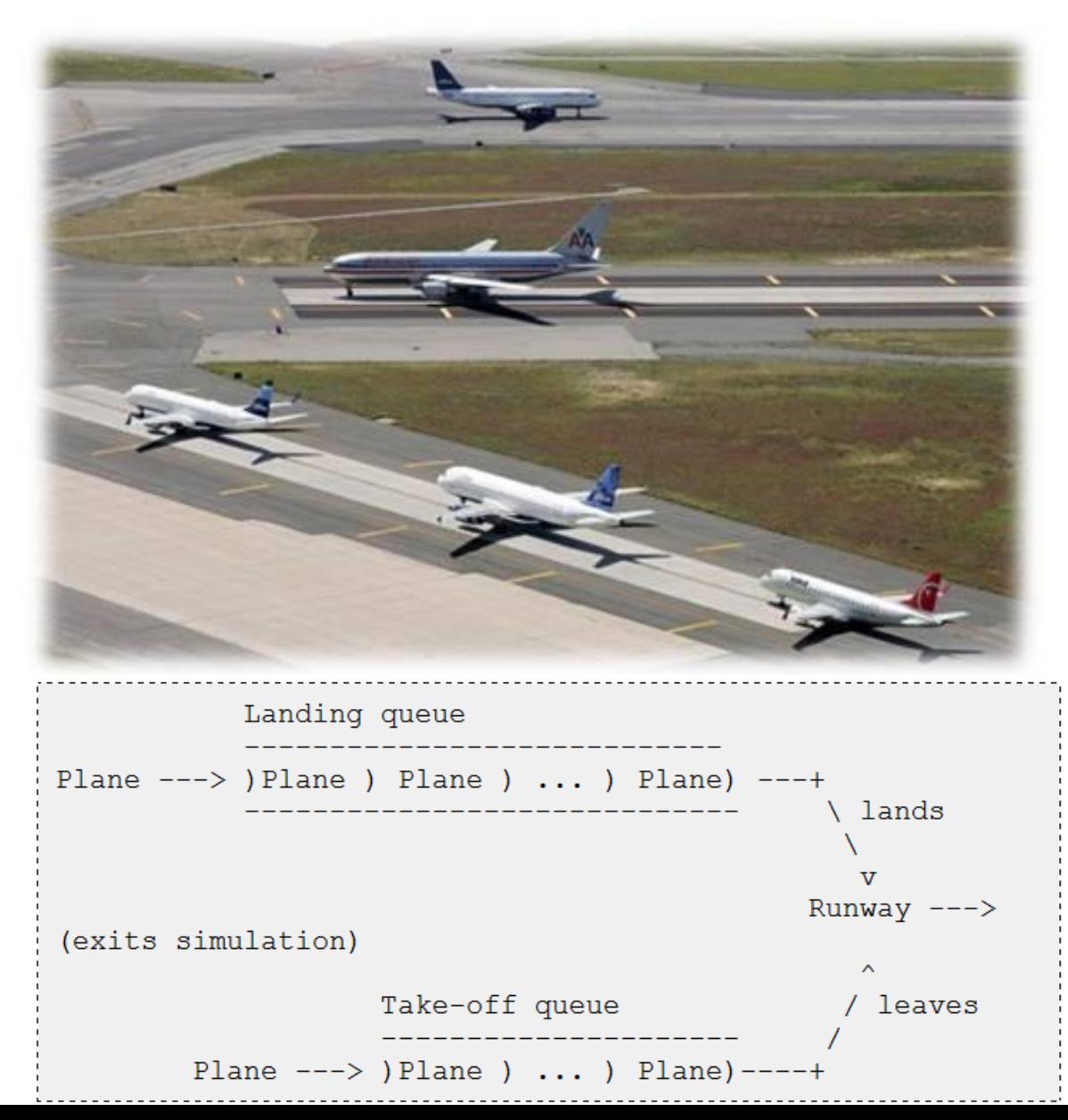

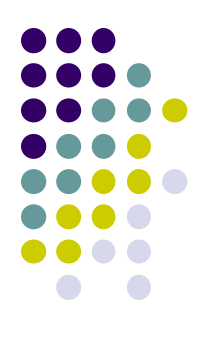

## **Other Applications of Queues**

- Reading from the keyboard
- Implementing buffer
- Level order traversal of trees or breadth first search in a graph
- Implementing Radix Sort

### **Buffers**

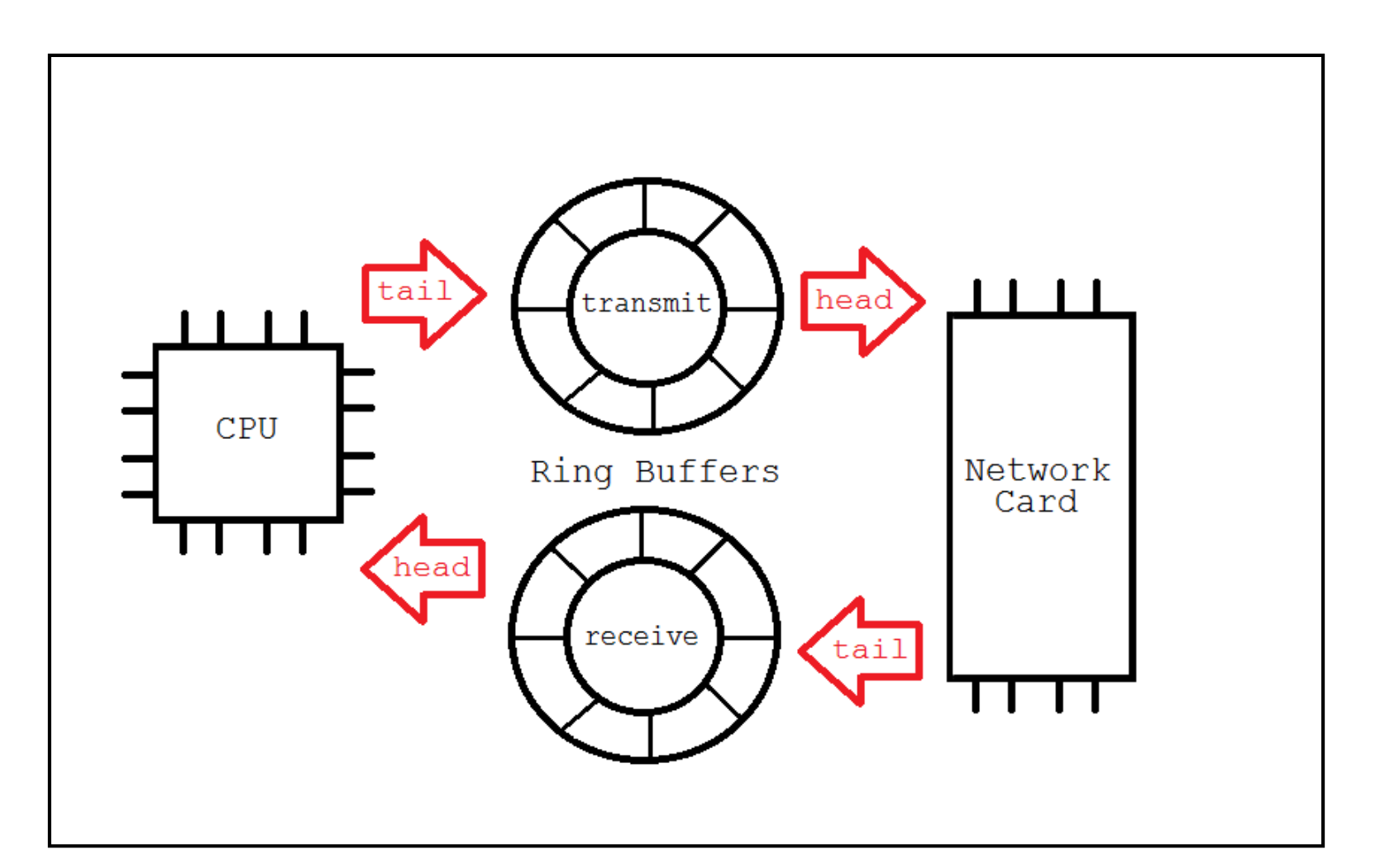

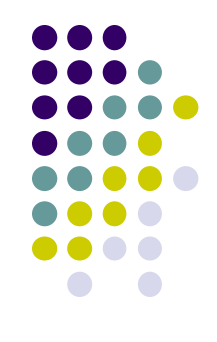

## **Breadth First Traversal of Graph**

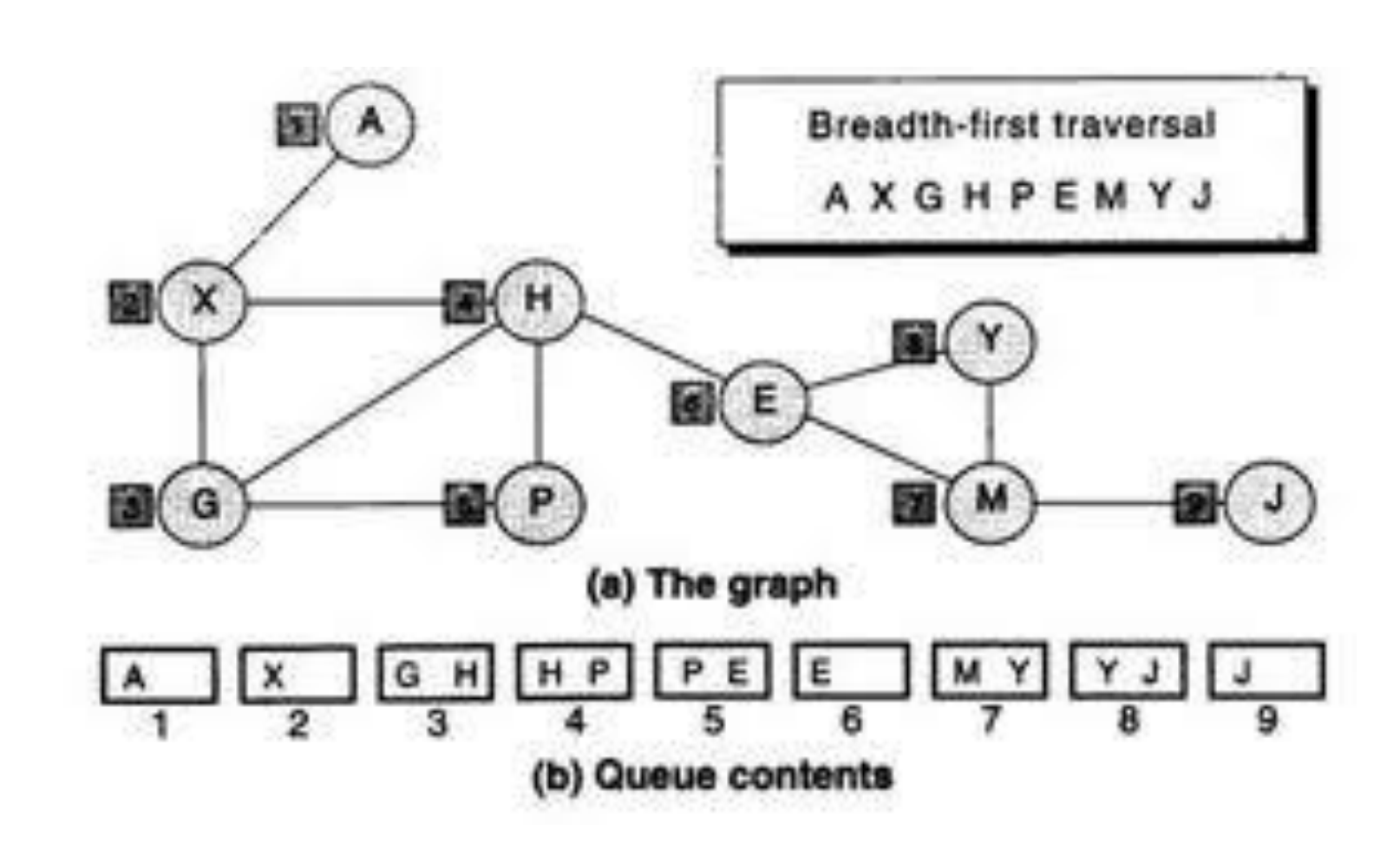

### **Radix Sort**

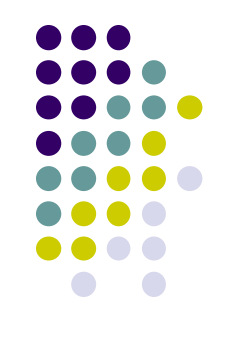

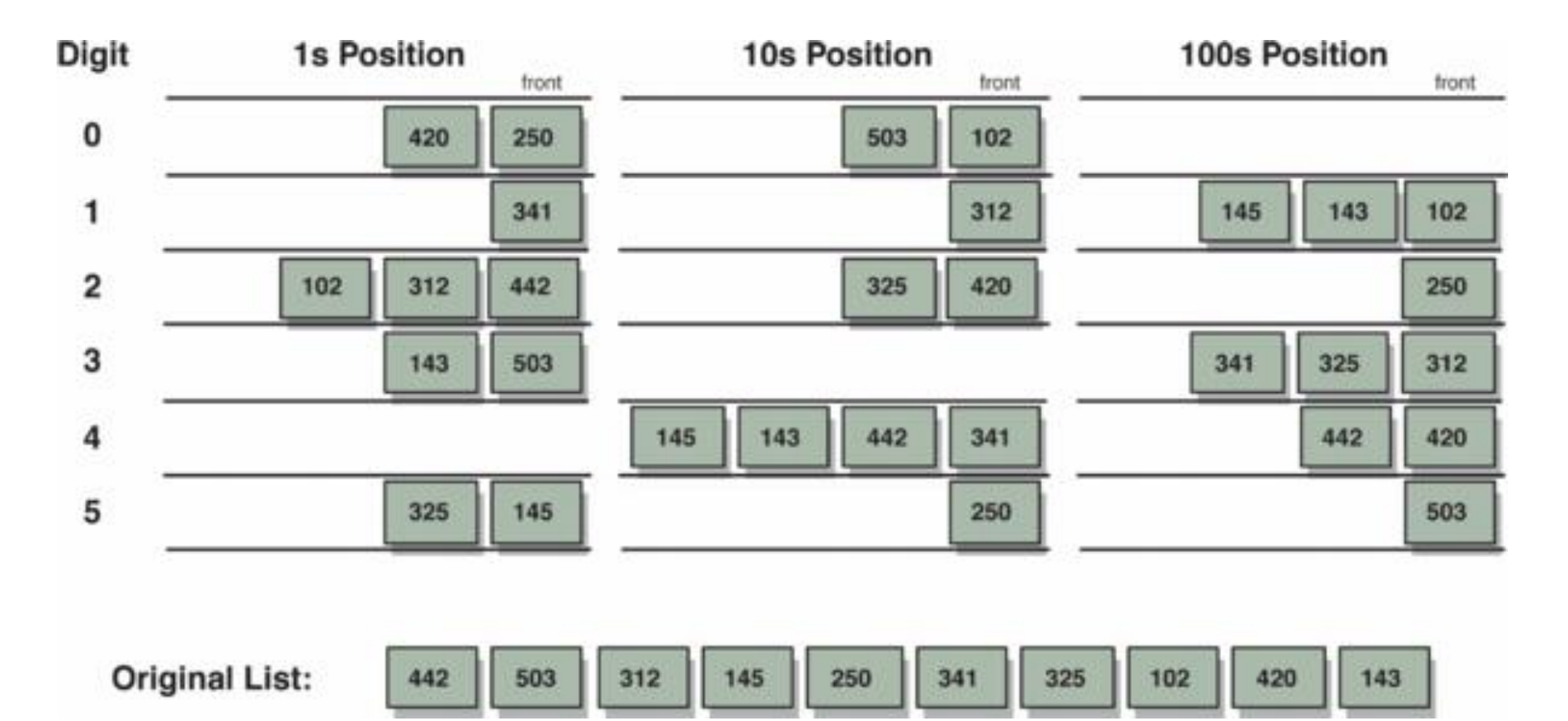

### **Radix Sort Algorithm**

- 1. Place all the integers in the main queue.
- 2. Remove each value in the main queue and place it in a digit queue corresponding to the digit being considered, starting with the least significant digit.
- 3. Once all the values are placed in the appropriate digit queue, collect the values from queue 0 to queue 9, and place them back in the main queue.
- 4. Repeat steps 2 and 3 with the tens digit, the hundreds digit, and so on. After the last digit is processed, the main queue contains the values in ascending order.

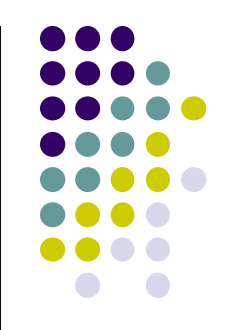

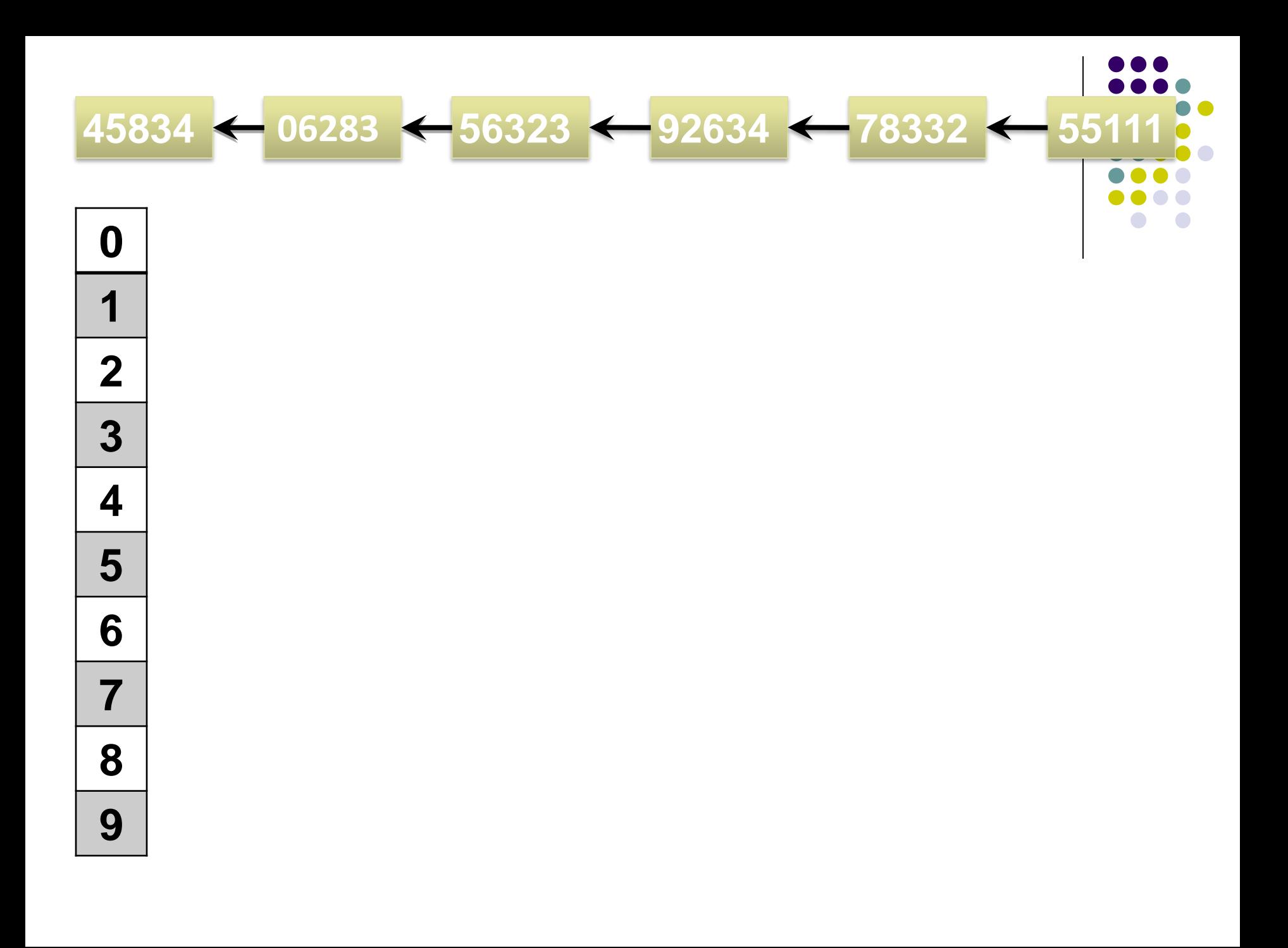

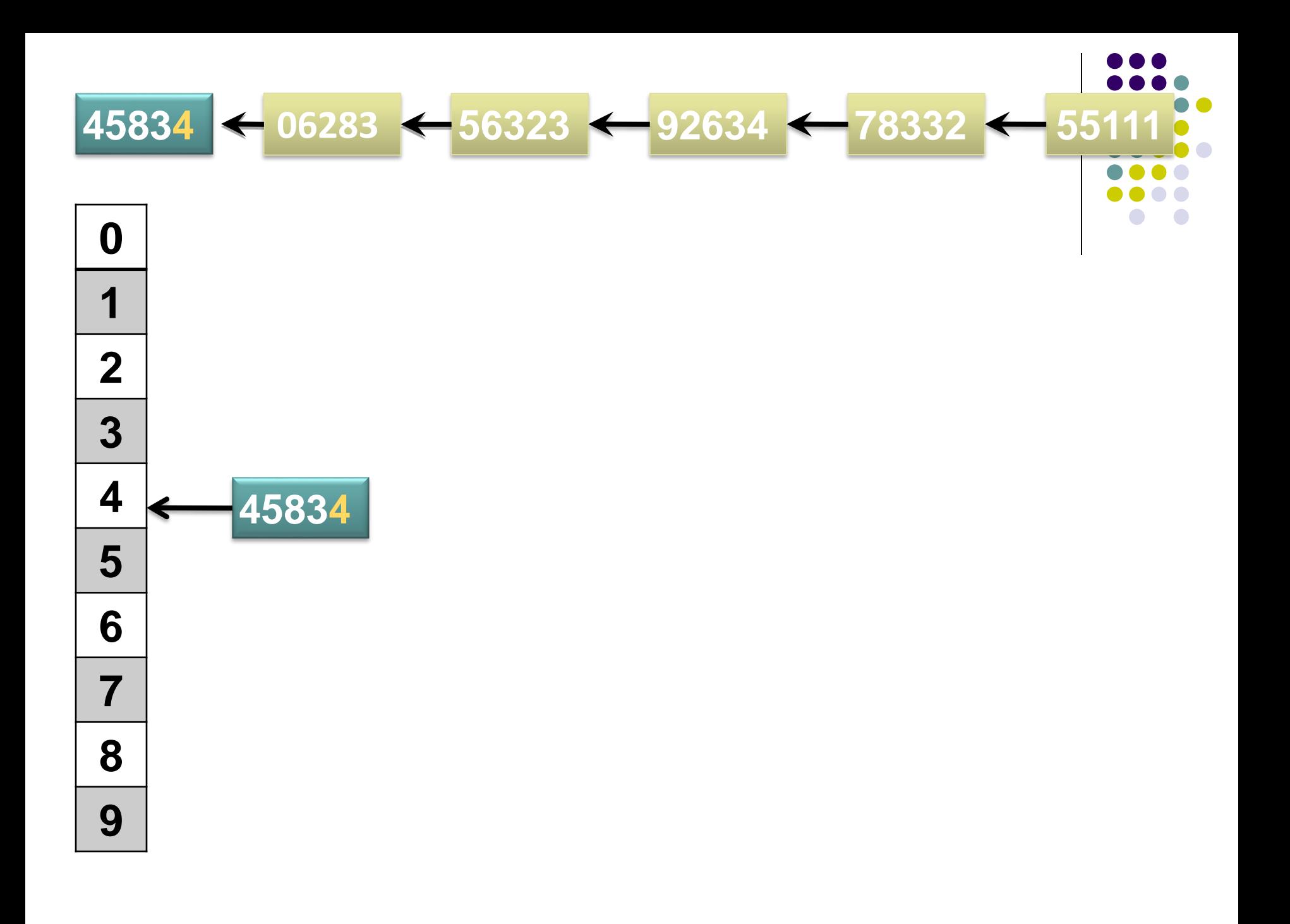

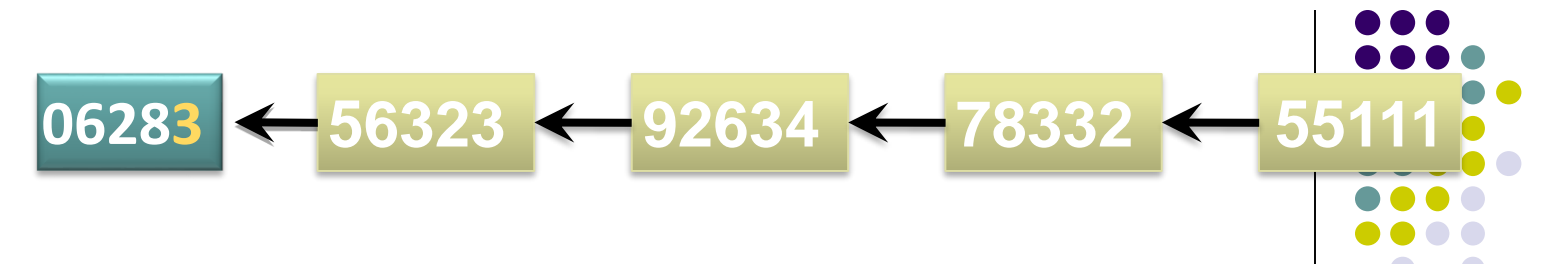

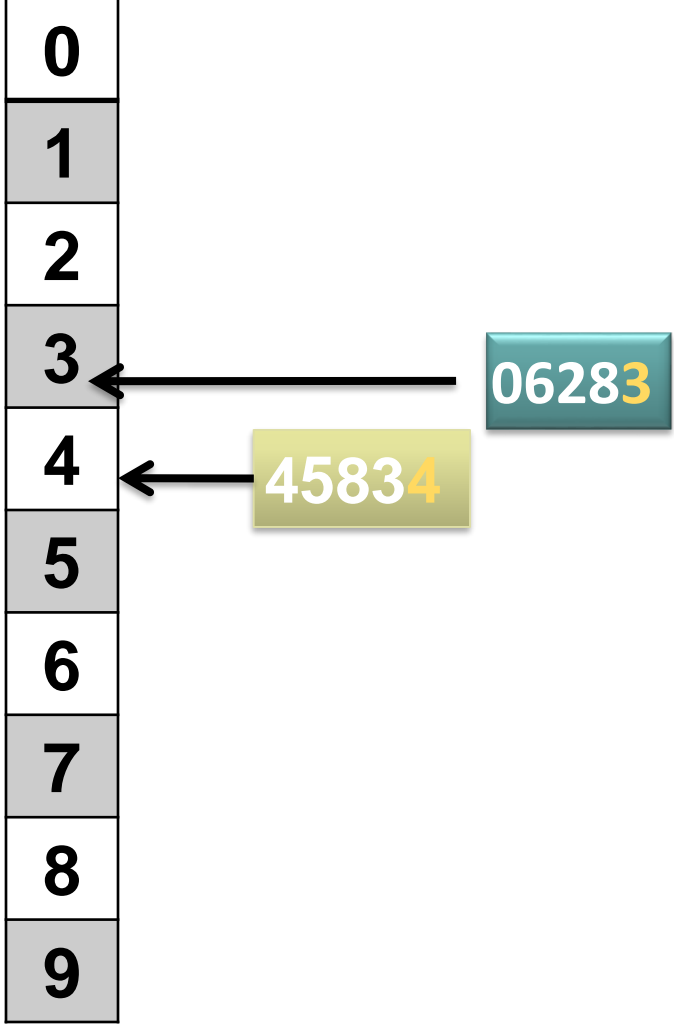

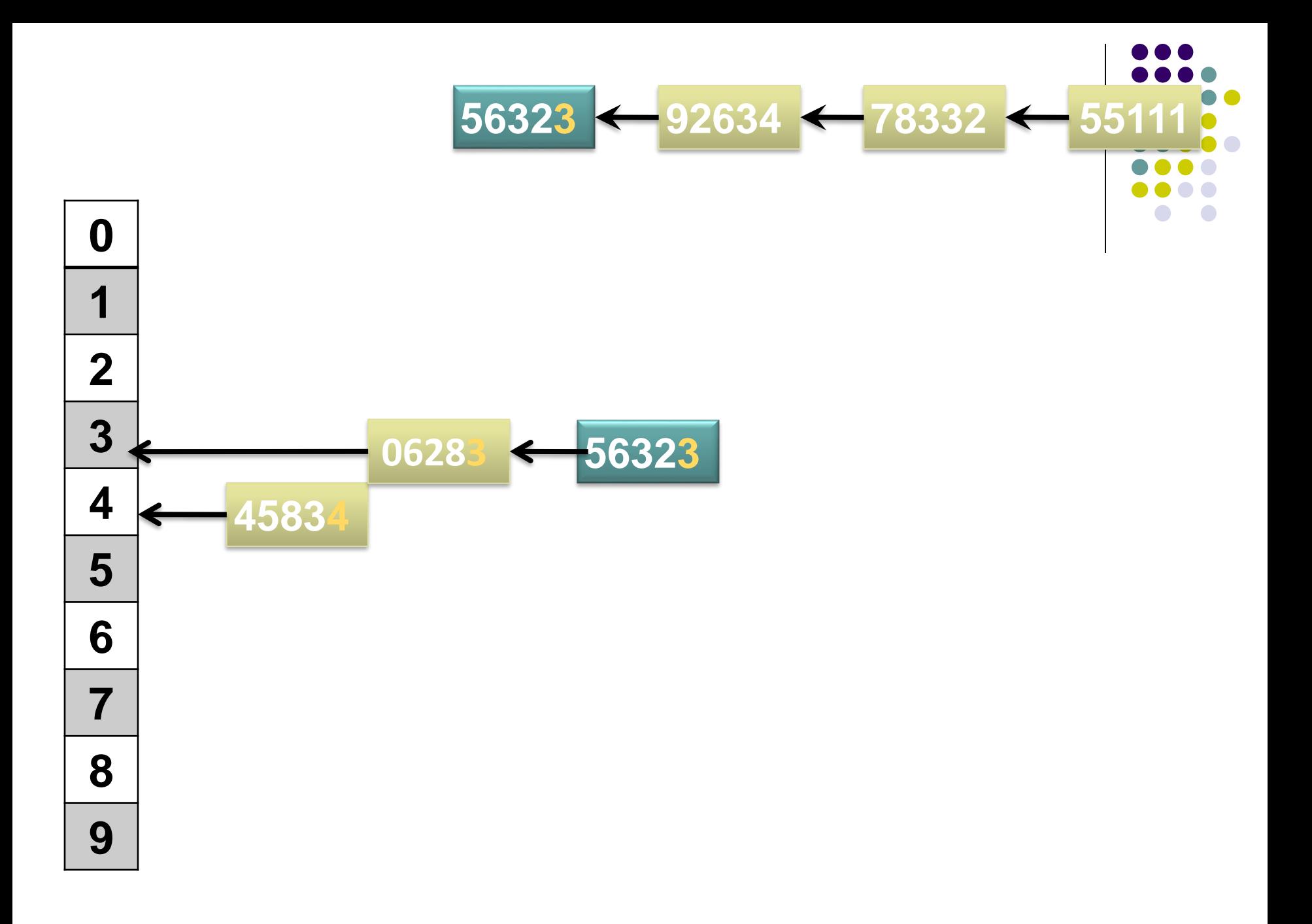

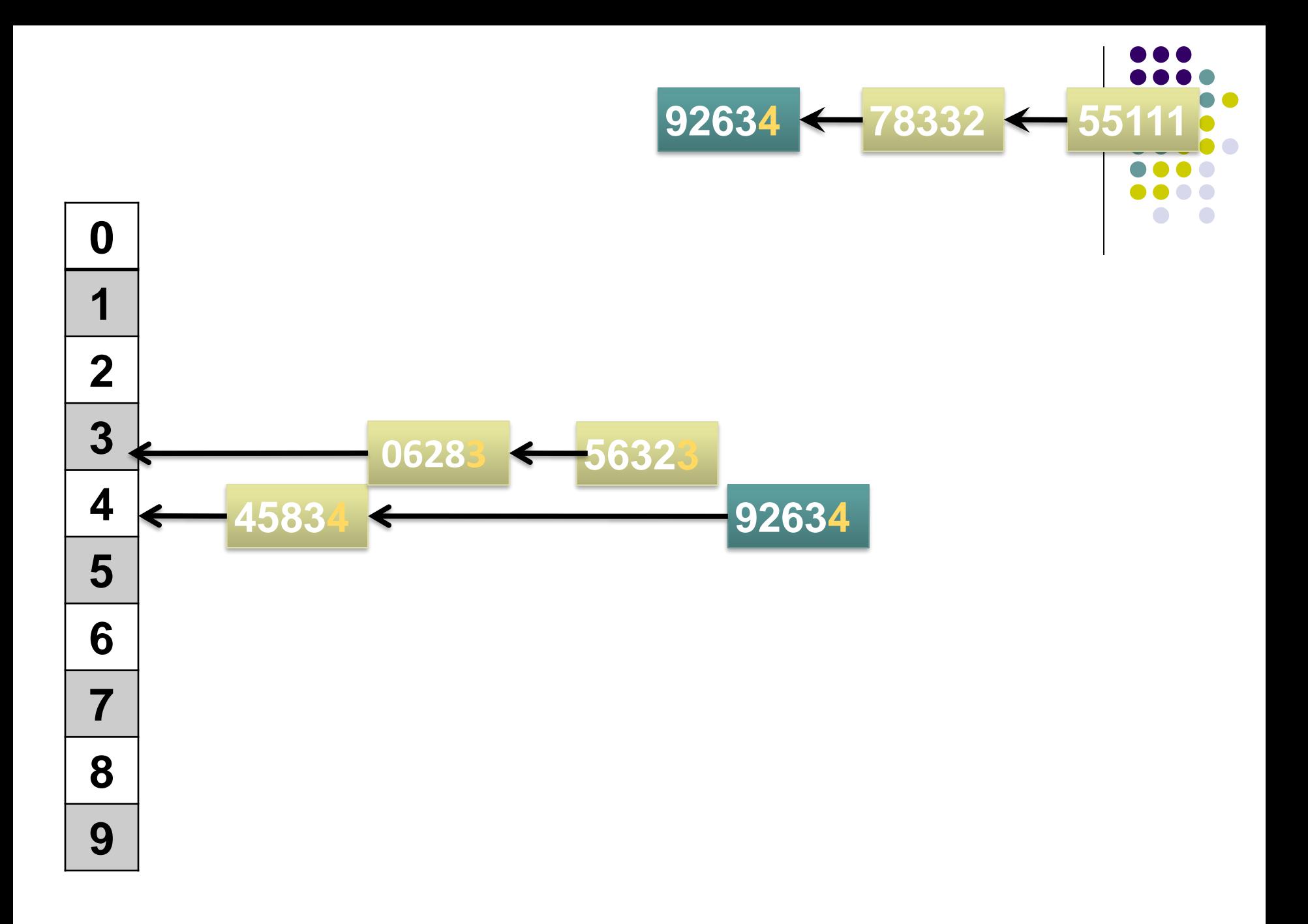

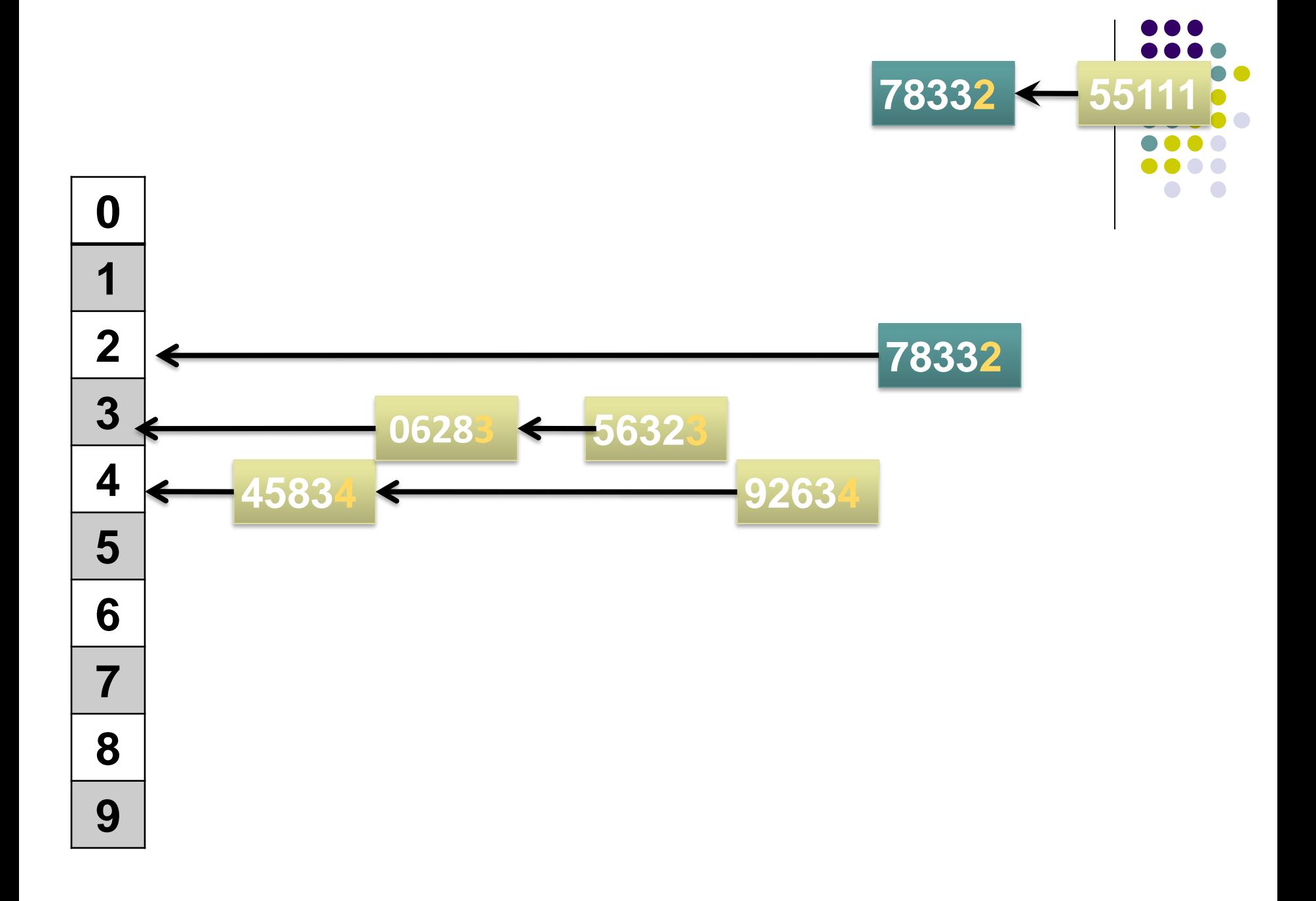

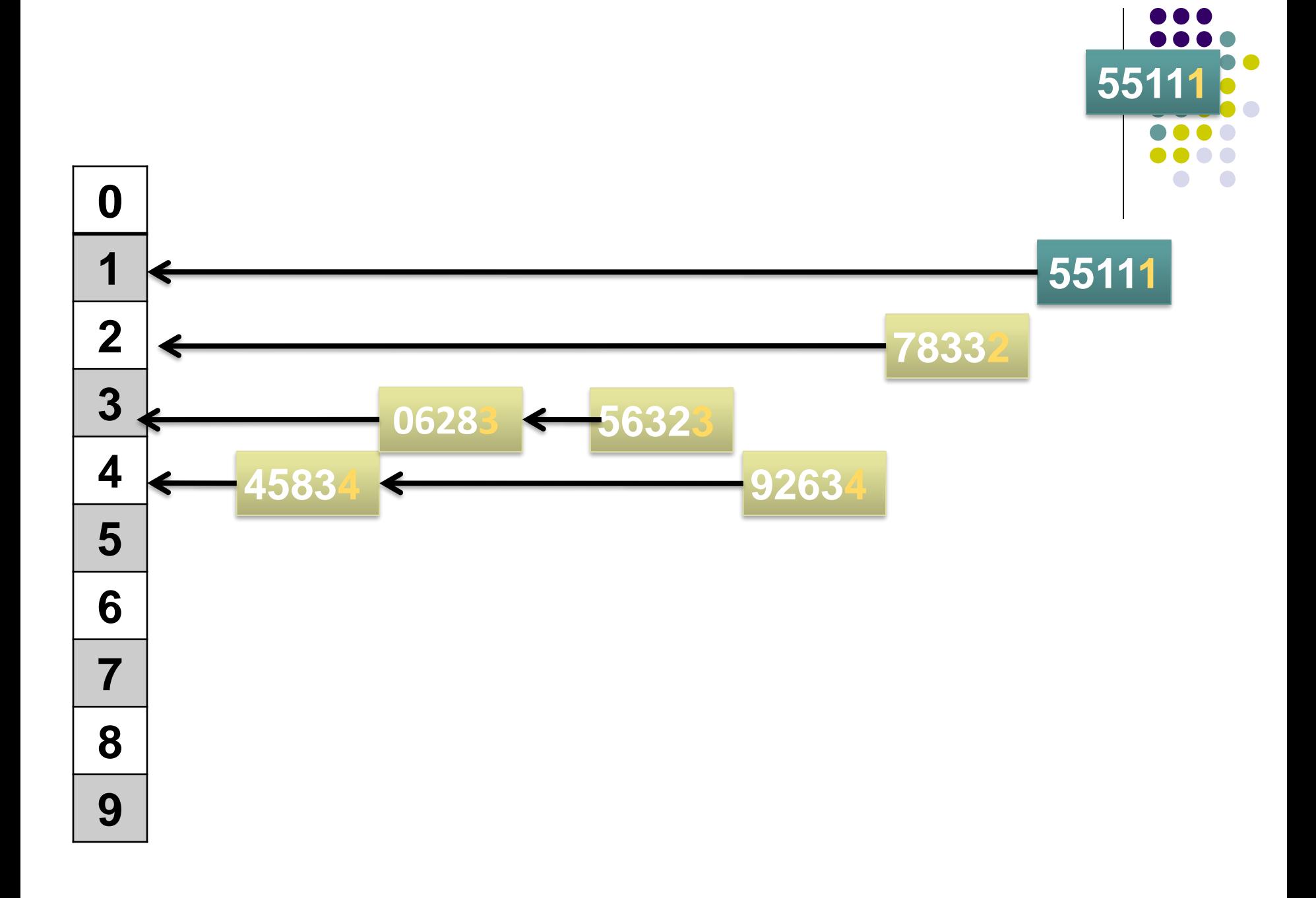

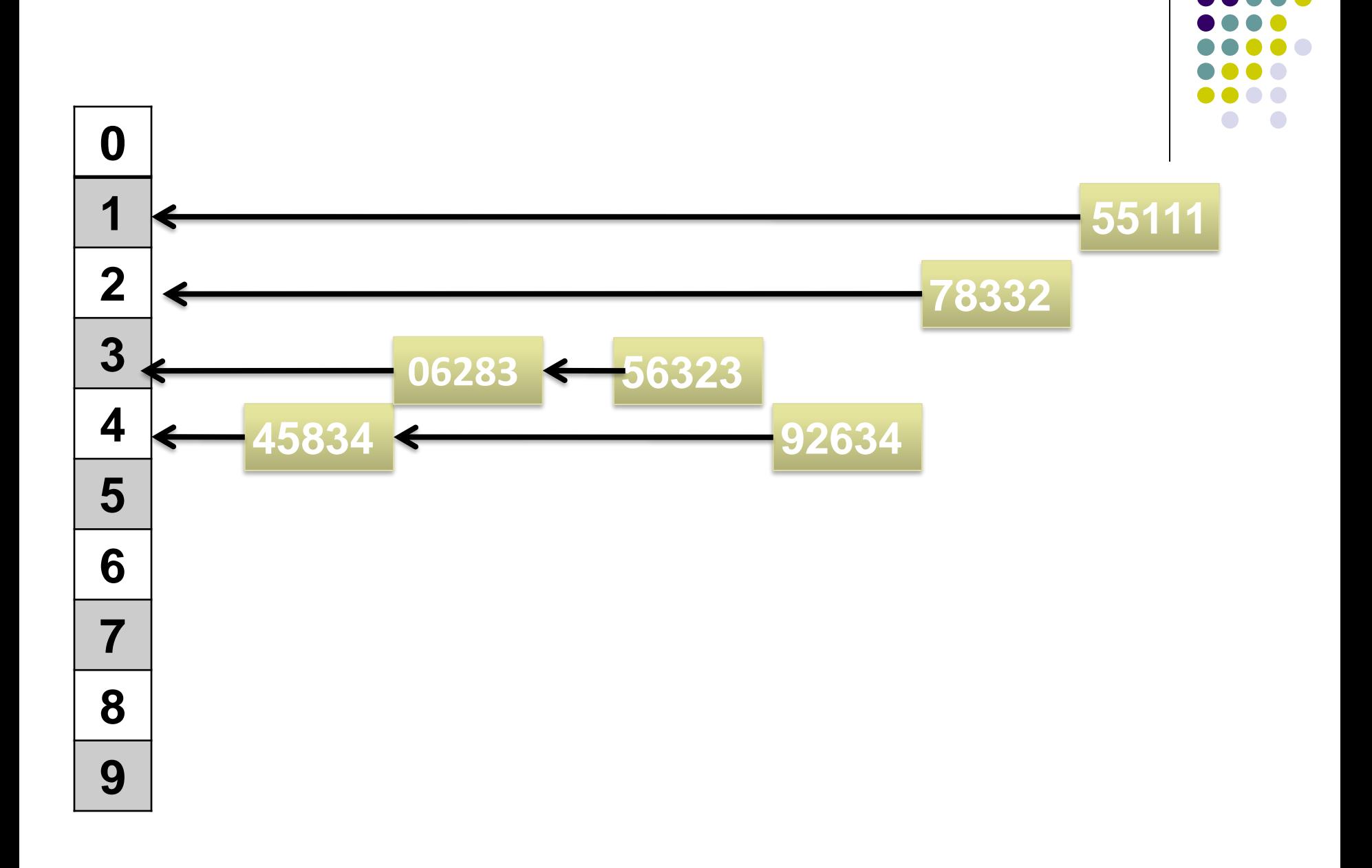

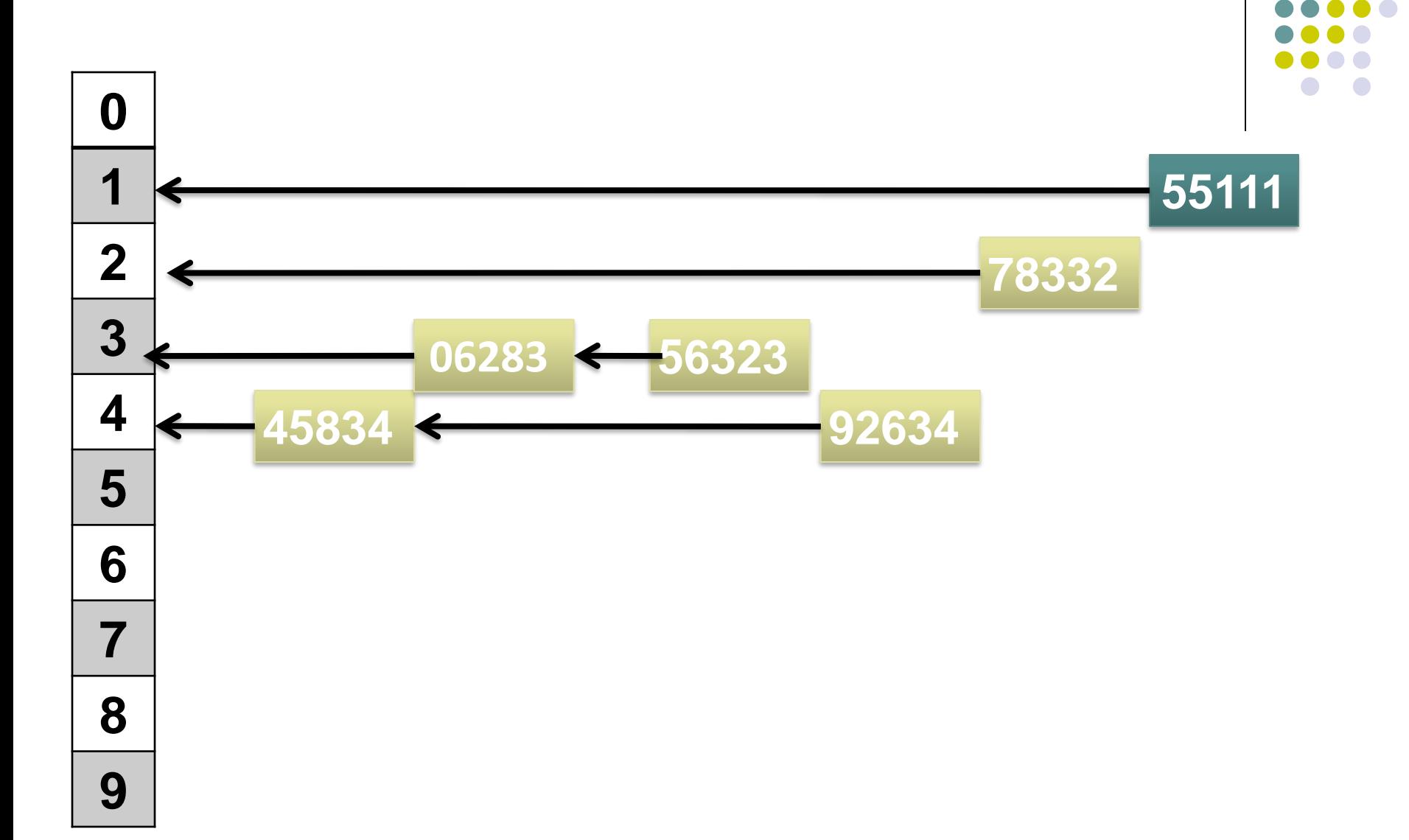

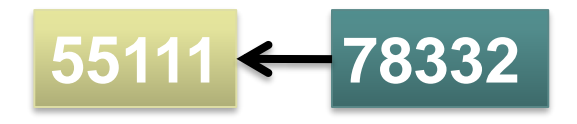

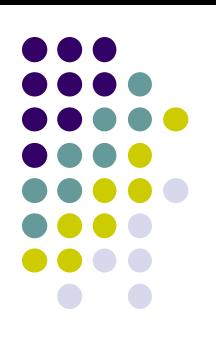

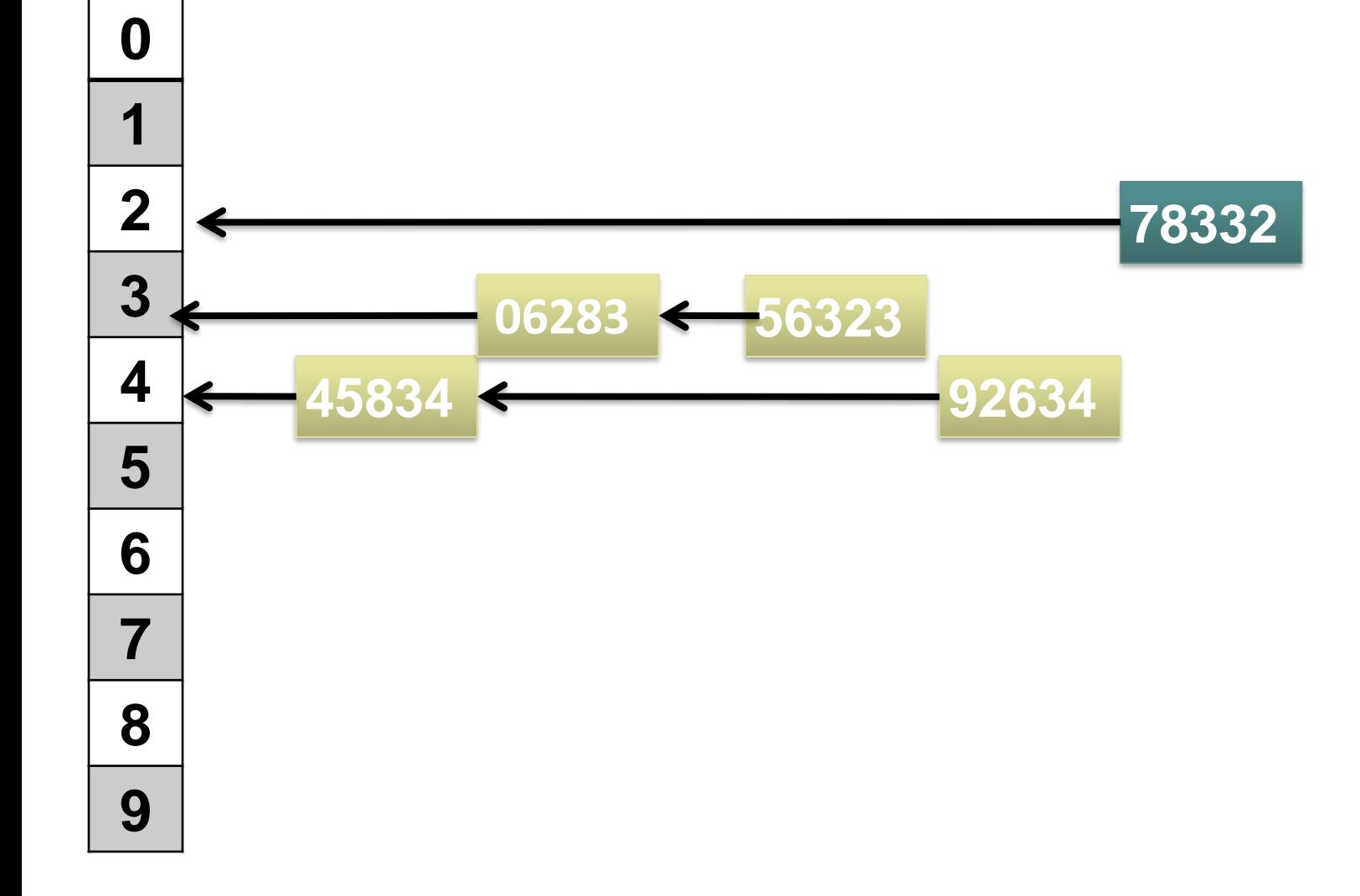

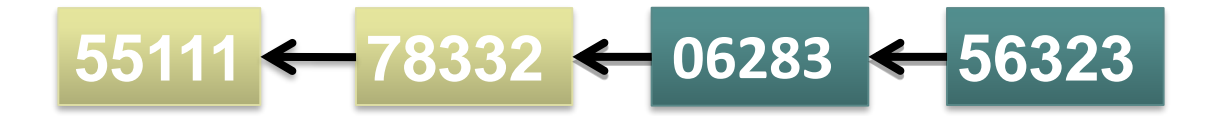

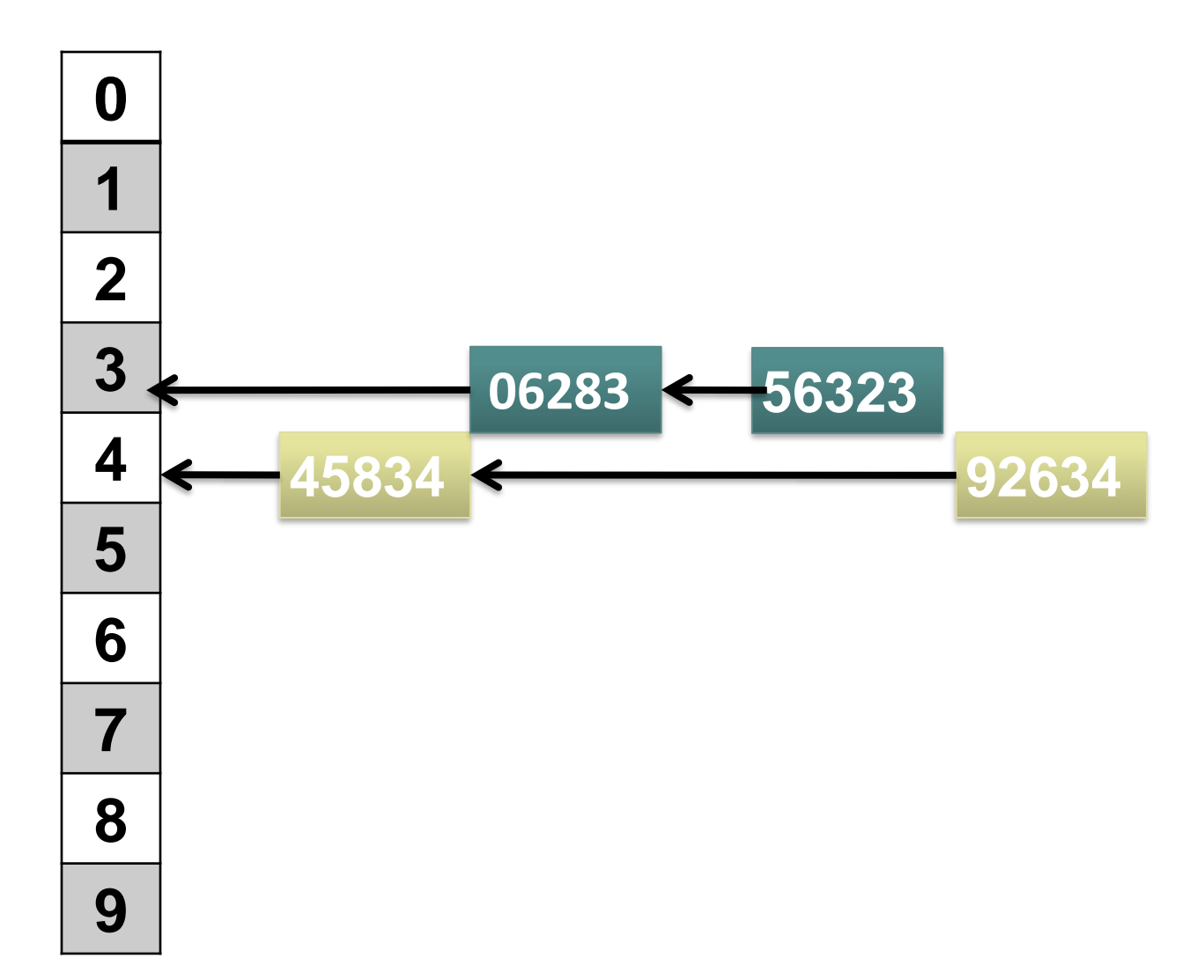

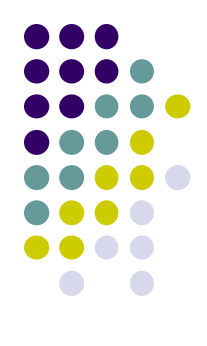

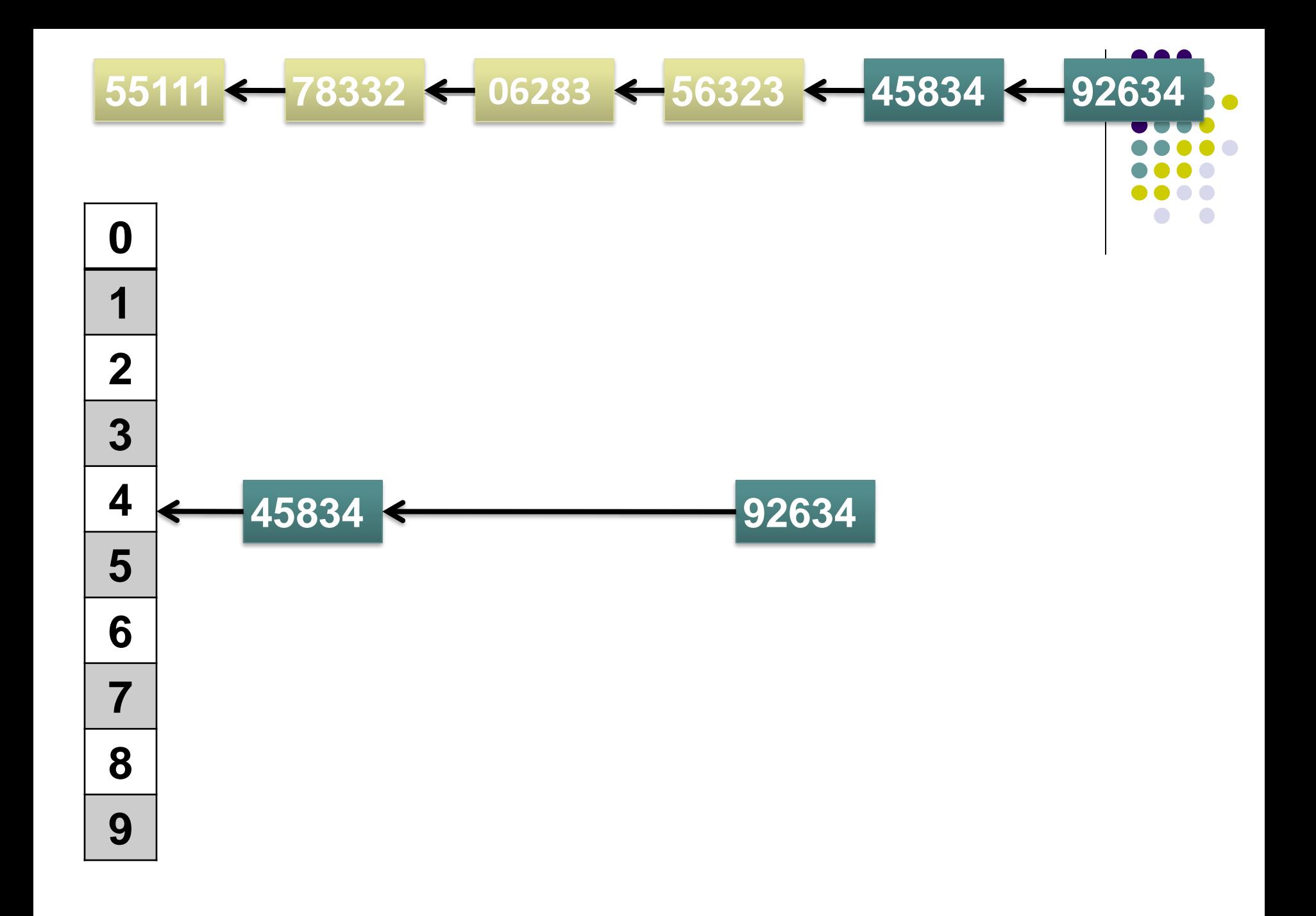

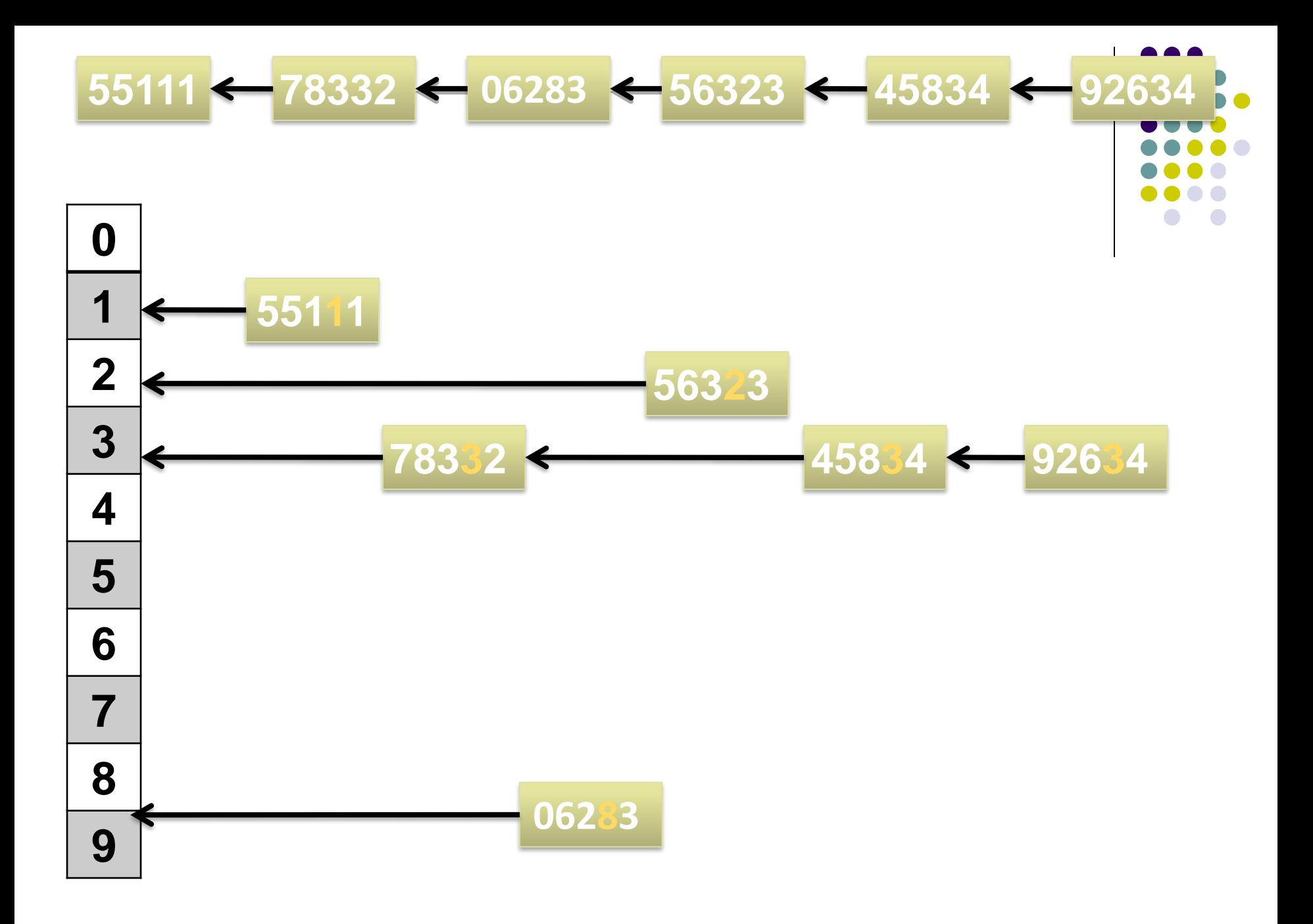
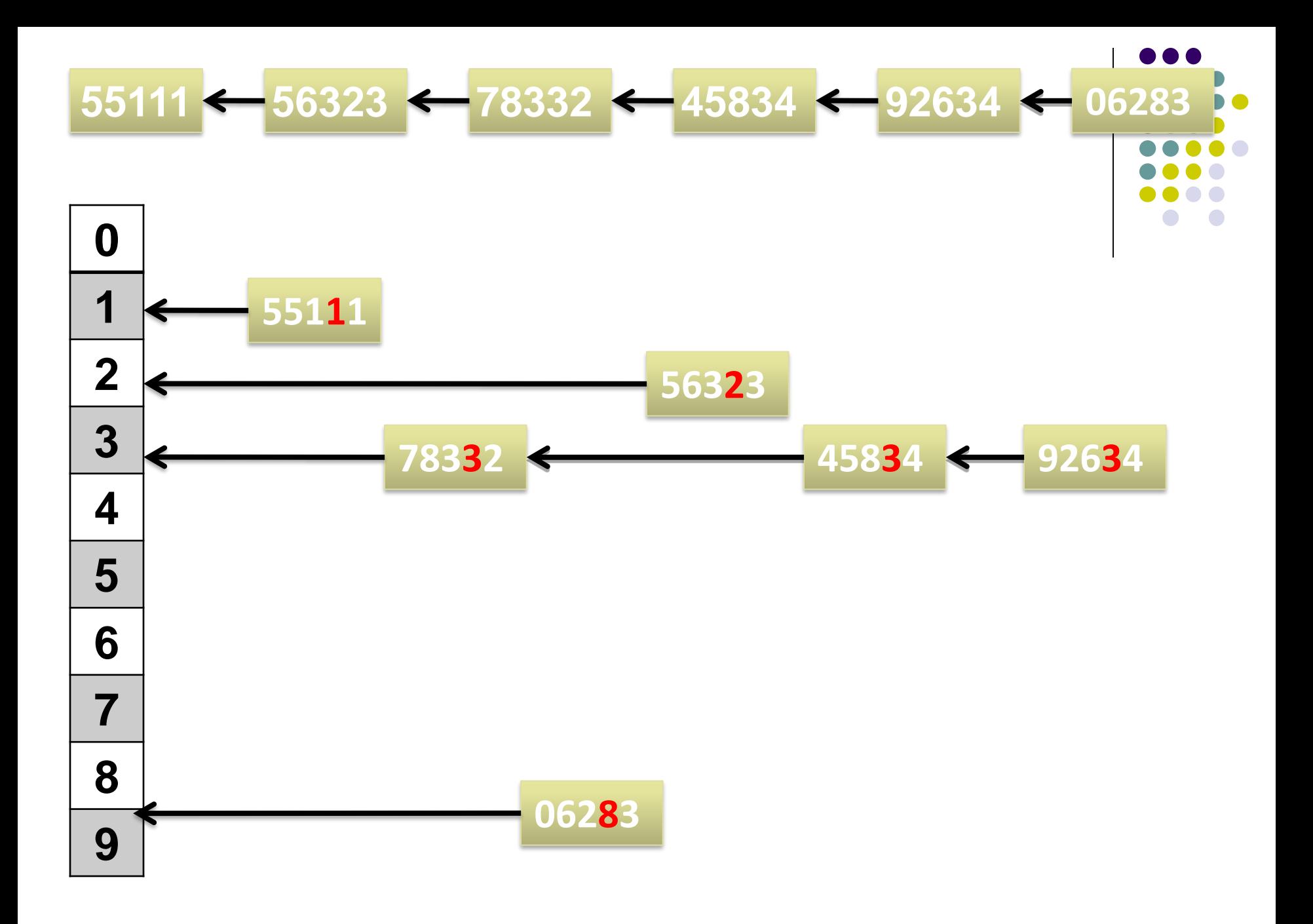

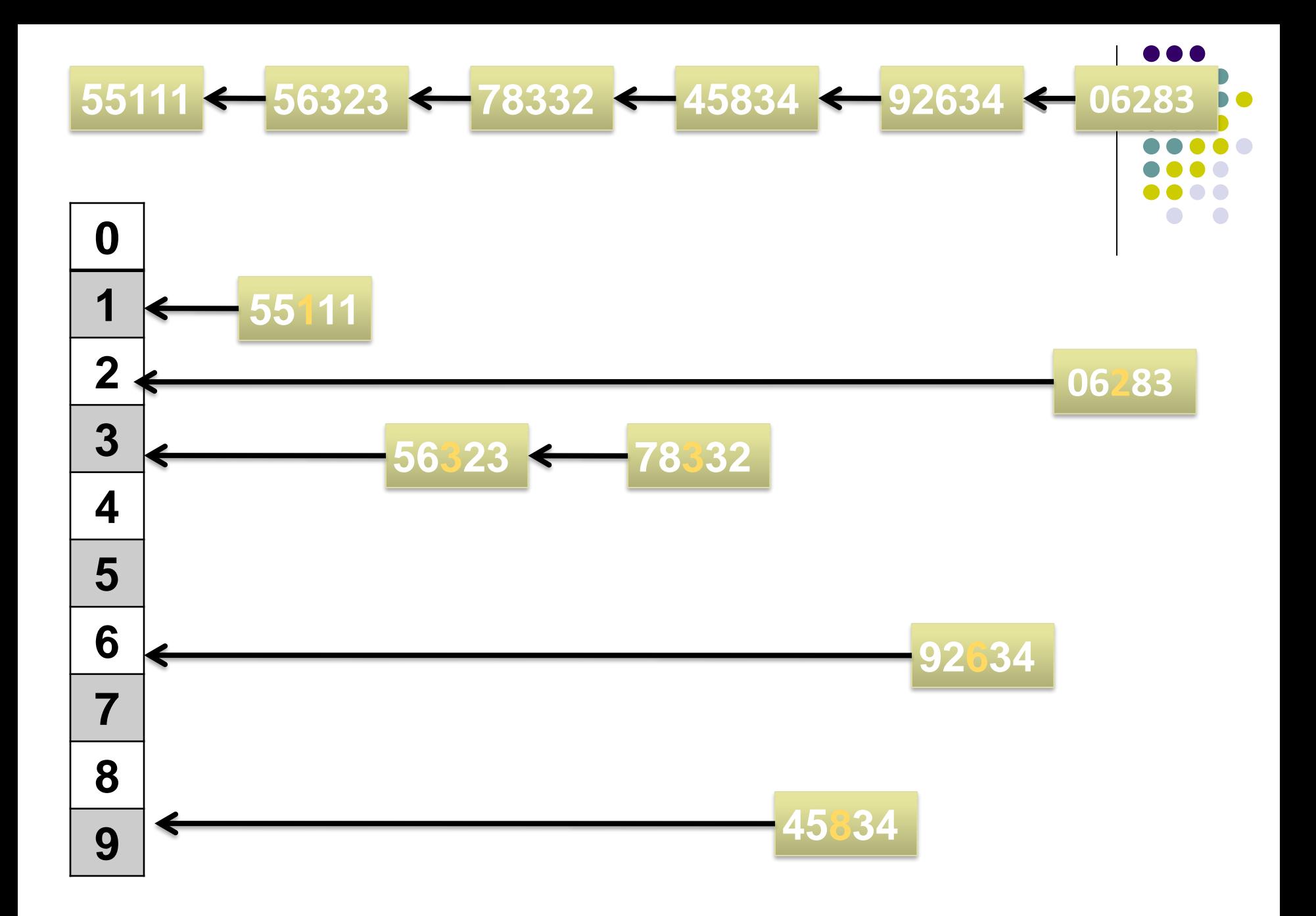

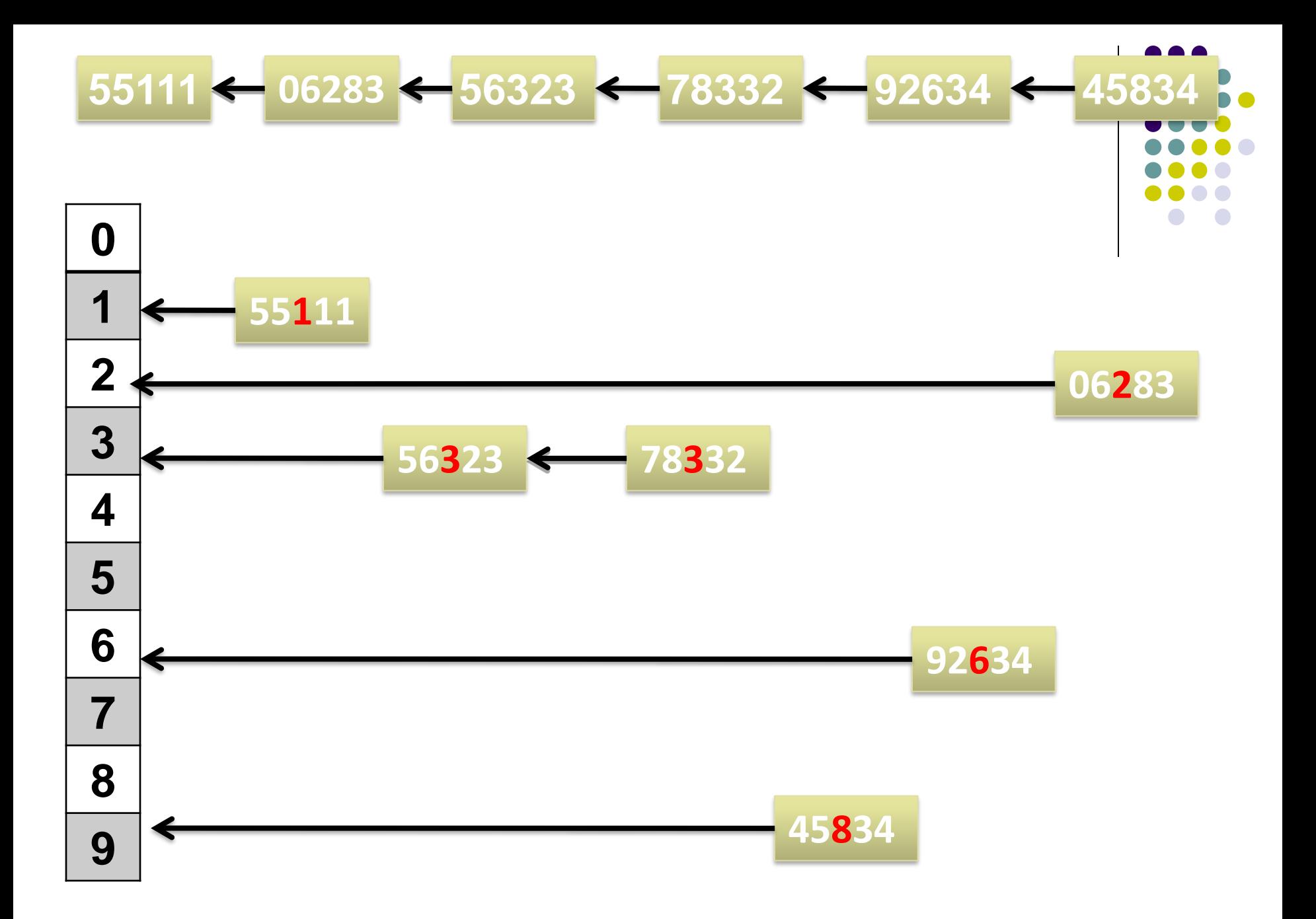

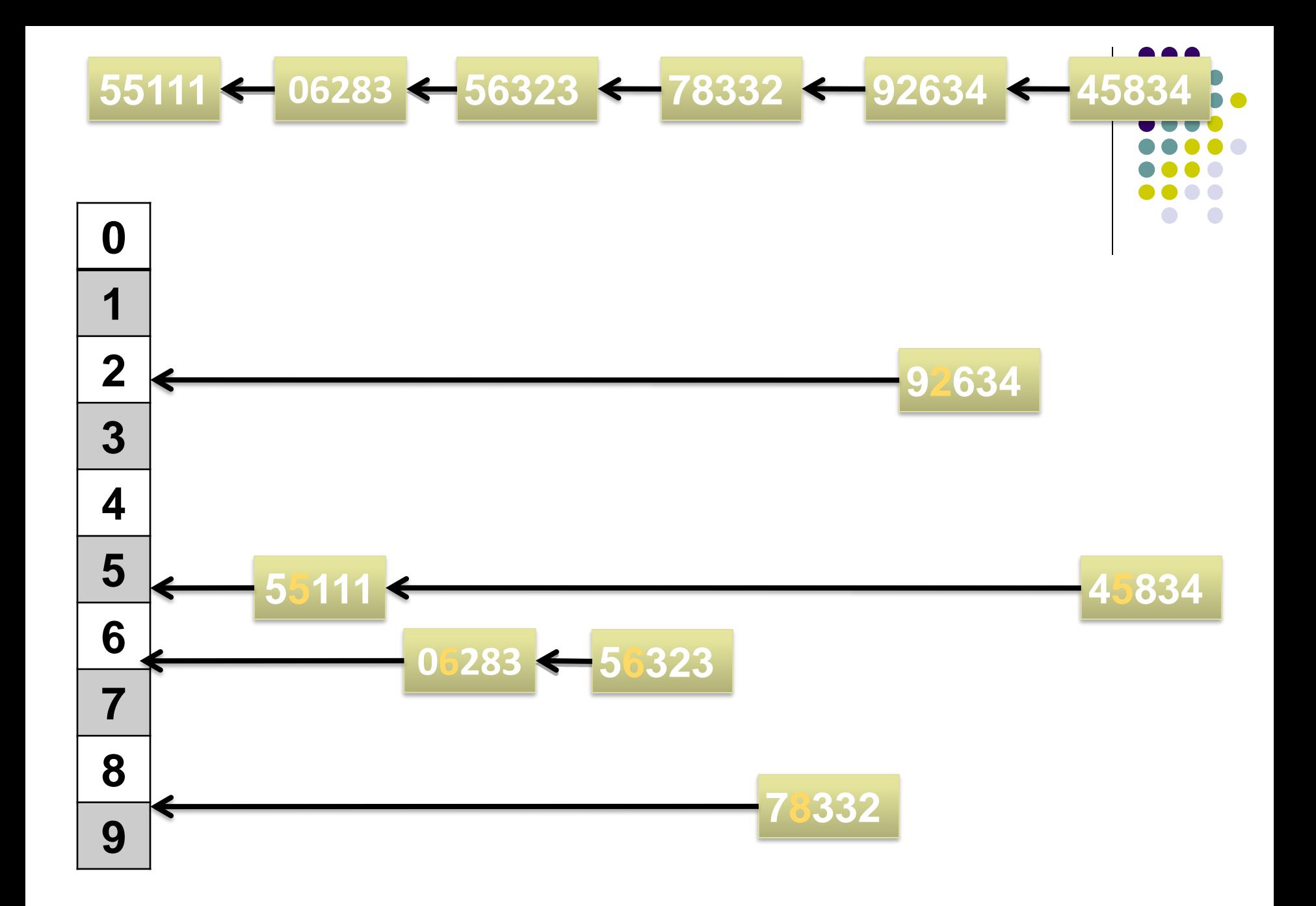

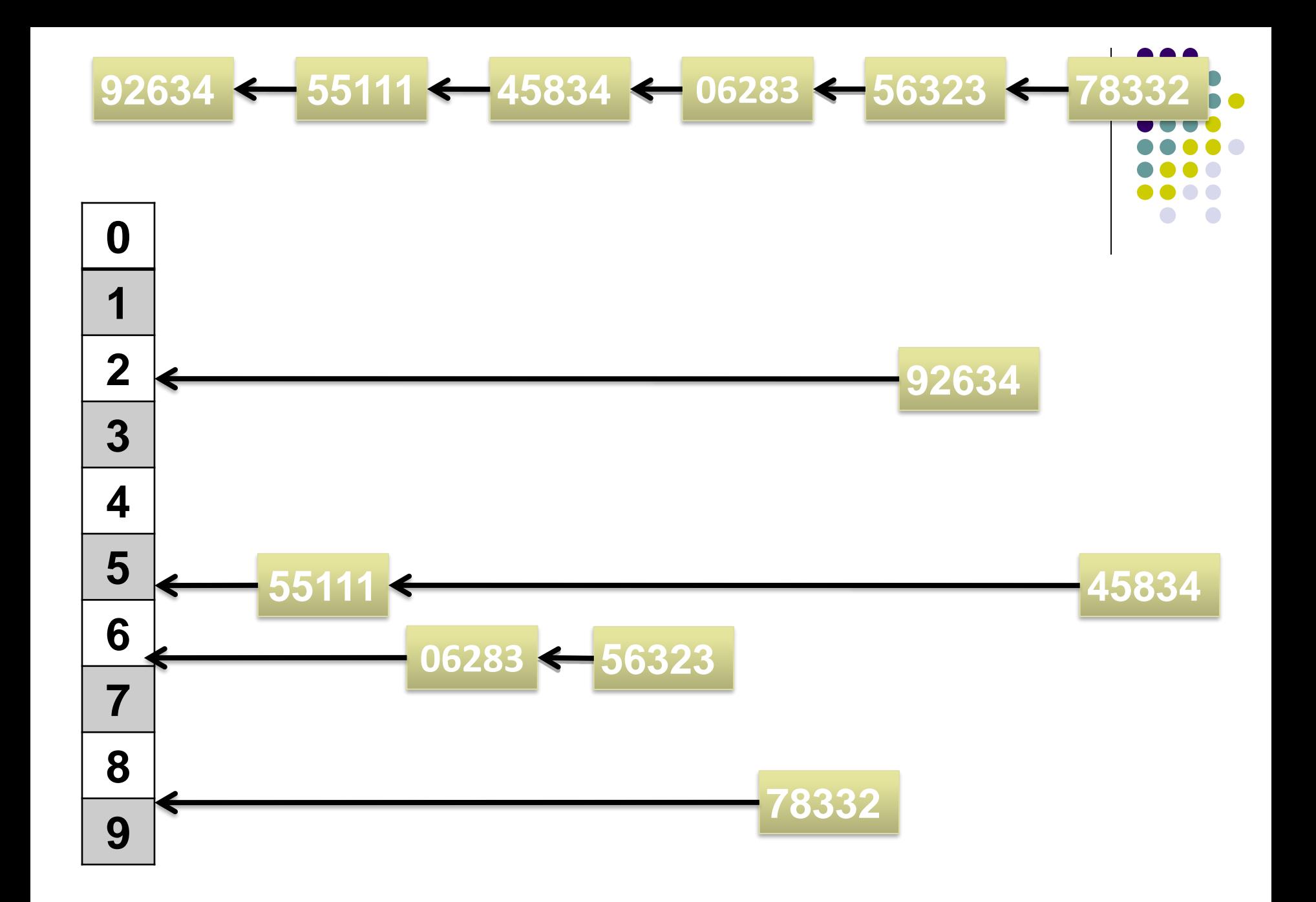

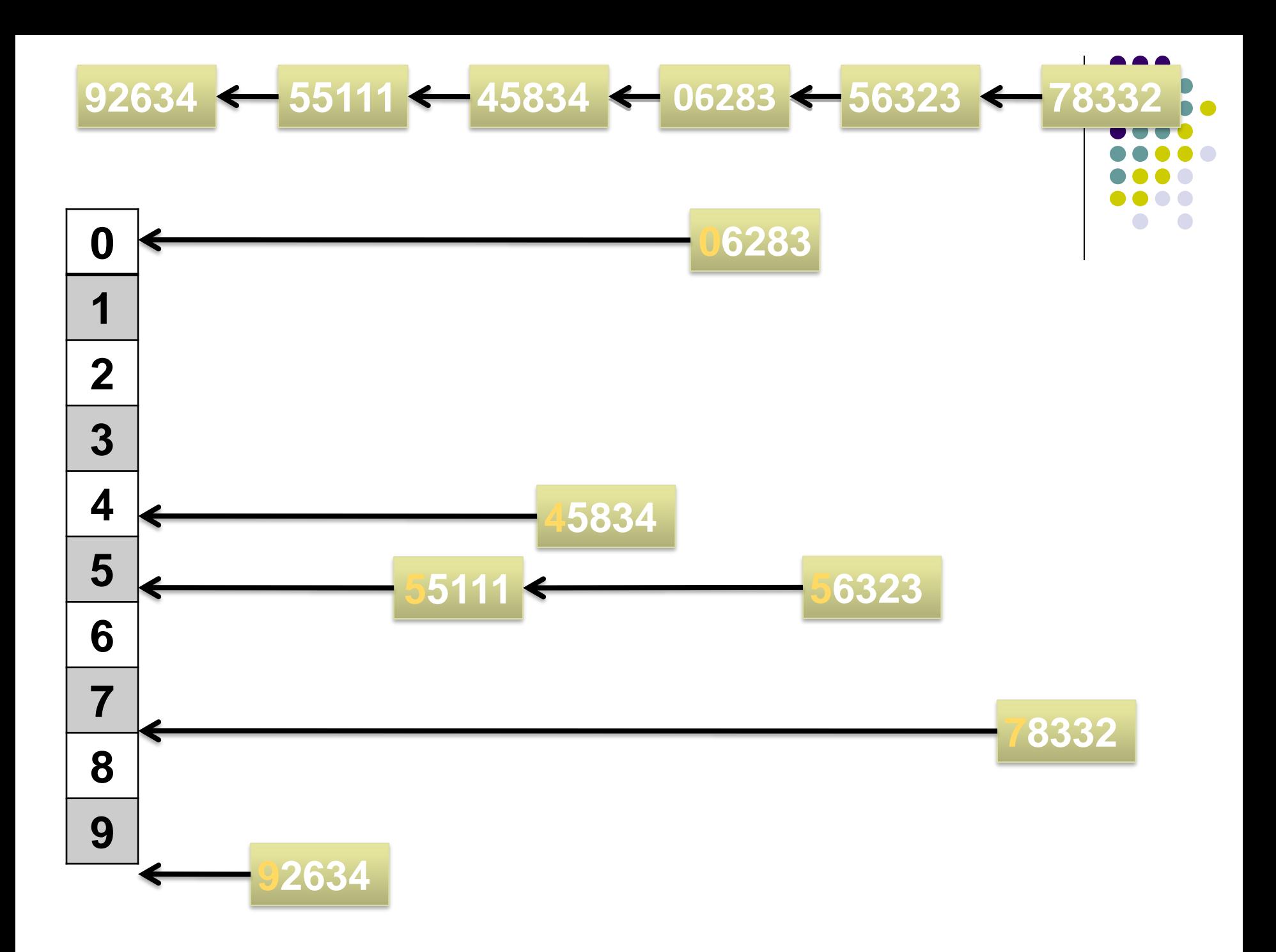

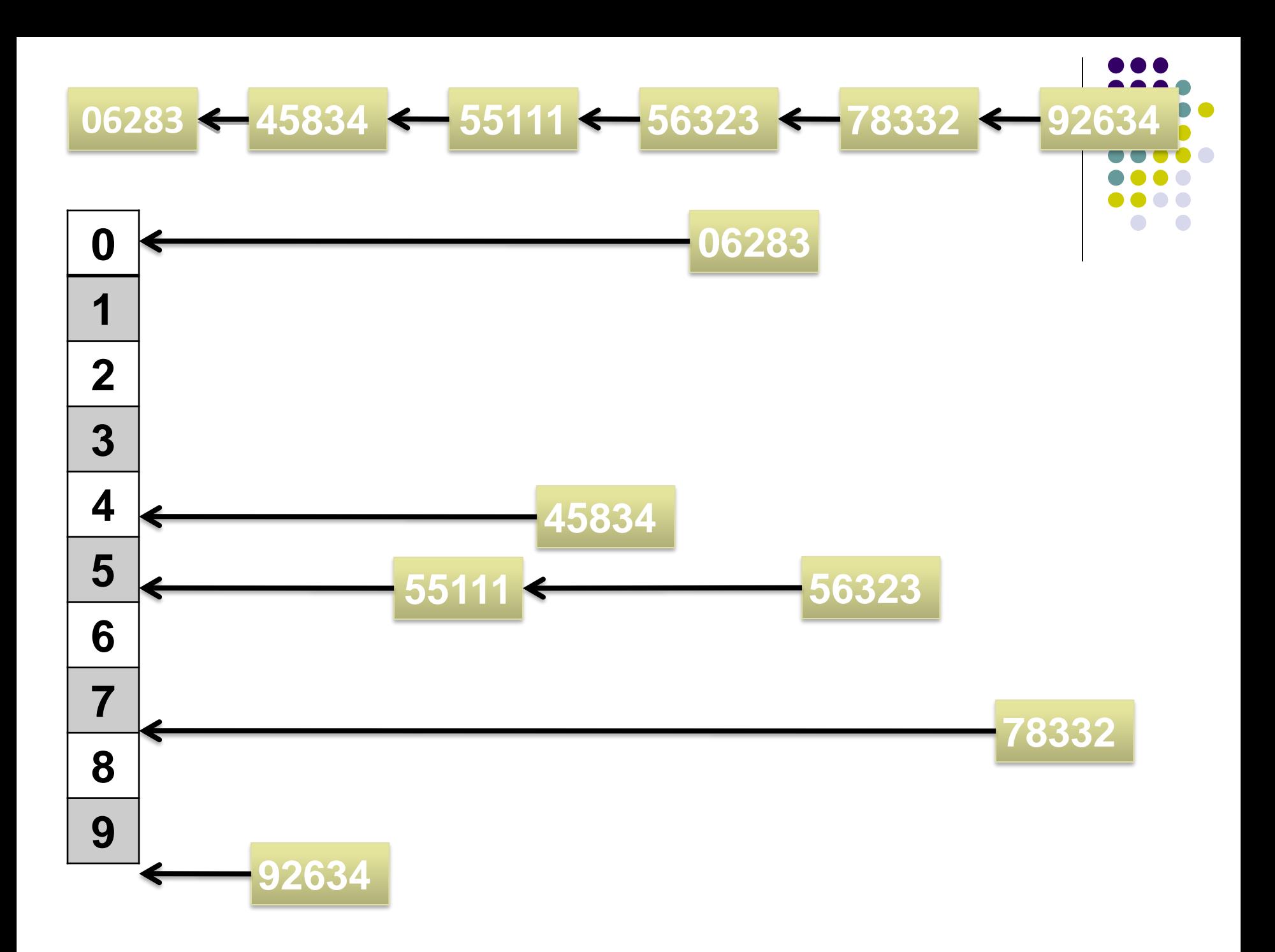

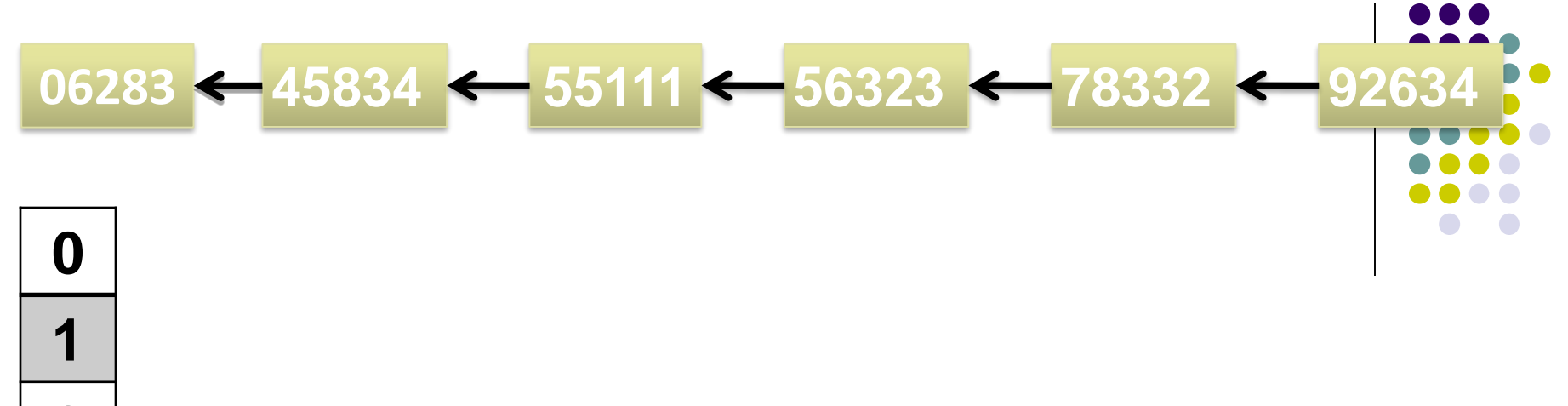

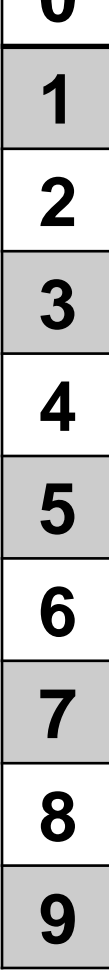